# **Numdifftools Documentation**

*Release 0.9.41*

**Per A. Brodtkorb, John D'Errico**

**Nov 11, 2022**

# **CONTENTS:**

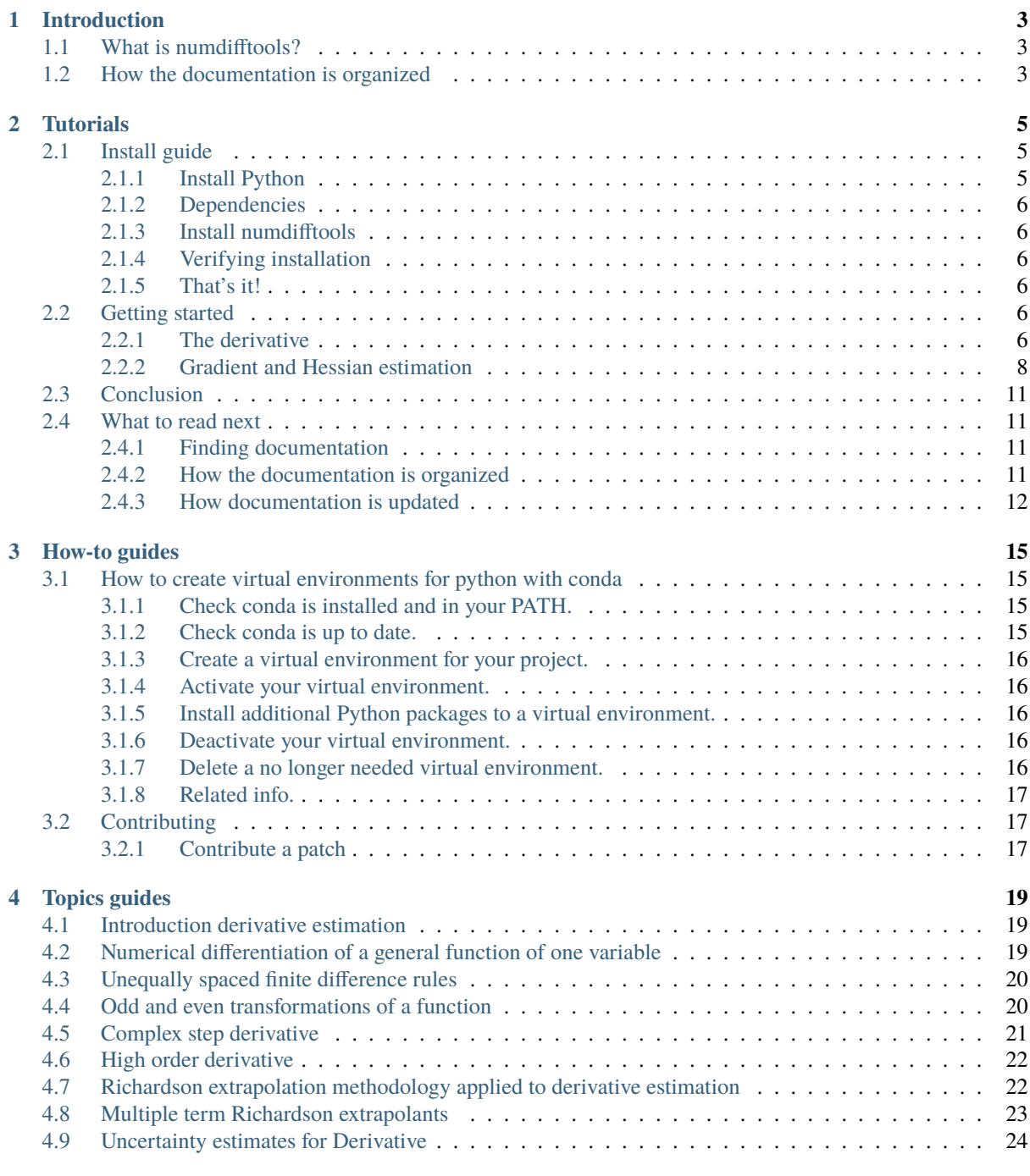

### **[5 Reference](#page-32-0) 27**

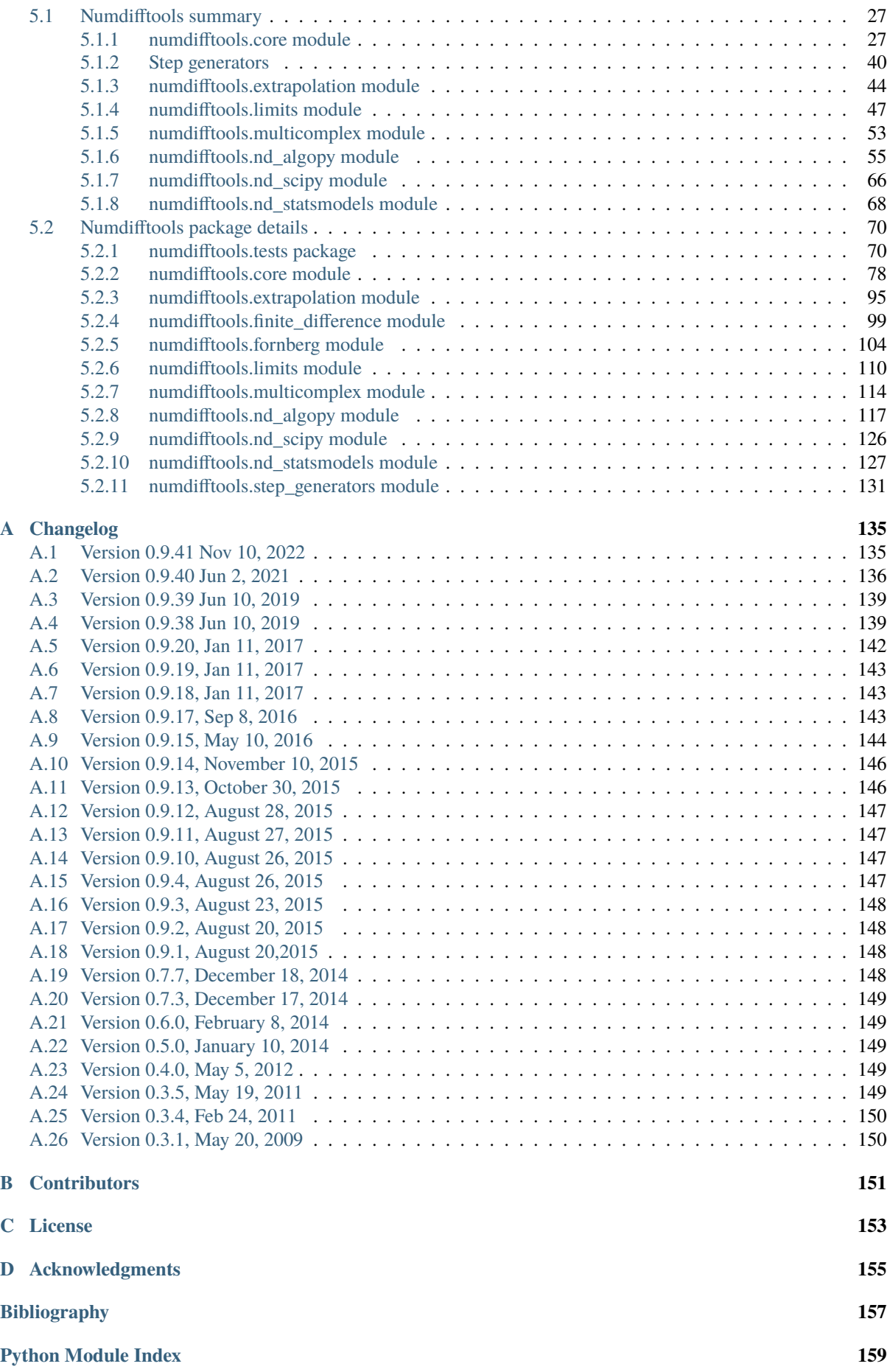

**[Index](#page-166-0) 161**

This is the documentation of **Numdifftools** version 0.9.41 released Nov 11, 2022.

Bleeding edge available at: [https://github.com/pbrod/numdifftools.](https://github.com/pbrod/numdifftools)

Official releases are available at: [http://pypi.python.org/pypi/Numdifftools.](http://pypi.python.org/pypi/Numdifftools)

# **CHAPTER ONE**

# **INTRODUCTION**

# <span id="page-8-1"></span><span id="page-8-0"></span>**1.1 What is numdifftools?**

Numdifftools is a suite of tools written in [\\_Python](http://www.python.org/)<sup>[5](#page-8-3)</sup> to solve automatic numerical differentiation problems in one or more variables. Finite differences are used in an adaptive manner, coupled with a Richardson extrapolation methodology to provide a maximally accurate result. The user can configure many options like; changing the order of the method or the extrapolation, even allowing the user to specify whether complex-step, central, forward or backward differences are used.

The methods provided are:

- **Derivative**: Compute the derivatives of order 1 through 10 on any scalar function.
- **directionaldiff**: Compute directional derivative of a function of n variables
- **Gradient**: Compute the gradient vector of a scalar function of one or more variables.
- **Jacobian**: Compute the Jacobian matrix of a vector valued function of one or more variables.
- **Hessian**: Compute the Hessian matrix of all 2nd partial derivatives of a scalar function of one or more variables.
- **Hessdiag**: Compute only the diagonal elements of the Hessian matrix

All of these methods also produce error estimates on the result.

Numdifftools also provide an easy to use interface to derivatives calculated with in  $\Delta$ lgoPy<sup>[6](#page-8-4)</sup>. Algopy stands for Algorithmic Differentiation in Python. The purpose of AlgoPy is the evaluation of higher-order derivatives in the *forward* and *reverse* mode of Algorithmic Differentiation (AD) of functions that are implemented as Python programs.

# <span id="page-8-2"></span>**1.2 How the documentation is organized**

Numdifftools has a lot of documentation. A high-level overview of how it's organized will help you know where to look for certain things:

- *[Tutorials](#page-10-0)* (page 5) take you by the hand through a series of steps to load a CDF container and explore its contents or to construct a new dataset and validate it. Start here if you're new to numdifftools.
- *[Topic guides](#page-24-0)* (page 19) discuss key topics and concepts at a fairly high level and provide useful background information and explanation.
- *[Reference guides](#page-32-0)*(page 27) contain technical reference for APIs and other aspects of numdifftools' machinery. They describe how it works and how to use it but assume that you have a basic understanding of key concepts.
- *[How-to guides](#page-20-0)* (page 15) are recipes. They guide you through the steps involved in addressing key problems and use-cases. They are more advanced than tutorials and assume some knowledge of how numdifftools works.

<span id="page-8-3"></span><sup>5</sup> http://www.python.org/

<span id="page-8-4"></span><sup>6</sup> https://pythonhosted.org/algopy/

# **TUTORIALS**

<span id="page-10-0"></span>The pages in this section of the documentation are aimed at the newcomer to numdifftools. They're designed to help you get started quickly, and show how easy it is to work with numdifftools as a developer who wants to customise it and get it working according to their own requirements.

These tutorials take you step-by-step through some key aspects of this work. They're not intended to explain the *[topics in depth](#page-24-0)* (page 19), or provide *[reference material](#page-32-0)* (page 27), but they will leave you with a good idea of what it's possible to achieve in just a few steps, and how to go about it.

Once you're familiar with the basics presented in these tutorials, you'll find the more in-depth coverage of the same topics in the *[How-to](#page-20-0)* (page 15) section.

The tutorials follow a logical progression, starting from installation of numdifftools and the creation of a brand new project, and build on each other, so it's recommended to work through them in the order presented here.

# <span id="page-10-1"></span>**2.1 Install guide**

Before you can use numdifftools, you'll need to get it installed. This guide will guide you through a simple installation that'll work while you walk through the introduction.

### <span id="page-10-2"></span>**2.1.1 Install Python**

Being a Python library, numdifftools requires Python. Preferably you ned version 3.4 or newer, but you get the latest version of Python at [https://www.python.org/downloads/.](https://www.python.org/downloads/)

You can verify that Python is installed by typing python from the command shell; you should see something like:

```
Python 3.6.3 (64-bit)| (default, Oct 15 2017, 03:27:45)
[MSC v.1900 64 bit (AMD64)] on win32
Type "help", "copyright", "credits" or "license" for more information.
>>>
```
pip is the Python installer. Make sure yours is up-to-date, as earlier versions can be less reliable:

\$ pip install --upgrade pip

### <span id="page-11-0"></span>**2.1.2 Dependencies**

Numdifftools requires numpy 1.9 or newer, scipy 0.8 or newer, and Python 2.7 or 3.3 or newer. This tutorial assumes you are using Python 3. Optionally you may also want to install Algopy 0.4 or newer and statsmodels 0.6 or newer in order to be able to use the easy to use interfaces to their derivative functions.

### <span id="page-11-1"></span>**2.1.3 Install numdifftools**

To install numdifftools simply type in the 'command' shell:

```
$ pip install numdifftools
```
to get the lastest stable version. Using pip also has the advantage that all requirements are automatically installed.

### <span id="page-11-2"></span>**2.1.4 Verifying installation**

To verify that numdifftools can be seen by Python, type python from your shell. Then at the Python prompt, try to import numdifftools:

```
>>> import numdifftools as nd
>>> print(nd.__version__)
0.9.41
```
To test if the toolbox is working correctly paste the following in an interactive python prompt:

nd.test('--doctest-module')

If the result show no errors, you now have installed a fully functional toolbox. Congratulations!

### <span id="page-11-3"></span>**2.1.5 That's it!**

That's it – you can now *[move onto the getting started tutorial](#page-11-4)* (page 6)

### <span id="page-11-4"></span>**2.2 Getting started**

### <span id="page-11-5"></span>**2.2.1 The derivative**

How does numdifftools.Derivative work in action? A simple nonlinear function with a well known derivative is  $e^x$ . At  $x = 0$ , the derivative should be 1.

```
>>> import numpy as np
>>> from numpy import exp
>>> import numdifftools as nd
>>> f = nd.Derivative(exp, full_output=True)
\gg val, info = f(0)>>> np.allclose(val, 1)
True
```
>>> np.allclose(info.error\_estimate, 5.28466160e-14) True

A second simple example comes from trig functions. The first four derivatives of the sine function, evaluated at  $x = 0$ , should be respectively  $[cos(0), -sin(0), -cos(0), sin(0)]$ , or  $[1, 0, -1, 0]$ .

```
>>> from numpy import sin
>>> import numdifftools as nd
\gg df = nd.Derivative(sin, n=1)
>>> np.allclose(df(0), 1.)
True
```

```
>>> ddf = nd.Derivative(sin, n=2)
>>> np.allclose(ddf(0), 0.)
True
```

```
>>> dddf = nd.Derivative(sin, n=3)
\gg np.allclose(dddf(0), -1.)
True
```

```
\gg> ddddf = nd.Derivative(sin, n=4)
>>> np.allclose(ddddf(0), 0.)
True
```
Visualize high order derivatives of the tanh function

```
>>> import numpy as np
>>> import matplotlib.pyplot as plt
>> x = npu. linspace (-2, 2, 100)\gg for i in range(10):
... df = nd.Derivative(np.tanh, n=i)
\ldots y = df(x)
... h = plt.plot(x, y/np.abs(y).max())
```
plt.show()

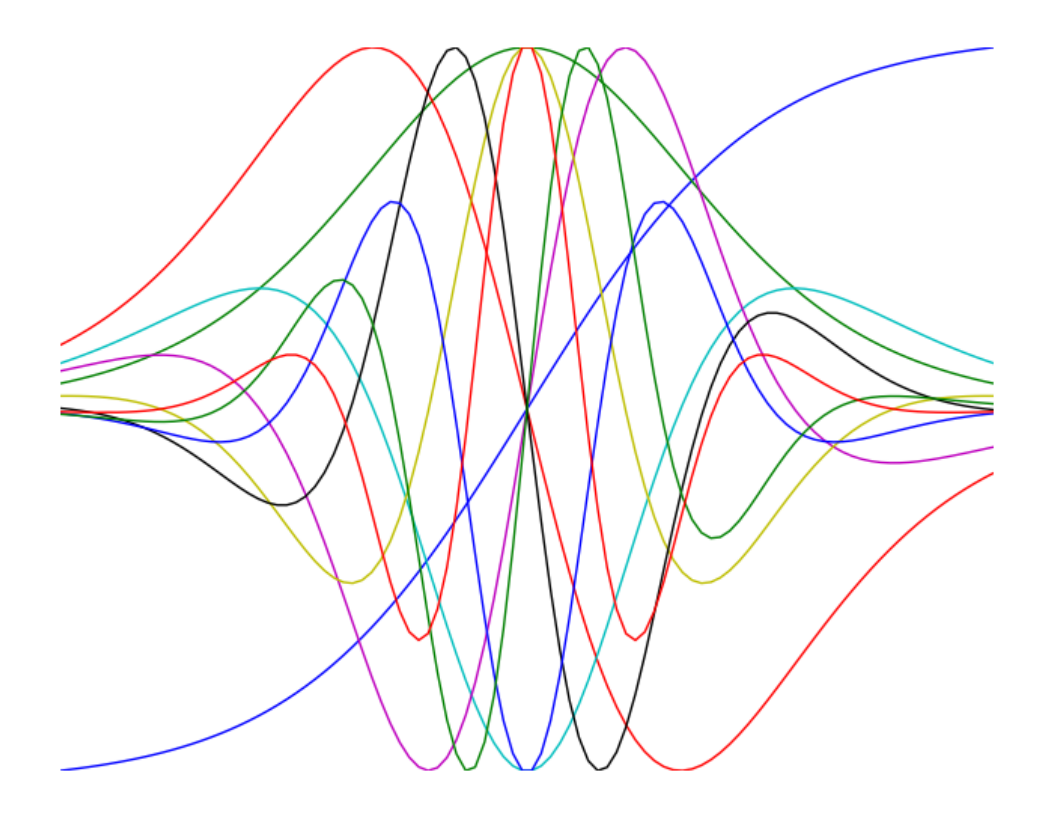

### <span id="page-13-0"></span>**2.2.2 Gradient and Hessian estimation**

Estimation of the gradient vector (numdifftools.Gradient) of a function of multiple variables is a simple task, requiring merely repeated calls to numdifftools.Derivative. Likewise, the diagonal elements of the hessian matrix are merely pure second partial derivatives of a function. numdifftools.Hessdiag accomplishes this task, again calling numdifftools.Derivative multiple times. Efficient computation of the off-diagonal (mixed partial derivative) elements of the Hessian matrix uses a scheme much like that of numdifftools.Derivative, then Richardson extrapolation is used to improve a set of second order finite difference estimates of those mixed partials.

[7](#page-13-1)

<span id="page-13-1"></span><sup>7</sup> https://github.com/pbrod/numdifftools/blob/master/examples/fun.py

#### **2.2.2.1 Multivariate calculus examples**

Typical usage of the gradient and Hessian might be in optimization problems, where one might compare an analytically derived gradient for correctness, or use the Hessian matrix to compute confidence interval estimates on parameters in a maximum likelihood estimation.

### **2.2.2.2 Gradients and Hessians**

```
>>> import numpy as np
>>> def rosen(x): return (1-x[0])**2 + 105.*(x[1]-x[0]*x2)**2
```
#### **Gradient of the Rosenbrock function at [1,1], the global minimizer**

 $\gg$  grad = nd.Gradient(rosen)([1, 1])

The gradient should be zero (within floating point noise)

```
>>> np.allclose(grad, 0)
True
```
**The Hessian matrix at the minimizer should be positive definite**

 $\gg$  H = nd. Hessian(rosen)([1, 1])

The eigenvalues of H should be positive

```
\gg li, U = npulinalg.eig(H)
>>> [ val>0 for val in li]
[True, True]
```
**Gradient estimation of a function of 5 variables**

```
>>> f = lambda x: np.sum(x**2)\gg grad = nd.Gradient(f)(np.r_[1, 2, 3, 4, 5])
>>> np.allclose(grad, [ 2., 4., 6., 8., 10.])
True
```
**Simple Hessian matrix of a problem with 3 independent variables**

```
>>> f = lambda x: x[0] + x[1]*2 + x[2]*3\gg H = nd. Hessian(f)([1, 2, 3])
>>> np.allclose(H, np.diag([0, 2, 18]))
True
```
#### **A semi-definite Hessian matrix**

 $\gg$  H = nd.Hessian(lambda xy: np.cos(xy[0] - xy[1]))([0, 0])

one of these eigenvalues will be zero (approximately)

```
\gg [abs(val) < 1e-12 for val in np.linalg.eig(H)[0]]
[True, False]
```
### **2.2.2.3 Directional derivatives**

The directional derivative will be the dot product of the gradient with the (unit normalized) vector. This is of course possible to do with numdifftools and you could do it like this for the Rosenbrock function at the solution,  $x0 = [1,1]$ :

>>>  $v = np.r_{1} , 2]/np.sqrt(5)$  $\gg$   $\times$   $\sqrt{0}$  =  $[1, 1]$  $\gg$  directional\_diff = np.dot(nd.Gradient(rosen)(x0), v)

This should be zero.

```
>>> np.allclose(directional_diff, 0)
True
```
Ok, its a trivial test case, but it easy to compute the directional derivative at other locations:

```
>>> v2 = np.r_{1, -1}/np.sqrt(2)\gg \times 2 = [2, 3]\gg directionaldiff = np.dot(nd.Gradient(rosen)(x2), v2)
>>> np.allclose(directionaldiff, 743.87633380824832)
True
```
There is a convenience function  $nd$ . directional  $diff$  that also takes care of the direction normalization:

```
\gg v = [1, -1]
\gg \times \sqrt{0} = [2, 3]
\gg directional_diff = nd.directionaldiff(rosen, x0, v)
>>> np.allclose(directional_diff, 743.87633380824832)
True
```
### **2.2.2.4 Jacobian matrix**

Jacobian matrix of a scalar function is just the gradient

```
\gg jac = nd. Jacobian(rosen)([2, 3])
\gg grad = nd.Gradient(rosen)([2, 3])
>>> np.allclose(jac, grad)
True
```
Jacobian matrix of a linear system will reduce to the design matrix

 $\gg$  A = np.random.rand(5,3)  $\gg$  b = np.random.rand(5)  $\gg$  fun = lambda x: np.dot(x, A.T) - b  $\gg$   $\times$  = np.random.rand(3)  $\gg$  jac = nd. Jacobian(fun)(x)

This should be essentially zero at any location x

```
>>> np.allclose(jac - A, 0)
True
```
The jacobian matrix of a nonlinear transformation of variables evaluated at some arbitrary location [-2, -3]

```
>>> fun = lambda xy: np.r_[xy[0]**2, np.cos(xy[0] - xy[1])]
\gg jac = nd. Jacobian(fun)([-2, -3])
\gg np.allclose(jac, [-4., 0.],
```
(continues on next page)

(continued from previous page)

True

... [-0.84147098, 0.84147098]])

# <span id="page-16-0"></span>**2.3 Conclusion**

numdifftools.Derivative is an a adaptive scheme that can compute the derivative of arbitrary (well behaved) functions. It is reasonably fast as an adaptive method. Many options have been provided for the user who wishes the ultimate amount of control over the estimation.

# <span id="page-16-1"></span>**2.4 What to read next**

So you've read all the *[introductory material](#page-10-0)* (page 5) and have decided you'd like to keep using numdifftools. We've only just scratched the surface with this intro.

So what's next?

Well, we've always been big fans of learning by doing. At this point you should know enough to start a project of your own and start fooling around. As you need to learn new tricks, come back to the documentation.

We've put a lot of effort into making numdifftools's documentation useful, easy to read and as complete as possible. The rest of this document explains more about how the documentation works so that you can get the most out of it.

### <span id="page-16-2"></span>**2.4.1 Finding documentation**

Numdifftools got a *lot* of documentation, so finding what you need can sometimes be tricky. A few good places to start are the search and the genindex.

Or you can just browse around!

### <span id="page-16-3"></span>**2.4.2 How the documentation is organized**

Numdifftools main documentation is broken up into "chunks" designed to fill different needs:

- The *[introductory material](#page-10-0)* (page 5) is designed for people new to numdifftools. It doesn't cover anything in depth, but instead gives a hands on overview of how to use numdifftools.
- The *[topic guides](#page-24-0)* (page 19), on the other hand, dive deep into individual parts of numdifftools from a theoretical perspective.
- We've written a set of *[how-to guides](#page-20-0)* (page 15) that answer common "How do I . . . ?" questions.
- The guides and how-to's don't cover every single class, function, and method available in numdifftools that would be overwhelming when you're trying to learn. Instead, details about individual classes, functions, methods, and modules are kept in the *[reference](#page-32-0)* (page 27). This is where you'll turn to find the details of a particular function or whatever you need.

### <span id="page-17-0"></span>**2.4.3 How documentation is updated**

Just as the numdifftools code base is developed and improved on a daily basis, our documentation is consistently improving. We improve documentation for several reasons:

- To make content fixes, such as grammar/typo corrections.
- To add information and/or examples to existing sections that need to be expanded.
- To document numdifftools features that aren't yet documented. (The list of such features is shrinking but exists nonetheless.)
- To add documentation for new features as new features get added, or as numdifftools APIs or behaviors change.

### **2.4.3.1 In plain text**

For offline reading, or just for convenience, you can read the numdifftools documentation in plain text.

If you're using an official release of numdifftools, the zipped package (tarball) of the code includes a docs/ directory, which contains all the documentation for that release.

If you're using the development version of numdifftools (aka the master branch), the docs/ directory contains all of the documentation. You can update your Git checkout to get the latest changes.

One low-tech way of taking advantage of the text documentation is by using the Unix grep utility to search for a phrase in all of the documentation. For example, this will show you each mention of the phrase "max\_length" in any numdifftools document:

```
$ grep -r max_length /path/to/numdifftools/docs/
```
#### **2.4.3.2 As HTML, locally**

You can get a local copy of the HTML documentation following a few easy steps:

• numdifftools's documentation uses a system called  $\text{Sphinx}^8$  $\text{Sphinx}^8$  $\text{Sphinx}^8$  $\text{Sphinx}^8$  to convert from plain text to HTML. You'll need to install Sphinx by either downloading and installing the package from the Sphinx website, or with pip:

\$ pip install Sphinx

• Then, just use the included Makefile to turn the documentation into HTML:

```
$ cd path/to/numdifftools/docs
$ make html
```
You'll need [GNU Make](https://www.gnu.org/software/make/)<sup>[9](#page-17-2)</sup> installed for this.

If you're on Windows you can alternatively use the included batch file:

\$ cd path\to\numdifftools\docs \$ make.bat html

• The HTML documentation will be placed in docs/\_build/html.

```
8 http://sphinx-doc.org/
```
<span id="page-17-2"></span><sup>9</sup> https://www.gnu.org/software/make/

### **2.4.3.3 Using pydoc**

The pydoc module automatically generates documentation from Python modules. The documentation can be presented as pages of text on the console, served to a Web browser, or saved to HTML files.

For modules, classes, functions and methods, the displayed documentation is derived from the docstring (i.e. the \_\_doc\_\_ attribute) of the object, and recursively of its documentable members. If there is no docstring, pydoc tries to obtain a description from the block of comment lines just above the definition of the class, function or method in the source file, or at the top of the module (see inspect.getcomments()).

The built-in function help() invokes the online help system in the interactive interpreter, which uses pydoc to generate its documentation as text on the console. The same text documentation can also be viewed from outside the Python interpreter by running pydoc as a script at the operating system's command prompt. For example, running

#### \$ pydoc numdifftools

at a shell prompt will display documentation on the numdifftools module, in a style similar to the manual pages shown by the Unix man command. The argument to pydoc can be the name of a function, module, or package, or a dotted reference to a class, method, or function within a module or module in a package. If the argument to pydoc looks like a path (that is, it contains the path separator for your operating system, such as a slash in Unix), and refers to an existing Python source file, then documentation is produced for that file.

You can also use pydoc to start an HTTP server on the local machine that will serve documentation to visiting Web browsers. For example, running

#### \$ pydoc -b

will start the server and additionally open a web browser to a module index page. Each served page has a navigation bar at the top where you can Get help on an individual item, Search all modules with a keyword in their synopsis line, and go to the Module index, Topics and Keywords pages. To quit the server just type

#### \$ quit

#### **See also:**

Numdifftools is 100% [Python](https://python.org/)<sup>[10](#page-18-0)</sup>, so if you're new to Python<sup>[11](#page-18-1)</sup>, you might want to start by getting an idea of what the language is like. Below we have given some pointers to some resources you can use to get acquainted with the language.

If you're new to programming entirely, you might want to start with this [list of Python resources for non](https://wiki.python.org/moin/BeginnersGuide/NonProgrammers)[programmers](https://wiki.python.org/moin/BeginnersGuide/NonProgrammers)<sup>[12](#page-18-2)</sup>

If you already know a few other languages and want to get up to speed with Python quickly, we recommend [Dive](https://www.diveinto.org/python3/) [Into Python](https://www.diveinto.org/python3/)<sup>[13](#page-18-3)</sup>. If that's not quite your style, there are many other [books about Python](https://wiki.python.org/moin/PythonBooks)<sup>[14](#page-18-4)</sup>.

<span id="page-18-0"></span><sup>10</sup> https://python.org/

<span id="page-18-1"></span><sup>11</sup> https://python.org/

<span id="page-18-2"></span><sup>12</sup> https://wiki.python.org/moin/BeginnersGuide/NonProgrammers

<span id="page-18-3"></span><sup>13</sup> https://www.diveinto.org/python3/

<span id="page-18-4"></span><sup>14</sup> https://wiki.python.org/moin/PythonBooks

# **CHAPTER THREE**

# **HOW-TO GUIDES**

<span id="page-20-0"></span>Here you'll find short answers to "How do I....?" types of questions. These how-to guides don't cover topics in depth – you'll find that material in the *[Topics guides](#page-24-0)* (page 19) and the *[Reference](#page-32-0)* (page 27). However, these guides will help you quickly accomplish common tasks using the "best practices".

# <span id="page-20-1"></span>**3.1 How to create virtual environments for python with conda**

In this section we will explain how to work with virtual environments using conda. A virtual environment is a named, isolated, working copy of Python that maintains its own files, directories, and paths so that you can work with specific versions of libraries or Python itself without affecting other Python projects. Virtual environments make it easy to cleanly separate different projects and avoid problems with different dependencies and version requirements across components. The conda command is the preferred interface for managing installations and virtual environments with the Anaconda Python distribution. If you have a vanilla Python installation or other Python distribution see virtualenv.

In the following we assume that the Anaconda Python distribution installed and accessible.

### <span id="page-20-2"></span>**3.1.1 Check conda is installed and in your PATH.**

Open a terminal client. Enter conda -V into the terminal command line and press enter. If conda is installed you should see somehting like the following.

\$ conda -V conda 4.6.8

### <span id="page-20-3"></span>**3.1.2 Check conda is up to date.**

In the terminal client enter

conda update conda

Update any packages if necessary by typing y to proceed.

### <span id="page-21-0"></span>**3.1.3 Create a virtual environment for your project.**

In the terminal client enter the following where yourenvname is the name you want to call your environment, and replace x.x with the Python version you wish to use. (To see a list of available python versions first, type conda search "^python\$" and press enter.)

conda create -n yourenvname python=x.x anaconda

Press y to proceed. This will install the Python version and all the associated anaconda packaged libraries at path to your anaconda location/anaconda/envs/yourenvname

### <span id="page-21-1"></span>**3.1.4 Activate your virtual environment.**

To activate or switch into your virtual environment, simply type the following where yourenvname is the name you gave to your environement at creation.

conda activate yourenvname

Activating a conda environment modifies the PATH and shell variables to point to the specific isolated Python set-up you created. The command prompt will change to indicate which conda environemnt you are currently in by prepending (yourenvname). To see a list of all your environments, use the command conda info -e.

### <span id="page-21-2"></span>**3.1.5 Install additional Python packages to a virtual environment.**

To install additional packages only to your virtual environment, enter the following command where yourenvname is the name of your environemnt, and [package] is the name of the package you wish to install. Failure to specify -n yourenvname will install the package to the root Python installation.

conda install -n yourenvname [package]

### <span id="page-21-3"></span>**3.1.6 Deactivate your virtual environment.**

To end a session in the current environment, enter the following. There is no need to specify the envname - which ever is currently active will be deactivated, and the PATH and shell variables will be returned to normal.

conda deactivate

### <span id="page-21-4"></span>**3.1.7 Delete a no longer needed virtual environment.**

To delete a conda environment, enter the following, where yourenvname is the name of the environment you wish to delete.

```
conda remove -n yourenvname -all
```
### <span id="page-22-0"></span>**3.1.8 Related info.**

The offical conda documentation can be found here: [https://conda.io/projects/conda/en/latest/user-guide/overview.](https://conda.io/projects/conda/en/latest/user-guide/overview.html) [html](https://conda.io/projects/conda/en/latest/user-guide/overview.html) [https://conda.io/projects/conda/en/latest/user-guide/getting-started.html.](https://conda.io/projects/conda/en/latest/user-guide/getting-started.html)

# <span id="page-22-1"></span>**3.2 Contributing**

### <span id="page-22-2"></span>**3.2.1 Contribute a patch**

# **CHAPTER FOUR**

# **TOPICS GUIDES**

<span id="page-24-0"></span>This section explains and analyses some key concepts in numdifftools. It's less concerned with explaining *how to do things* than with helping you understand *how it works*.

### <span id="page-24-1"></span>**4.1 Introduction derivative estimation**

The general problem of differentiation of a function typically pops up in three ways in Python.

- The symbolic derivative of a function.
- Compute numerical derivatives of a function defined only by a sequence of data points.
- Compute numerical derivatives of a analytically supplied function.

Clearly the first member of this list is the domain of the symbolic toolbox SymPy, or some set of symbolic tools. Numerical differentiation of a function defined by data points can be achieved with the function gradient, or perhaps by differentiation of a curve fit to the data, perhaps to an interpolating spline or a least squares spline fit.

The third class of differentiation problems is where Numdifftools is valuable. This document will describe the methods used in Numdifftools and in particular the Derivative class.

### <span id="page-24-2"></span>**4.2 Numerical differentiation of a general function of one variable**

<span id="page-24-4"></span>Surely you recall the traditional definition of a derivative, in terms of a limit.

<span id="page-24-3"></span>
$$
f'(x) = \lim_{\delta \to 0} \frac{f(x+\delta) - f(x)}{\delta} \tag{4.1}
$$

For small  $\delta$ , the limit approaches  $f'(x)$ . This is a one-sided approximation for the derivative. For a fixed value of  $\delta$ , this is also known as a finite difference approximation (a forward difference.) Other approximations for the derivative are also available. We will see the origin of these approximations in the Taylor series expansion of a function  $f(x)$  around some point  $x_0$ .

$$
f(x_0 + \delta) = f(x_0) + \delta f'(x_0) + \frac{\delta^2}{2} f''(x_0) + \frac{\delta^3}{6} f^{(3)}(x_0) + \frac{\delta^4}{24} f^{(4)}(x_0) + \frac{\delta^5}{120} f^{(5)}(x_0) + \frac{\delta^6}{720} f^{(6)}(x_0) + \dots
$$
\n(4.2)

<span id="page-24-5"></span>Truncate the series in [\(4.2\)](#page-24-3) to the first three terms, divide by  $\delta$  and rearrange yields the forward difference approximation  $(4.1)$ :

$$
f'(x_0) = \frac{f(x_0 + \delta) - f(x_0)}{\delta} - \frac{\delta}{2}f''(x_0) - \frac{\delta^2}{6}f'''(x_0) + \dots
$$
\n(4.3)

When  $\delta$  is small,  $\delta^2$  and any higher powers are vanishingly small. So we tend to ignore those higher powers, and describe the approximation in [\(4.3\)](#page-24-5) as a first order approximation since the error in this approximation approaches zero at the same rate as the first power of  $\delta$ .<sup>[1](#page-25-2)</sup> The values of  $f''(x_0)$  and  $f'''(x_0)$ , while unknown to us, are fixed constants as  $\delta$  varies.

<span id="page-25-3"></span>Higher order approximations arise in the same fashion. The central difference [\(4.4\)](#page-25-3) is a second order approximation.

$$
f'(x_0) = \frac{f(x_0 + \delta) - f(x_0 - \delta)}{2\delta} - \frac{\delta^2}{3}f'''(x_0) + \dots
$$
\n(4.4)

### <span id="page-25-0"></span>**4.3 Unequally spaced finite difference rules**

While most finite difference rules used to differentiate a function will use equally spaced points, this fails to be appropriate when one does not know the final spacing. Adaptive quadrature rules can succeed by subdividing each sub-interval as necessary. But an adaptive differentiation scheme must work differently, since differentiation is a point estimate. Derivative generates a sequence of sample points that follow a log spacing away from the point in question, then it uses a single rule (generated on the fly) to estimate the desired derivative. Because the points are log spaced, the same rule applies at any scale, with only a scale factor applied.

### <span id="page-25-1"></span>**4.4 Odd and even transformations of a function**

Returning to the Taylor series expansion of  $f(x)$  around some point  $x_0$ , an even function<sup>[2](#page-25-4)</sup> around  $x_0$  must have all the odd order derivatives vanish at  $x_0$ . An odd function has all its even derivatives vanish from its expansion. Consider the derived functions  $f_{odd}(x)$  and  $f_{even}(x)$ .

$$
f_{odd}(x) = \frac{f(x_0 + x) - f(x_0 - x)}{2}
$$
\n(4.5)

$$
f_{even}(x) = \frac{f(x_0 + x) - 2f(x_0) + f(x_0 - x)}{2}
$$
\n(4.6)

The Taylor series expansion of  $f_{odd}(x)$  around zero has the useful property that we have killed off any even order terms, but the odd order terms are identical to  $f(x)$ , as expanded around  $x<sub>0</sub>$ .

$$
f_{odd}(\delta) = \delta f'(x_0) + \frac{\delta^3}{6} f^{(3)}(x_0) + \frac{\delta^5}{120} f^{(5)}(x_0) + \frac{\delta^7}{5040} f^{(7)}(x_0) + \dots
$$
\n(4.7)

Likewise, the Taylor series expansion of  $f_{even}(x)$  has no odd order terms or a constant term, but other even order terms that are identical to  $f(x)$ .

$$
f_{even}(\delta) = \frac{\delta^2}{2} f^{(2)}(x_0) + \frac{\delta^4}{24} f^{(4)}(x_0) + \frac{\delta^6}{720} f^{(6)}(x_0) + \frac{\delta^8}{40320} f^{(8)}(x_0) + \dots
$$
 (4.8)

<span id="page-25-7"></span>The point of these transformations is we can rather simply generate a higher order approximation for any odd order derivatives of  $f(x)$  by working with  $f_{odd}(x)$ . Even order derivatives of  $f(x)$  are similarly generated from  $f_{even}(x)$ . For example, a second order approximation for  $f'(x_0)$  is trivially written in [\(4.9\)](#page-25-5) as a function of  $\delta$ .

$$
f'(x_0; \delta) = \frac{f_{odd}(\delta)}{\delta} - \frac{\delta^2}{6} f^{(3)}(x_0)
$$
\n(4.9)

<span id="page-25-6"></span><span id="page-25-5"></span>We can do better rather simply, so why not? [\(4.10\)](#page-25-6) shows a fourth order approximation for  $f'(x_0)$ .

$$
f'(x_0; \delta) = \frac{8f_{odd}(\delta) - f_{odd}(2\delta)}{6\delta} + \frac{\delta^4}{30} f^{(5)}(x_0)
$$
\n(4.10)

<span id="page-25-2"></span><sup>&</sup>lt;sup>1</sup> We would normally write these additional terms using O() notation, where all that matters is that the error term is  $O(\delta)$  or perhaps  $O(\delta^2)$ , but explicit understanding of these error terms will be useful in the Richardson extrapolation step later on.

<span id="page-25-4"></span><sup>&</sup>lt;sup>2</sup> An even function is one which expresses an even symmetry around a given point. An even symmetry has the property that  $f(x) = f(-x)$ . Likewise, an odd function expresses an odd symmetry, wherein  $f(x) = -f(-x)$ .

Again, the next non-zero term [\(4.11\)](#page-26-1) in that expansion has a higher power of  $\delta$  on it, so we would normally ignore it since the lowest order neglected term should dominate the behavior for small  $\delta$ .

$$
\frac{\delta^6}{252} f^{(7)}(x_0) \tag{4.11}
$$

<span id="page-26-1"></span>Derivative uses similar approximations for all derivatives of  $f$  up to any order. Of course, it is not always possible for evaluation of a function on both sides of a point, as central difference rules will require. In these cases, you can specify forward or backward difference rules as appropriate. You can also specify to use the complex step derivative, which we will outline in the next section.

### <span id="page-26-0"></span>**4.5 Complex step derivative**

The derivation of the complex-step derivative approximation is accomplished by replacing  $\delta$  in [\(4.2\)](#page-24-3) with a complex step ih:

$$
f(x_0 + ih) = f(x_0) + ihf'(x_0) - \frac{h^2}{2}f''(x_0) - \frac{ih^3}{6}f^{(3)}(x_0) + \frac{h^4}{24}f^{(4)}(x_0) + \frac{ih^5}{120}f^{(5)}(x_0) - \frac{h^6}{720}f^{(6)}(x_0) - \dots
$$
\n(4.12)

Taking only the imaginary parts of both sides gives

$$
\Im(f(x_0+ih)) = hf'(x_0) - \frac{h^3}{6}f^{(3)}(x_0) + \frac{h^5}{120}f^{(5)}(x_0) - \dots
$$
\n(4.13)

Dividing with  $h$  and rearranging yields:

$$
f'(x_0) = \Im(f(x_0 + ih))/h + \frac{h^2}{6} f^{(3)}(x_0) - \frac{h^4}{120} f^{(5)}(x_0) + \dots
$$
 (4.14)

Terms with order  $h^2$  or higher can safely be ignored since the interval h can be chosen up to machine precision without fear of rounding errors stemming from subtraction (since there are not any). Thus to within second-order the complex-step derivative approximation is given by:

$$
f'(x_0) = \Im(f(x_0 + ih))/h \tag{4.15}
$$

Next, consider replacing the step  $\delta$  in [\(4.8\)](#page-25-7) with the complex step  $i^{\frac{1}{2}}h$ :

$$
f_{even}(i^{\frac{1}{2}}h) = \frac{ih^2}{2}f^{(2)}(x_0) - \frac{h^4}{24}f^{(4)}(x_0) - \frac{ih^6}{720}f^{(6)}(x_0) +
$$
  

$$
\frac{h^8}{40320}f^{(8)}(x_0) + \frac{ih^{10}}{3628800}f^{(10)}(x_0) - \dots
$$
 (4.16)

Similarly dividing with  $h^2/2$  and taking only the imaginary components yields:

$$
f^{(2)}(x_0) = \Im (2 f_{even}(i^{\frac{1}{2}} h))/h^2 + \frac{h^4}{360} f^{(6)}(x_0) - \frac{h^8}{1814400} f^{(10)}(x_0) \dots
$$
 (4.17)

This approximation is still subject to difference errors, but the error associated with this approximation is proportional to  $h^4$ . Neglecting these higher order terms yields:

$$
f^{(2)}(x_0) = 2\Im\left(f_{even}(i^{\frac{1}{2}}h)\right)/h^2 = \Im\left(f(x_0 + i^{\frac{1}{2}}h) + f(x_0 - i^{\frac{1}{2}}h)\right)/h^2\tag{4.18}
$$

See [?] and [?] for more details. The complex-step derivative in numdifftools. Derivative has truncation error  $O(\delta^4)$ for both odd and even order derivatives for  $n > 1$ . For  $n = 1$  the truncation error is on the order of  $O(\delta^2)$ , so truncation error can be eliminated by choosing steps to be very small. The first order complex-step derivative avoids the problem of round-off error with small steps because there is no subtraction. However, the function to differentiate needs to be analytic. This method does not work if it does not support complex numbers or involves non-analytic functions such as e.g.: abs, max, min. For this reason the *central* method is the default method.

### <span id="page-27-0"></span>**4.6 High order derivative**

So how do we construct these higher order approximation formulas? Here we will deomonstrate the principle by computing the 6'th order central approximation for the first-order derivative. In order to do so we simply set  $f_{odd}(\delta)$  equal to its 3-term Taylor expansion:

$$
f_{odd}(\delta) = \sum_{i=0}^{2} \frac{\delta^{2i+1}}{(2i+1)!} f^{(2i+1)}(x_0)
$$
\n(4.19)

<span id="page-27-2"></span>By inserting three different stepsizes into [\(4.19\)](#page-27-2), eg  $\delta$ ,  $\delta/2$ ,  $\delta/4$ , we get a set of linear equations:

$$
\begin{bmatrix} 1 & \frac{1}{3!} & \frac{1}{5!} \\ \frac{1}{2} & \frac{1}{3!} & \frac{1}{5!} \\ \frac{1}{4} & \frac{1}{3!} & \frac{1}{5!} \\ \frac{1}{5!} & \frac{1}{5!} & \frac{1}{5!} \\ \frac{1}{6!} & \frac{1}{6!} & \frac{1}{6!} \end{bmatrix} \begin{bmatrix} \delta f'(x_0) \\ \delta^3 f^{(3)}(x_0) \\ \delta^5 f^{(5)}(x_0) \end{bmatrix} = \begin{bmatrix} f_{odd}(\delta) \\ f_{odd}(\delta/2) \\ f_{odd}(\delta/4) \end{bmatrix}
$$
(4.20)

<span id="page-27-3"></span>The solution of these equations are simply:

$$
\begin{bmatrix}\n\delta f'(x_0) \\
\delta^3 f^{(3)}(x_0) \\
\delta^5 f^{(5)}(x_0)\n\end{bmatrix} = \frac{1}{3} \begin{bmatrix}\n\frac{1}{15} & \frac{-8}{3} & \frac{256}{15} \\
-8 & 272 & -512 \\
512 & -5120 & 8192\n\end{bmatrix} \begin{bmatrix}\nf_{odd}(\delta) \\
f_{odd}(\delta/2) \\
f_{odd}(\delta/4)\n\end{bmatrix}
$$
\n(4.21)

The first row of [\(4.21\)](#page-27-3) gives the coefficients for 6'th order approximation. Looking at at row two and three, we see also that this gives the 6'th order approximation for the 3'rd and 5'th order derivatives as bonus. Thus this is also a general method for obtaining high order differentiation rules. As previously noted these formulas have the additional benefit of beeing applicable to any scale, with only a scale factor applied.

# <span id="page-27-1"></span>**4.7 Richardson extrapolation methodology applied to derivative estimation**

Some individuals might suggest that the above set of approximations are entirely adequate for any sane person. Can we do better?

Suppose we were to generate several different estimates of the approximation in [\(4.3\)](#page-24-5) for different values of  $\delta$  at a fixed  $x_0$ . Thus, choose a single  $\delta$ , estimate a corresponding resulting approximation to  $f'(x_0)$ , then do the same for  $\delta/2$ . If we assume that the error drops off linearly as  $\delta \to 0$ , then it is a simple matter to extrapolate this process to a zero step size. Our lack of knowledge of  $f''(x_0)$  is irrelevant. All that matters is  $\delta$  is small enough that the linear term dominates so we can ignore the quadratic term, therefore the error is purely linear.

$$
f'(x_0) = \frac{f(x_0 + \delta) - f(x_0)}{\delta} - \frac{\delta}{2} f''(x_0)
$$
\n(4.22)

<span id="page-27-4"></span>The linear extrapolant for this interval halving scheme as  $\delta \to 0$  is given by:

$$
f_0' = 2f_{\delta/2}' - f_\delta'
$$
 (4.23)

Since I've always been a big fan of convincing myself that something will work before I proceed too far, lets try this out in Python. Consider the function  $e^x$ . Generate a pair of approximations to  $f'(0)$ , once at  $\delta$  of 0.1, and the second approximation at 1/2 that value. Recall that  $\frac{d(e^{\phi})}{dx} = e^x$ , so at x = 0, the derivative should be exactly 1. How well will we do?

```
>>> from numpy import exp, allclose
\gg f = exp\gg dx = 0.1
>>> df1 = (f(dx) - f(0))/dx>>> allclose(df1, 1.05170918075648)
True
```

```
>>> df2 = (f(dx/2) - f(0))/(dx/2)>>> allclose(df2, 1.02542192752048)
True
```

```
>>> allclose(2*df2 - df1, 0.999134674284488)
True
```
In fact, this worked very nicely, reducing the error to roughly 1 percent of our initial estimates. Should we be surprised at this reduction? Not if we recall that last term in [\(4.3\)](#page-24-5). We saw there that the next term in the expansion was  $O(\delta^2)$ . Since  $\delta$  was 0.1 in our experiment, that 1 percent number makes perfect sense.

The Richardson extrapolant in [\(4.23\)](#page-27-4) assumed a linear process, with a specific reduction in  $\delta$  by a factor of 2. Assume the two term (linear + quadratic) residual term in [\(4.3\)](#page-24-5), evaluating our approximation there with a third value of  $\delta$ . Again, assume the step size is cut in half again. The three term Richardson extrapolant is given by:

$$
f_0' = \frac{1}{3}f'_\delta - 2f'_{\delta/2} + \frac{8}{3}f'_{\delta/4}
$$
\n(4.24)

A quick test in Python yields much better results yet.

```
>>> from numpy import exp, allclose
\gg f = exp\gg dx = 0.1
```

```
>>> df1 = (f(dx) - f(0))/dx>>> allclose(df1, 1.05170918075648)
True
```

```
\Rightarrow df2 = (f(dx/2) - f(0))/(dx/2)
>>> allclose(df2, 1.02542192752048)
True
```
>>> df3 =  $(f(dx/4) - f(0))/(dx/4)$ >>> allclose(df3, 1.01260482097715) True

```
>>> allclose(1./3*df1 - 2*df2 + 8.73*df3, 1.00000539448361)
True
```
Again, Derivative uses the appropriate multiple term Richardson extrapolants for all derivatives of  $f$  up to any order<sup>[3](#page-28-1)</sup>. This, combined with the use of high order approximations for the derivatives, allows the use of quite large step sizes. See [**?**] and [**?**]. How to compute the multiple term Richardson extrapolants will be elaborated further in the next section.

### <span id="page-28-0"></span>**4.8 Multiple term Richardson extrapolants**

We shall now indicate how we can calculate the multiple term Richardson extrapolant for  $f_{odd}(\delta)/\delta$  by rearranging [\(4.19\)](#page-27-2):

$$
\frac{f_{odd}(\delta)}{\delta} = f'(x_0) + \sum_{i=1}^{\infty} \frac{\delta^{2i}}{(2i+1)!} f^{(2i+1)}(x_0)
$$
\n(4.25)

<span id="page-28-2"></span>This equation has the form

$$
\phi(\delta) = L + a_0 \delta^2 + a_1 \delta^4 + a_2 \delta^6 + \dots \tag{4.26}
$$

<span id="page-28-1"></span> $3$  For practical purposes the maximum order of the derivative is between 4 and 10 depending on the function to differentiate and also the method used in the approximation.

where L stands for  $f'(x_0)$  and  $\phi(\delta)$  for the numerical differentiation formula  $f_{odd}(\delta)/\delta$ .

By neglecting higher order terms  $(a_3\delta^8)$  and inserting three different stepsizes into [\(4.26\)](#page-28-2), eg  $\delta$ ,  $\delta/2$ ,  $\delta/4$ , we get a set of linear equations:

$$
\begin{bmatrix} 1 & 1 & 1 \ 1 & \frac{1}{2^2} & \frac{1}{2^4} \\ 1 & \frac{1}{4^2} & \frac{1}{4^4} \end{bmatrix} \begin{bmatrix} L \\ \delta^2 a_0 \\ \delta^4 a_1 \end{bmatrix} = \begin{bmatrix} \phi(\delta) \\ \phi(\delta/2) \\ \phi(\delta/4) \end{bmatrix}
$$
(4.27)

<span id="page-29-1"></span>The solution of these equations are simply:

$$
\begin{bmatrix} L \\ \delta^2 a_0 \\ \delta^4 a_1 \end{bmatrix} = \frac{1}{45} \begin{bmatrix} 1 & -20 & 64 \\ -20 & 340 & -320 \\ 64 & -320 & 256 \end{bmatrix} \begin{bmatrix} \phi(\delta) \\ \phi(\delta/2) \\ \phi(\delta/4) \end{bmatrix}
$$
(4.28)

The first row of [\(4.28\)](#page-29-1) gives the coefficients for Richardson extrapolation scheme.

### <span id="page-29-0"></span>**4.9 Uncertainty estimates for Derivative**

We can view the Richardson extrapolation step as a polynomial curve fit in the step size parameter  $\delta$ . Our desired extrapolated value is seen as simply the constant term coefficient in that polynomial model. Remember though, this polynomial model (see  $(4.10)$  and  $(4.11)$ ) has only a few terms in it with known non-zero coefficients. That is, we will expect a constant term  $a_0$ , a term of the form  $a_1 \delta^4$ , and a third term  $a_2 \delta^6$ .

A neat trick to compute the statistical uncertainty in the estimate of our desired derivative is to use statistical methodology for that error estimate. While I do appreciate that there is nothing truly statistical or stochastic in this estimate, the approach still works nicely, providing a very reasonable estimate in practice. A three term Richardsonlike extrapolant, then evaluated at four distinct values for  $\delta$ , will yield an estimate of the standard error of the constant term, with one spare degree of freedom. The uncertainty is then derived by multiplying that standard error by the appropriate percentile from the Students-t distribution.

```
>>> import scipy.stats as ss
>>> allclose(ss.t.cdf(12.7062047361747, 1), 0.975)
True
```
This critical level will yield a two-sided confidence interval of 95 percent.

These error estimates are also of value in a different sense. Since they are efficiently generated at all the different scales, the particular spacing which yields the minimum predicted error is chosen as the best derivative estimate. This has been shown to work consistently well. A spacing too large tends to have large errors of approximation due to the finite difference schemes used. But a too small spacing is bad also, in that we see a significant amplification of least significant fit errors in the approximation. A middle value generally seems to yield quite good results. For example, Derivative will estimate the derivative of  $e^x$  automatically. As we see, the final overall spacing used was 0.0078125.

```
>>> import numdifftools as nd
>>> from numpy import exp, allclose
>>> f = nd.Derivative(exp, full_output=True)
\gg val, info = f(1)>>> allclose(val, 2.71828183)
True
>>> allclose(info.error_estimate, 6.927791673660977e-14)
True
>>> allclose(info.final_step, 0.0078125)
True
```
However, if we force the step size to be artificially large, then approximation error takes over.

```
>>> f = nd.Derivative(exp, step=1, full_output=True)
\gg val, info = f(1)>>> allclose(val, 3.19452805)
True
>>> allclose(val-exp(1), 0.47624622)
True
>>> allclose(info.final_step, 1)
True
```
And if the step size is forced to be too small, then we see noise dominate the problem.

```
>>> f = nd.Derivative(exp, step=1e-10, full_output=True)
\gg val, info = f(1)>>> allclose(val, 2.71828093)
True
>>> allclose(val - exp(1), -8.97648138e-07)
True
>>> allclose(info.final_step, 1.0000000e-10)
True
```
Numdifftools, like Goldilocks in the fairy tale bearing her name, stays comfortably in the middle ground.

# **CHAPTER FIVE**

# **REFERENCE**

<span id="page-32-0"></span>Technical reference material that details functions, modules, and objects included in numdifftools, describing what they are and what they do.

# <span id="page-32-1"></span>**5.1 Numdifftools summary**

.

### <span id="page-32-2"></span>**5.1.1 numdifftools.core module**

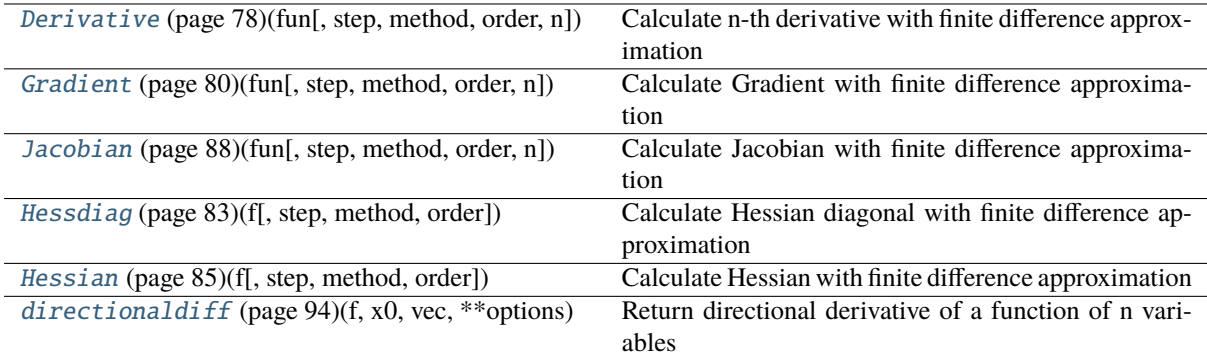

### **5.1.1.1 numdifftools.core.Derivative**

class Derivative(*fun*, *step=None*, *method='central'*, *order=2*, *n=1*, *\*\*options*)

Calculate n-th derivative with finite difference approximation

### **Parameters**

### **fun**

[function] function of one array fun(x, *\*args*, *\*\*kwds*)

### **step**

[float, array-like or StepGenerator object, optional] Defines the spacing used in the approximation. Default is MinStepGenerator(**\*\***step\_options) if method in in ['complex', 'multicomplex'], otherwise

MaxStepGenerator(**\*\***step\_options)

The results are extrapolated if the StepGenerator generate more than 3 steps.

### **method**

[{'central', 'complex', 'multicomplex', 'forward', 'backward'}] defines the method used in the approximation

#### **order**

[int, optional] defines the order of the error term in the Taylor approximation used. For 'central' and 'complex' methods, it must be an even number.

#### **n**

[int, optional] Order of the derivative.

#### **richardson\_terms: scalar integer, default 2.**

number of terms used in the Richardson extrapolation.

### **full\_output**

[bool, optional] If *full\_output* is False, only the derivative is returned. If *full\_output* is True, then (der, r) is returned *der* is the derivative, and *r* is a Results object.

#### **\*\*step\_options:**

options to pass on to the XXXStepGenerator used.

### **Returns**

**der**

[ndarray] array of derivatives

#### **See also:**

[Gradient](#page-85-0) **(page 80)** [Hessian](#page-90-0) **(page 85)**

#### **Notes**

Complex methods are usually the most accurate provided the function to differentiate is analytic. The complex-step methods also requires fewer steps than the other methods and can work very close to the support of a function. The complex-step derivative has truncation error O(steps\*\*2) for *n=1* and O(steps\*\*4) for *n* larger, so truncation error can be eliminated by choosing steps to be very small. Especially the first order complex-step derivative avoids the problem of round-off error with small steps because there is no subtraction. However, this method fails if  $fun(x)$  does not support complex numbers or involves non-analytic functions such as e.g.: abs, max, min. Central difference methods are almost as accurate and has no restriction on type of function. For this reason the 'central' method is the default method, but sometimes one can only allow evaluation in forward or backward direction.

For all methods one should be careful in decreasing the step size too much due to round-off errors.

Higher order approximation methods will generally be more accurate, but may also suffer more from numerical problems. First order methods is usually not recommended.

#### **References**

- **Ridout, M.S. (2009) Statistical applications of the complex-step method** of numerical differentiation. The American Statistician, 63, 66-74
- **K.-L. Lai, J.L. Crassidis, Y. Cheng, J. Kim (2005), New complex step** derivative approximations with application to second-order kalman filtering, AIAA Guidance, Navigation and Control Conference, San Francisco, California, August 2005, AIAA-2005-5944.
- **Lyness, J. M., Moler, C. B. (1966). Vandermonde Systems and Numerical** Differentiation. *Numerische Mathematik*.
- **Lyness, J. M., Moler, C. B. (1969). Generalized Romberg Methods for** Integrals of Derivatives. *Numerische Mathematik*.

**Examples**

```
>>> import numpy as np
>>> import numdifftools as nd
```
# 1'st derivative of  $exp(x)$ , at  $x == 1$ 

```
>>> fd = nd.Derivative(np.exp)
>>> np.allclose(fd(1), 2.71828183)
True
```

```
\Rightarrow d2 = fd([1, 2])
>>> np.allclose(d2, [ 2.71828183, 7.3890561 ])
True
```
 $\gg$  def  $f(x)$ : ... return  $x^{**}3 + x^{**}2$ 

```
\Rightarrow df = nd.Derivative(f)
\gg np.allclose(df(1), 5)
True
>>> ddf = nd.Derivative(f, n=2)
>>> np.allclose(ddf(1), 8)
True
```
### **Methods**

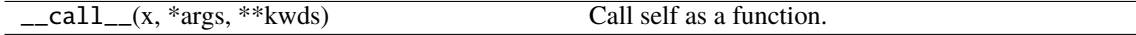

<span id="page-34-0"></span>\_\_init\_\_(*fun*, *step=None*, *method='central'*, *order=2*, *n=1*, *\*\*options*)

### **Methods**

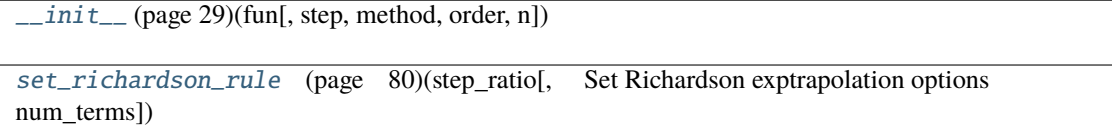

#### **Attributes**

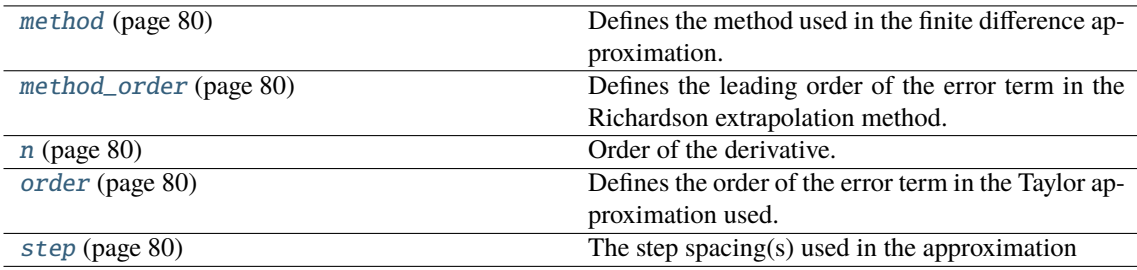

### **5.1.1.2 numdifftools.core.Gradient**

class Gradient(*fun*, *step=None*, *method='central'*, *order=2*, *n=1*, *\*\*options*)

Calculate Gradient with finite difference approximation

#### **Parameters**

#### **fun**

[function] function of one array fun(x, *\*args*, *\*\*kwds*)

#### **step**

[float, array-like or StepGenerator object, optional] Defines the spacing used in the approximation. Default is MinStepGenerator(**\*\***step\_options) if method in in ['complex', 'multicomplex'], otherwise

MaxStepGenerator(**\*\***step\_options)

The results are extrapolated if the StepGenerator generate more than 3 steps.

#### **method**

[{'central', 'complex', 'multicomplex', 'forward', 'backward'}] defines the method used in the approximation

#### **order**

[int, optional] defines the order of the error term in the Taylor approximation used. For 'central' and 'complex' methods, it must be an even number.

#### **richardson\_terms: scalar integer, default 2.**

number of terms used in the Richardson extrapolation.

#### **full\_output**

[bool, optional] If *full\_output* is False, only the derivative is returned. If *full\_output* is True, then (der, r) is returned *der* is the derivative, and *r* is a Results object.

#### **\*\*step\_options:**

options to pass on to the XXXStepGenerator used.

### **Returns**

**grad** [array] gradient

#### **See also:**

[Derivative](#page-83-1) **(page 78),** [Hessian](#page-90-0) **(page 85),** [Jacobian](#page-93-0) **(page 88)**

### **Notes**

Complex methods are usually the most accurate provided the function to differentiate is analytic. The complex-step methods also requires fewer steps than the other methods and can work very close to the support of a function. The complex-step derivative has truncation error O(steps\*\*2) for *n=1* and O(steps\*\*4) for *n* larger, so truncation error can be eliminated by choosing steps to be very small. Especially the first order complex-step derivative avoids the problem of round-off error with small steps because there is no subtraction. However, this method fails if  $fun(x)$  does not support complex numbers or involves non-analytic functions such as e.g.: abs, max, min. Central difference methods are almost as accurate and has no restriction on type of function. For this reason the 'central' method is the default method, but sometimes one can only allow evaluation in forward or backward direction.

For all methods one should be careful in decreasing the step size too much due to round-off errors.

Higher order approximation methods will generally be more accurate, but may also suffer more from numerical problems. First order methods is usually not recommended.

If  $x0$  is an n x m array, then fun is assumed to be a function of  $n * m$  variables.
#### **References**

- **Ridout, M.S. (2009) Statistical applications of the complex-step method** of numerical differentiation. The American Statistician, 63, 66-74
- **K.-L. Lai, J.L. Crassidis, Y. Cheng, J. Kim (2005), New complex step** derivative approximations with application to second-order kalman filtering, AIAA Guidance, Navigation and Control Conference, San Francisco, California, August 2005, AIAA-2005-5944.
- **Lyness, J. M., Moler, C. B. (1966). Vandermonde Systems and Numerical** Differentiation. *Numerische Mathematik*.
- **Lyness, J. M., Moler, C. B. (1969). Generalized Romberg Methods for** Integrals of Derivatives. *Numerische Mathematik*.

# **Examples**

```
>>> import numpy as np
>>> import numdifftools as nd
\Rightarrow fun = lambda x: np.sum(x^*2)
\gg dfun = nd.Gradient(fun)
>>> np.allclose(dfun([1,2,3]), [2., 4., 6.])
True
```
# At  $[x,y] = [1,1]$ , compute the numerical gradient # of the function  $\sin(x-y) + y^* \exp(x)$ 

```
\gg \gg \sim \sin = np \sin; \exp = np \cos p\gg x, y = 1, 1>>> z = lambda xy: sin(xy[0]-xy[1]) + xy[1]*exp(xy[0])\gg dz = nd.Gradient(z)
\Rightarrow dz_dx, dz_dy = dz([x, y])
>>> np.allclose([dz_dx, dz_dy],
... [ 3.7182818284590686, 1.7182818284590162])
True
```
# At the global minimizer (1,1) of the Rosenbrock function, # compute the gradient. It should be essentially zero.

```
>>> rosen = lambda x : (1-x[0])**2 + 105.*(x[1]-x[0]**2)*2>>> grad_rosen = nd.Gradient(rosen)
\gg df_dx, df_dy = grad_rosen([x, y])
>>> np.allclose([df_dx, df_dy], [0, 0])
True
```
### **Methods**

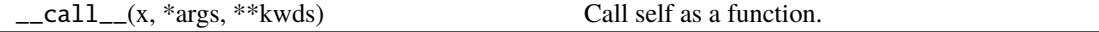

<span id="page-36-0"></span>\_\_init\_\_(*fun*, *step=None*, *method='central'*, *order=2*, *n=1*, *\*\*options*)

# **Methods**

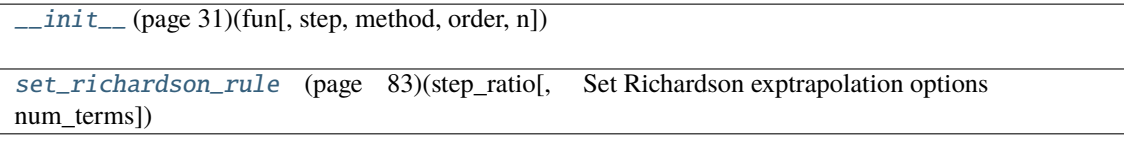

# **Attributes**

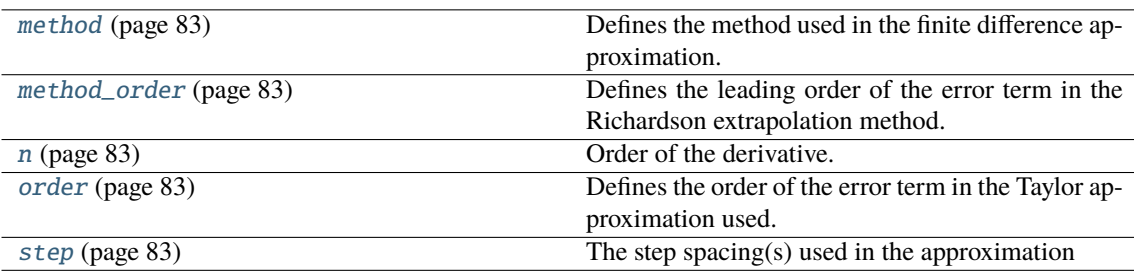

# **5.1.1.3 numdifftools.core.Jacobian**

class Jacobian(*fun*, *step=None*, *method='central'*, *order=2*, *n=1*, *\*\*options*)

Calculate Jacobian with finite difference approximation

#### **Parameters**

#### **fun**

[function] function of one array fun(x, *\*args*, *\*\*kwds*)

#### **step**

[float, array-like or StepGenerator object, optional] Defines the spacing used in the approximation. Default is MinStepGenerator(**\*\***step\_options) if method in in ['complex', 'multicomplex'], otherwise

MaxStepGenerator(**\*\***step\_options)

The results are extrapolated if the StepGenerator generate more than 3 steps.

#### **method**

[{'central', 'complex', 'multicomplex', 'forward', 'backward' }] defines the method used in the approximation

#### **order**

[int, optional] defines the order of the error term in the Taylor approximation used. For 'central' and 'complex' methods, it must be an even number.

#### **richardson\_terms: scalar integer, default 2.**

number of terms used in the Richardson extrapolation.

### **full\_output**

[bool, optional] If *full\_output* is False, only the derivative is returned. If *full\_output* is True, then (der, r) is returned *der* is the derivative, and *r* is a Results object.

### **\*\*step\_options:**

options to pass on to the XXXStepGenerator used.

# **Returns**

**jacob** [array] Jacobian

# **See also:**

#### [Derivative](#page-83-0) **(page 78),** [Hessian](#page-90-0) **(page 85),** [Gradient](#page-85-0) **(page 80)**

#### **Notes**

Complex methods are usually the most accurate provided the function to differentiate is analytic. The complex-step methods also requires fewer steps than the other methods and can work very close to the support of a function. The complex-step derivative has truncation error O(steps\*\*2) for *n=1* and O(steps\*\*4) for *n* larger, so truncation error can be eliminated by choosing steps to be very small. Especially the first order complex-step derivative avoids the problem of round-off error with small steps because there is no subtraction. However, this method fails if  $fun(x)$  does not support complex numbers or involves non-analytic functions such as e.g.: abs, max, min. Central difference methods are almost as accurate and has no restriction on type of function. For this reason the 'central' method is the default method, but sometimes one can only allow evaluation in forward or backward direction.

For all methods one should be careful in decreasing the step size too much due to round-off errors.

Higher order approximation methods will generally be more accurate, but may also suffer more from numerical problems. First order methods is usually not recommended.

If fun returns a 1d array, it returns a Jacobian. If a 2d array is returned by fun (e.g., with a value for each observation), it returns a 3d array with the Jacobian of each observation with shape xk x nobs x xk. I.e., the Jacobian of the first observation would be [:, 0, :]

### **References**

- **Ridout, M.S. (2009) Statistical applications of the complex-step method** of numerical differentiation. The American Statistician, 63, 66-74
- **K.-L. Lai, J.L. Crassidis, Y. Cheng, J. Kim (2005), New complex step** derivative approximations with application to second-order kalman filtering, AIAA Guidance, Navigation and Control Conference, San Francisco, California, August 2005, AIAA-2005-5944.
- **Lyness, J. M., Moler, C. B. (1966). Vandermonde Systems and Numerical** Differentiation. *Numerische Mathematik*.
- **Lyness, J. M., Moler, C. B. (1969). Generalized Romberg Methods for** Integrals of Derivatives. *Numerische Mathematik*.

# **Examples**

```
>>> import numpy as np
>>> import numdifftools as nd
```
#(nonlinear least squares)

```
>>> xdata = np.arange(0, 1, 0.1)>>> ydata = 1+2*np \cdot exp(0.75*xdata)>>> fun = lambda c: (c[0]+c[1]*np.exp(c[2]*xdata) - ydata)*2\gg np.allclose(fun([1, 2, 0.75]).shape, (10,))
True
```

```
>>> jfun = nd.Jacobian(fun)
\gg val = jfun([1, 2, 0.75])
>>> np.allclose(val, np.zeros((10,3)))
True
```

```
>>> fun2 = lambda x : x[0]*x[1]*x[2]**2
>>> jfun2 = nd.Jacobian(fun2)
>>> np.allclose(jfun2([1.,2.,3.]), [[18., 9., 12.]])
True
```
>> fun3 = lambda x : np.vstack((x[0]\*x[1]\*x[2]\*\*2, x[0]\*x[1]\*x[2]))  $\Rightarrow$  jfun3 = nd.Jacobian(fun3)

```
>>> np.allclose(jfun3([1., 2., 3.]), [[[18.], [9.], [12.]], [[6.], [3.], [2.]]])
True
>>> np.allclose(jfun3([4., 5., 6.]), [[[180.], [144.], [240.]], [[30.], [24.],␣
\rightarrow[20.]]])
True
>>> np.allclose(jfun3(np.array([[1.,2.,3.]]).T), [[[18.], [9.], [12.]], [[6.],␣
\rightarrow[3.], [2.]]])
True
```
# **Methods**

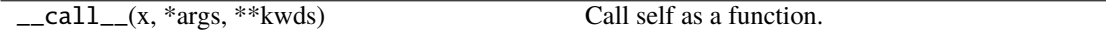

<span id="page-39-0"></span>\_\_init\_\_(*fun*, *step=None*, *method='central'*, *order=2*, *n=1*, *\*\*options*)

# **Methods**

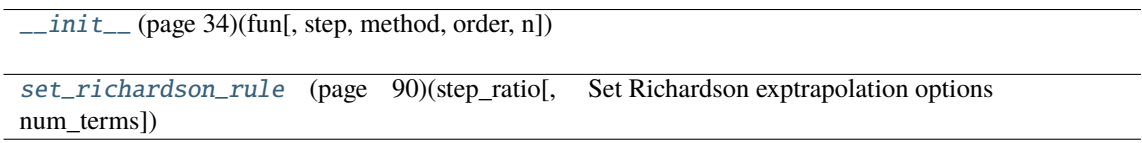

# **Attributes**

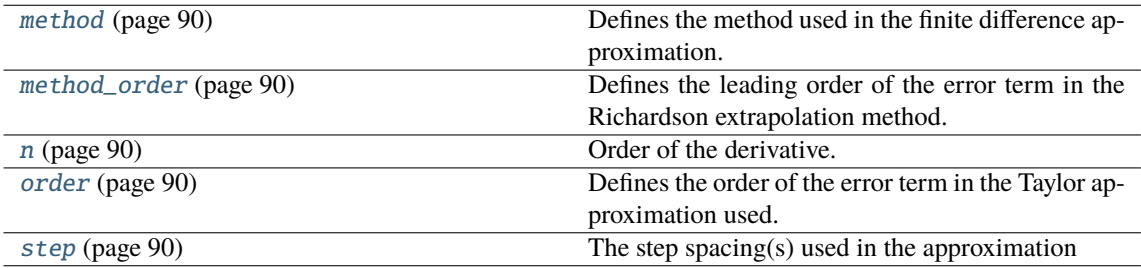

# **5.1.1.4 numdifftools.core.Hessdiag**

class Hessdiag(*f*, *step=None*, *method='central'*, *order=2*, *\*\*options*)

Calculate Hessian diagonal with finite difference approximation

#### **Parameters**

#### **fun**

[function] function of one array fun(x, *\*args*, *\*\*kwds*)

#### **step**

[float, array-like or StepGenerator object, optional] Defines the spacing used in the approximation. Default is MinStepGenerator(**\*\***step\_options) if method in in ['complex', 'multicomplex'], otherwise

MaxStepGenerator(**\*\***step\_options)

The results are extrapolated if the StepGenerator generate more than 3 steps.

#### **method**

[{'central', 'complex', 'multicomplex', 'forward', 'backward'}] defines the method used in the approximationorder : int, optional defines the order of the error term in the Taylor approximation used. For 'central' and 'complex' methods, it must be an even number.

#### **richardson\_terms: scalar integer, default 2.**

number of terms used in the Richardson extrapolation.

#### **full\_output**

[bool, optional] If *full\_output* is False, only the derivative is returned. If *full\_output* is True, then (der, r) is returned *der* is the derivative, and *r* is a Results object.

#### **\*\*step\_options:**

options to pass on to the XXXStepGenerator used.

#### **Returns**

#### **hessdiag**

[array] hessian diagonal

### **See also:**

[Derivative](#page-83-0) **(page 78),** [Hessian](#page-90-0) **(page 85),** [Jacobian](#page-93-0) **(page 88),** [Gradient](#page-85-0) **(page 80)**

### **Notes**

Complex methods are usually the most accurate provided the function to differentiate is analytic. The complex-step methods also requires fewer steps than the other methods and can work very close to the support of a function. The complex-step derivative has truncation error O(steps\*\*2) for *n=1* and O(steps\*\*4) for *n* larger, so truncation error can be eliminated by choosing steps to be very small. Especially the first order complex-step derivative avoids the problem of round-off error with small steps because there is no subtraction. However, this method fails if  $fun(x)$  does not support complex numbers or involves non-analytic functions such as e.g.: abs, max, min. Central difference methods are almost as accurate and has no restriction on type of function. For this reason the 'central' method is the default method, but sometimes one can only allow evaluation in forward or backward direction.

For all methods one should be careful in decreasing the step size too much due to round-off errors.

Higher order approximation methods will generally be more accurate, but may also suffer more from numerical problems. First order methods is usually not recommended.

#### **References**

- **Ridout, M.S. (2009) Statistical applications of the complex-step method** of numerical differentiation. The American Statistician, 63, 66-74
- **K.-L. Lai, J.L. Crassidis, Y. Cheng, J. Kim (2005), New complex step** derivative approximations with application to second-order kalman filtering, AIAA Guidance, Navigation and Control Conference, San Francisco, California, August 2005, AIAA-2005-5944.
- **Lyness, J. M., Moler, C. B. (1966). Vandermonde Systems and Numerical** Differentiation. *Numerische Mathematik*.
- **Lyness, J. M., Moler, C. B. (1969). Generalized Romberg Methods for** Integrals of Derivatives. *Numerische Mathematik*.

# **Examples**

```
>>> import numpy as np
>>> import numdifftools as nd
>>> fun = lambda x : x[0] + x[1]*2 + x[2]*3>>> Hfun = nd.Hessdiag(fun, full_output=True)
\gg hd, info = Hfun([1,2,3])
>>> np.allclose(hd, [0., 2., 18.])
True
```

```
>>> np.all(info.error_estimate < 1e-11)
True
```
### **Methods**

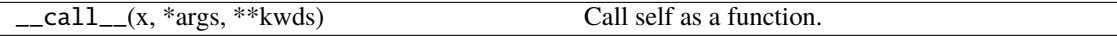

<span id="page-41-0"></span>\_\_init\_\_(*f*, *step=None*, *method='central'*, *order=2*, *\*\*options*)

# **Methods**

 $\frac{1}{2}$  init\_ (page 36)(f[, step, method, order])

[set\\_richardson\\_rule](#page-90-1) (page 85)(step\_ratio[, Set Richardson exptrapolation options num\_terms])

#### **Attributes**

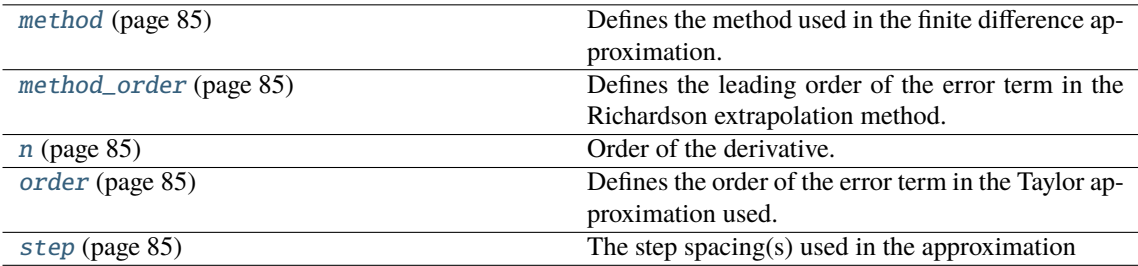

#### **5.1.1.5 numdifftools.core.Hessian**

class Hessian(*f*, *step=None*, *method='central'*, *order=None*, *\*\*options*)

Calculate Hessian with finite difference approximation

#### **Parameters**

#### **fun**

[function] function of one array fun(x, *\*args*, *\*\*kwds*)

#### **step**

[float, array-like or StepGenerator object, optional] Defines the spacing used in the approximation. Default is MinStepGenerator(**\*\***step\_options) if method in in ['complex', 'multicomplex'], otherwise

MaxStepGenerator(**\*\***step\_options)

The results are extrapolated if the StepGenerator generate more than 3 steps.

#### **method**

[{'central', 'complex', 'multicomplex', 'forward', 'backward'}] defines the method used in the approximation

#### **richardson\_terms: scalar integer, default 2.**

number of terms used in the Richardson extrapolation.

#### **full\_output**

[bool, optional] If *full\_output* is False, only the derivative is returned. If *full\_output* is True, then (der, r) is returned *der* is the derivative, and *r* is a Results object.

### **\*\*step\_options:**

options to pass on to the XXXStepGenerator used.

### **Returns**

#### **hess**

[ndarray] array of partial second derivatives, Hessian

#### **See also:**

[Derivative](#page-83-0) **(page 78),** [Hessian](#page-90-0) **(page 85)**

#### **Notes**

Complex methods are usually the most accurate provided the function to differentiate is analytic. The complex-step methods also requires fewer steps than the other methods and can work very close to the support of a function. The complex-step derivative has truncation error O(steps\*\*2) for *n=1* and O(steps\*\*4) for *n* larger, so truncation error can be eliminated by choosing steps to be very small. Especially the first order complex-step derivative avoids the problem of round-off error with small steps because there is no subtraction. However, this method fails if  $fun(x)$  does not support complex numbers or involves non-analytic functions such as e.g.: abs, max, min. Central difference methods are almost as accurate and has no restriction on type of function. For this reason the 'central' method is the default method, but sometimes one can only allow evaluation in forward or backward direction.

For all methods one should be careful in decreasing the step size too much due to round-off errors.

Computes the Hessian according to method as: 'forward' [\(4.7\)](#page-25-0), 'central' [\(4.9\)](#page-25-1) and 'complex' [\(4.10\)](#page-25-2):

$$
((f(x + d_j e_j + d_k e_k) + f(x) - f(x + d_j e_j) - f(x + d_k e_k)))/ (d_j d_k)
$$
\n(5.1)

$$
((f(x+d_je_j+d_ke_k)-f(x+d_je_j-d_ke_k))-(f(x-d_je_j+d_ke_k)-f(x-d_je_j-d_ke_k))/(4d_jd_k)
$$
\n(5.2)

$$
imag(f(x+id_je_j + d_ke_k) - f(x+id_je_j - d_ke_k))/(2d_jd_k)
$$
\n(5.3)

where  $e_i$  is a vector with element *j* is one and the rest are zero and  $d_i$  is a scalar spacing  $steps_i$ .

#### **References**

- **Ridout, M.S. (2009) Statistical applications of the complex-step method** of numerical differentiation. The American Statistician, 63, 66-74
- **K.-L. Lai, J.L. Crassidis, Y. Cheng, J. Kim (2005), New complex step** derivative approximations with application to second-order kalman filtering, AIAA Guidance, Navigation and Control Conference, San Francisco, California, August 2005, AIAA-2005-5944.
- **Lyness, J. M., Moler, C. B. (1966). Vandermonde Systems and Numerical** Differentiation. *Numerische Mathematik*.
- **Lyness, J. M., Moler, C. B. (1969). Generalized Romberg Methods for** Integrals of Derivatives. *Numerische Mathematik*.

### **Examples**

>>> import numpy as np >>> import numdifftools as nd

# Rosenbrock function, minimized at [1,1]

```
>>> rosen = lambda x : (1.-x[0])**2 + 105*(x[1]-x[0]*x2)*2>>> Hfun = nd.Hessian(rosen)
\gg h = Hfun([1, 1])
>>> h
array([[ 842., -420.],
       [-420., 210.]
```
 $\# \cos(x-y)$ , at  $(0,0)$ 

```
\gg cos = np.cos
\Rightarrow fun = lambda xy : cos(xy[0]-xy[1])
\gg Hfun2 = nd. Hessian(fun)
\gg h2 = Hfun2([0, 0])
\gg h<sub>2</sub>
array([[-1., 1.],[1., -1.]]
```
### **Methods**

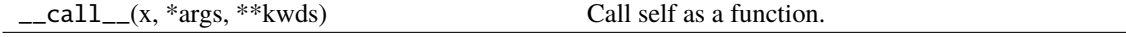

<span id="page-43-0"></span>\_\_init\_\_(*f*, *step=None*, *method='central'*, *order=None*, *\*\*options*)

#### **Methods**

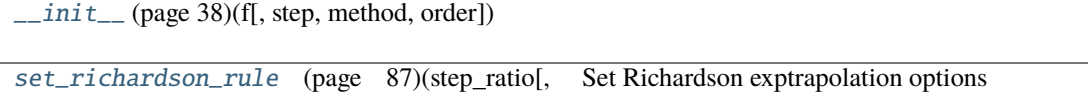

num\_terms])

# **Attributes**

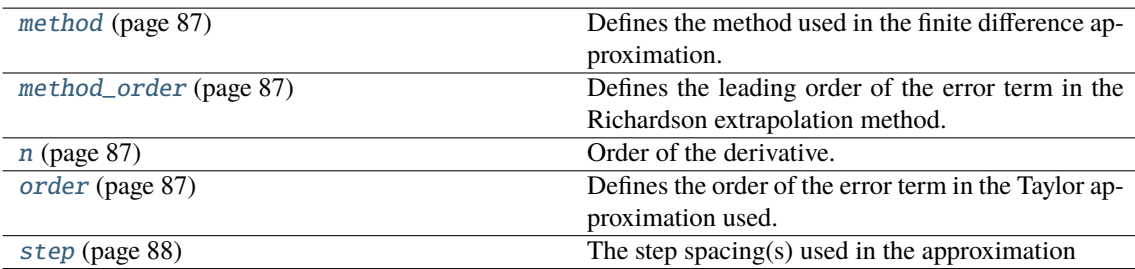

# **5.1.1.6 numdifftools.core.directionaldiff**

# directionaldiff(*f*, *x0*, *vec*, *\*\*options*)

Return directional derivative of a function of n variables

### **Parameters**

#### **f: function**

analytical function to differentiate.

#### **x0: array**

vector location at which to differentiate 'f'. If x0 is an nXm array, then 'f' is assumed to be a function of n\*m variables.

#### **vec: array**

**\*\*options:**

vector defining the line along which to take the derivative. It should be the same size as x0, but need not be a vector of unit length.

# optional arguments to pass on to Derivative.

**Returns**

# **dder: scalar**

estimate of the first derivative of 'f' in the specified direction.

# **See also:**

[Derivative](#page-83-0) **(page 78)** [Gradient](#page-85-0) **(page 80)**

# **Examples**

At the global minimizer (1,1) of the Rosenbrock function, compute the directional derivative in the direction [1 2]

```
>>> import numpy as np
>>> import numdifftools as nd
>>> vec = np.r_{-}[1, 2]>>> rosen = lambda x: (1-x[0])**2 + 105*(x[1]-x[0]**2)**2
>>> dd, info = nd.directionaldiff(rosen, [1, 1], vec, full_output=True)
>>> np.allclose(dd, 0)
True
>>> np.abs(info.error_estimate)<1e-14
True
```
# **5.1.2 Step generators**

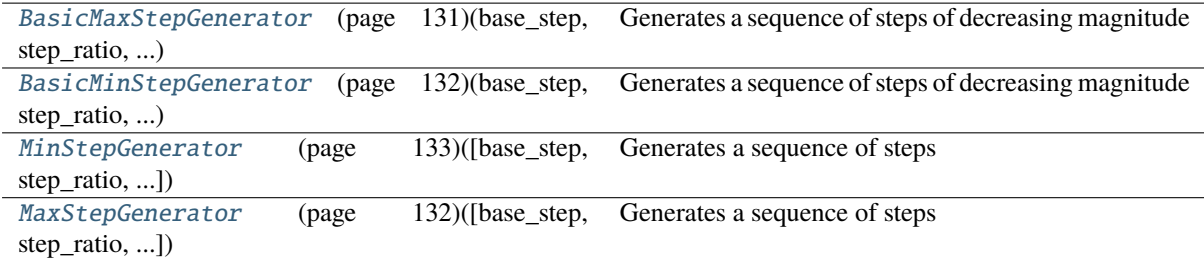

# **5.1.2.1 numdifftools.step\_generators.BasicMaxStepGenerator**

```
class BasicMaxStepGenerator(base_step, step_ratio, num_steps, offset=0)
```
Generates a sequence of steps of decreasing magnitude

## **where**

steps = base\_step \* step\_ratio \*\*  $(-i +$  offset)

for  $i=0, 1, \ldots$ , num steps-1.

# **Parameters**

# **base\_step**

[float, array-like.] Defines the start step, i.e., maximum step

#### **step\_ratio**

[real scalar.] Ratio between sequential steps generated. Note: Ratio > 1

### **num\_steps**

[scalar integer.] defines number of steps generated.

#### **offset**

[real scalar, optional, default 0] offset to the base step

# **Examples**

```
>>> from numdifftools.step_generators import BasicMaxStepGenerator
>>> step_gen = BasicMaxStepGenerator(base_step=2.0, step_ratio=2,
... num_steps=4)
>>> [s for s in step_gen()]
[2.0, 1.0, 0.5, 0.25]
```
<span id="page-45-0"></span>\_\_init\_\_(*base\_step*, *step\_ratio*, *num\_steps*, *offset=0*)

# **Methods**

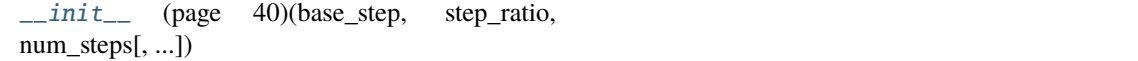

#### **5.1.2.2 numdifftools.step\_generators.BasicMinStepGenerator**

class BasicMinStepGenerator(*base\_step*, *step\_ratio*, *num\_steps*, *offset=0*)

Generates a sequence of steps of decreasing magnitude

### **where**

```
steps = base_step * step_ratio ** (i + offset), i=num_steps-1,... 1, 0.
```
#### **Parameters**

#### **base\_step**

[float, array-like.] Defines the end step, i.e., minimum step

# **step\_ratio**

[real scalar.] Ratio between sequential steps generated. Note: Ratio > 1

#### **num\_steps**

[scalar integer.] defines number of steps generated.

#### **offset**

[real scalar, optional, default 0] offset to the base step

# **Examples**

```
>>> from numdifftools.step_generators import BasicMinStepGenerator
>>> step_gen = BasicMinStepGenerator(base_step=0.25, step_ratio=2,
                                     num_steps=4)
>>> [s for s in step_gen()]
[2.0, 1.0, 0.5, 0.25]
```
<span id="page-46-0"></span>\_\_init\_\_(*base\_step*, *step\_ratio*, *num\_steps*, *offset=0*)

# **Methods**

 $init$  (page 41)(base step, step ratio, num\_steps[, ...])

#### **5.1.2.3 numdifftools.step\_generators.MinStepGenerator**

```
class MinStepGenerator(base_step=None, step_ratio=None, num_steps=None, step_nom=None, offset=0,
                          num_extrap=0, use_exact_steps=True, check_num_steps=True, scale=None)
```
Generates a sequence of steps

#### **where**

steps = step\_nom  $*$  base\_step  $*$  step\_ratio  $**$  (i + offset)

for  $i = num\_steps-1, \ldots, 1, 0$ .

#### **Parameters**

#### **base\_step**

[float, array-like, optional] Defines the minimum step, if None, the value is set to EPS\*\*(1/scale)

#### **step\_ratio**

[real scalar, optional, default 2] Ratio between sequential steps generated. Note: Ratio > 1 If None then step\_ratio is 2 for n=1 otherwise step\_ratio is 1.6

### **num\_steps**

[scalar integer, optional, default min\_num\_steps + num\_extrap] defines number of steps generated. It should be larger than  $min\_num\_steps = (n + order - 1) /$  fact where fact is 1, 2 or 4 depending on differentiation method used.

#### **step\_nom**

[default maximum( $log(exp(1)+|x|)$ , 1)] Nominal step where x is supplied at runtime through the \_\_call\_\_ method.

# **offset**

[real scalar, optional, default 0] offset to the base step

#### **num\_extrap**

[scalar integer, default 0] number of points used for extrapolation

### **check\_num\_steps**

[boolean, default True] If True make sure num\_steps is larger than the minimum required steps.

## **use\_exact\_steps**

[boolean, default True] If true make sure exact steps are generated

#### **scale**

[real scalar, optional] scale used in base step. If not None it will override the default computed with the default\_scale function.

<span id="page-47-0"></span>\_\_init\_\_(*base\_step=None*, *step\_ratio=None*, *num\_steps=None*, *step\_nom=None*, *offset=0*, *num\_extrap=0*, *use\_exact\_steps=True*, *check\_num\_steps=True*, *scale=None*)

# **Methods**

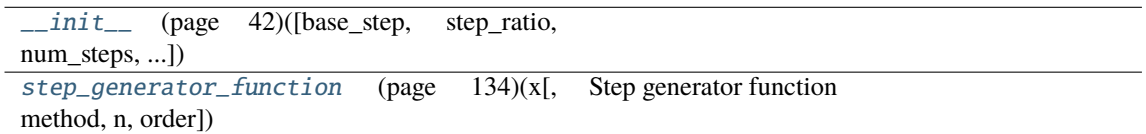

# **Attributes**

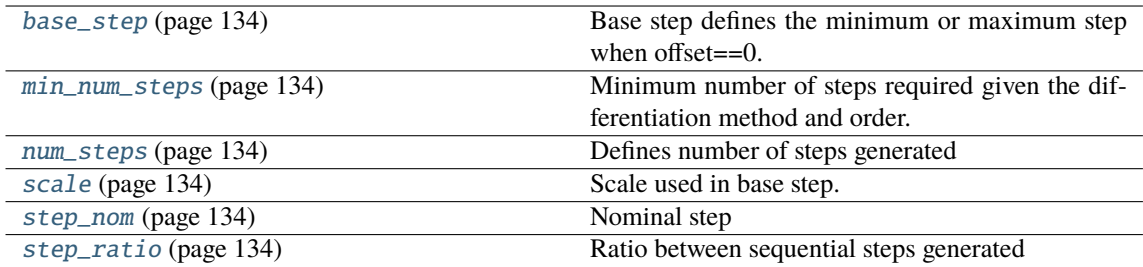

#### **5.1.2.4 numdifftools.step\_generators.MaxStepGenerator**

class MaxStepGenerator(*base\_step=2.0*, *step\_ratio=None*, *num\_steps=15*, *step\_nom=None*, *offset=0*, *num\_extrap=9*, *use\_exact\_steps=False*, *check\_num\_steps=True*, *scale=500*)

Generates a sequence of steps

#### **where**

steps = step\_nom  $*$  base\_step  $*$  step\_ratio  $**$  (-i + offset)

for  $i = 0, 1, \ldots$ , num\_steps-1.

# **Parameters**

# **base\_step**

[float, array-like, default 2.0] Defines the maximum step, if None, the value is set to EPS\*\*(1/scale)

# **step\_ratio**

[real scalar, optional, default 2 or 1.6] Ratio between sequential steps generated. Note: Ratio > 1 If None then step ratio is 2 for n=1 otherwise step ratio is 1.6

#### **num\_steps**

[scalar integer, optional, default min\_num\_steps + num\_extrap] defines number of steps generated. It should be larger than  $min\_num\_steps = (n + order - 1)$  / fact where fact is 1, 2 or 4 depending on differentiation method used.

#### **step\_nom**

[default maximum( $log(exp(1)+|x|)$ , 1)] Nominal step where x is supplied at runtime through the \_\_call\_\_ method.

### **offset**

[real scalar, optional, default 0] offset to the base step

# **num\_extrap**

[scalar integer, default 0] number of points used for extrapolation

#### **check\_num\_steps**

[boolean, default True] If True make sure num\_steps is larger than the minimum required steps.

#### **use\_exact\_steps**

[boolean, default True] If true make sure exact steps are generated

#### **scale**

[real scalar, default 500] scale used in base step.

<span id="page-48-0"></span>\_\_init\_\_(*base\_step=2.0*, *step\_ratio=None*, *num\_steps=15*, *step\_nom=None*, *offset=0*, *num\_extrap=9*, *use\_exact\_steps=False*, *check\_num\_steps=True*, *scale=500*)

#### **Methods**

[\\_\\_init\\_\\_](#page-48-0) (page 43)([base\_step, step\_ratio, num\_steps, ...]) step\_generator\_function(x[, method, n, order]) Step generator function

# **Attributes**

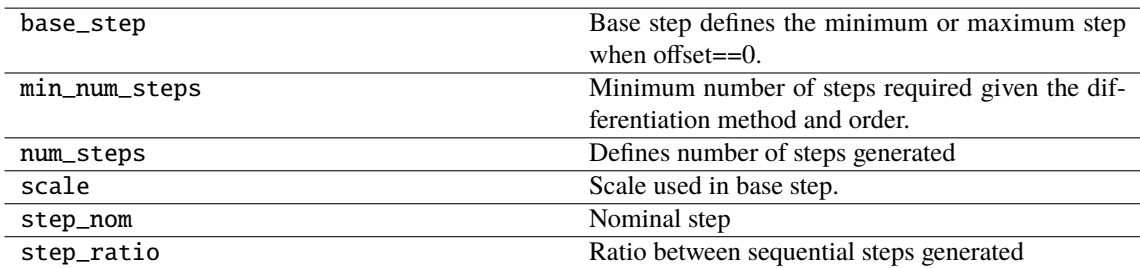

# **5.1.3 numdifftools.extrapolation module**

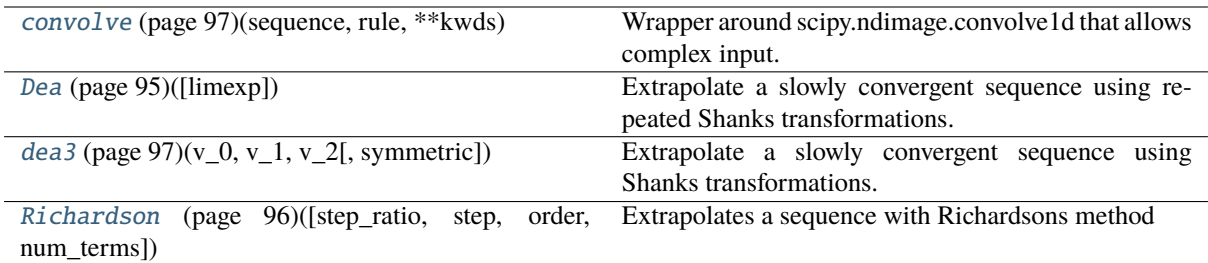

# **5.1.3.1 numdifftools.extrapolation.convolve**

### convolve(*sequence*, *rule*, *\*\*kwds*)

Wrapper around scipy.ndimage.convolve1d that allows complex input.

# **5.1.3.2 numdifftools.extrapolation.Dea**

# class Dea(*limexp=50*)

Extrapolate a slowly convergent sequence using repeated Shanks transformations.

# **Notes**

DEA attempts to extrapolate nonlinearly by Shanks transformations to a better estimate of the sequence's limiting value, thus improving the rate of convergence. The epsilon algorithm of P. Wynn, see **[1]\_**, is used to perform the non-linear Shanks transformations. The routine is a translation of the DQELG function found in the QUADPACK fortran library, see **[2]\_** and **[3]\_**.

List of major variables:

#### **LIMEXP: scalar integer**

The maximum number of elements the epsilon table data can contain. The epsilon table is stored in the first (LIMEXP+2) entries of EPSTAB.

# **EPSTAB: real vector or size (LIMEXP+2+3)**

The first LIMEXP+2 elements contains the two lower diagonals of the triangular epsilon table. The elements are numbered starting at the right-hand corner of the

triangle.

#### **E0,E1,E2,E3: real scalars**

The 4 elements on which the computation of a new element in the epsilon table is based.

### **NRES: scalar integer**

Number of extrapolation results actually generated by the epsilon algorithm in prior calls to the routine.

#### **NEWELM: scalar integer**

Number of elements to be computed in the new diagonal of the epsilon table. The condensed epsilon table is computed. Only those elements needed for the computation of the next diagonal are preserved.

#### **RES: real scalar**

New element in the new diagonal of the epsilon table.

# **ERROR: real scalar**

An estimate of the absolute error of RES. The routine decides whether RESULT=RES or RE-SULT=SVALUE by comparing ERROR with abserr from the previous call.

# **RES3LA: real vector of size 3**

Contains at most the last 3 results.

<span id="page-50-0"></span>\_\_init\_\_(*limexp=50*)

### **Methods**

 $\_init\_$  (page 45)([limexp])

# **Attributes**

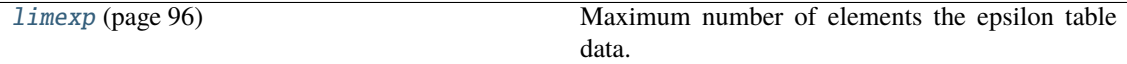

### **5.1.3.3 numdifftools.extrapolation.dea3**

### dea3(*v\_0*, *v\_1*, *v\_2*, *symmetric=False*)

Extrapolate a slowly convergent sequence using Shanks transformations.

### **Parameters**

**v\_0, v\_1, v\_2**

[array-like] 3 values of a convergent sequence to extrapolate

# **Returns**

**result**

[array-like] extrapolated value

**abserr**

[array-like] absolute error estimate

### **See also:**

[Dea](#page-100-0) **(page 95)**

### **Notes**

DEA3 attempts to extrapolate nonlinearly by Shanks transformations to a better estimate of the sequence's limiting value based on only three values. The epsilon algorithm of P. Wynn, see [Rc8bfc08f7c28-1], is used to perform the non-linear Shanks transformations. The routine is a vectorized translation of the DQELG function found in the QUADPACK fortran library for LIMEXP=3, see [Rc8bfc08f7c28-2] and [Rc8bfc08f7c28- 3].

# **References**

# **Examples**

# integrate  $sin(x)$  from 0 to  $pi/2$ 

```
>>> import numpy as np
>>> import numdifftools as nd
>>> Ei= np.zeros(3)
>>> linfun = lambda i : np.linspace(0, np.pi/2., 2**(i+5)+1)>>> for k in np.arange(3):
\ldots x = \lim f(x)... Ei[k] = np.transpose(np,sin(x),x)\gg [En, err] = nd.dea3(Ei[0], Ei[1], Ei[2])
\gg truErr = np.abs(En-1.)
>>> np.all(truErr < err)
True
>>> np.allclose(En, 1)
True
>>> np.all(np.abs(Ei-1)<1e-3)
True
```
# **5.1.3.4 numdifftools.extrapolation.Richardson**

class Richardson(*step\_ratio=2.0*, *step=1*, *order=1*, *num\_terms=2*)

Extrapolates a sequence with Richardsons method

#### **Parameters**

### **step\_ratio: real scalar**

Ratio between sequential steps, h, generated.

#### **step: scalar integer**

Defines the step between exponents in the error polynomial, i.e., step = k\_1 - k\_0 = k\_2  $-k_1 = ... = k_{i+1} - k_i$ 

#### **order: scalar integer**

Leading order of truncation error.

#### **num\_terms: scalar integer**

Number of terms used in the polynomial fit.

#### **Notes**

Suppose f(h) is an approximation of L (exact value) that depends on a positive step size h described with a sequence of the form

 $L = f(h) + a0 * h^k_0 + a1 * h^k_1 + a2 * h^k_2 + ...$ 

where the ai are unknown constants and the k\_i are known constants such that h^k\_i > h^(k\_i+1).

If we evaluate the right hand side for different stepsizes h we can fit a polynomial to that sequence of approximations. This is exactly what this class does. Here  $k\theta$  is the leading order step size behavior of truncation error as  $L = f(h)+O(h\& O)$  (f(h) -> L as h -> 0, but f(0) != L) and k\_i = order + step \* i.

# **Examples**

```
>>> import numpy as np
>>> import numdifftools as nd
>>> n = 3\gg Ei = np.zeros((n,1))
>>> h = np{\text{ zeros}}((n, 1))>>> linfun = lambda i : np.linspace(0, np.pi/2., 2**(i+5)+1)>>> for k in np.arange(n):
\ldots x = \lim \tan(k)... h[k] = x[1]... Ei[k] = np.transpose(np,sin(x),x)\gg En, err, step = nd. Richardson(step=1, order=1)(Ei, h)
\gg truErr = np.abs(En-1.)
>>> np.all(truErr < err)
True
\gg np.all(np.abs(Ei-1)<1e-3)
True
>>> np.allclose(En, 1)
True
```
<span id="page-52-0"></span>\_\_init\_\_(*step\_ratio=2.0*, *step=1*, *order=1*, *num\_terms=2*)

# **Methods**

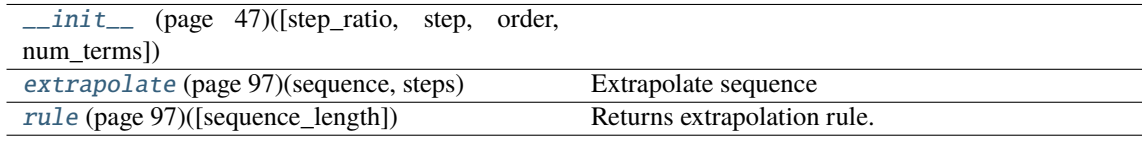

# **5.1.4 numdifftools.limits module**

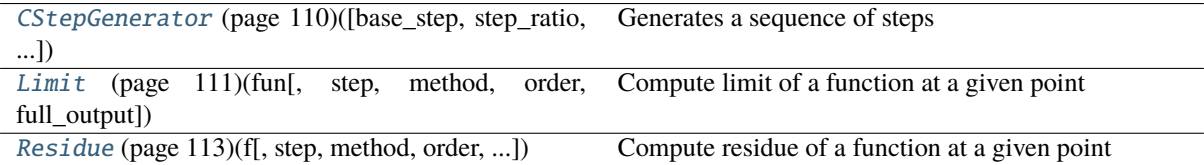

### **5.1.4.1 numdifftools.limits.CStepGenerator**

class CStepGenerator(*base\_step=None*, *step\_ratio=4.0*, *num\_steps=None*, *step\_nom=None*, *offset=0*, *scale=1.2*, *\*\*options*)

Generates a sequence of steps

#### **where**

steps = base\_step \* step\_nom \*  $(exp(1j*dtheta))$  \* step\_ratio) \*\*  $(i + offset)$ 

for  $i = 0, 1, \ldots$ , num\_steps-1

# **Parameters**

# **base\_step**

[float, array-like, default None] Defines the minimum step, if None, the value is set to EPS\*\*(1/scale)

# **step\_ratio**

[real scalar, optional, default 4.0] Ratio between sequential steps generated.

#### **num\_steps**

[scalar integer, optional,] defines number of steps generated. If None the value is 2 \*  $int(round(16.0/log(abs(sep\_ratio))) + 1$ 

### **step\_nom**

[default maximum( $log(exp(1)+|x|)$ , 1)] Nominal step where x is supplied at runtime through the \_\_call\_\_ method.

#### **offset**

[real scalar, optional, default 0] offset to the base step

# **use\_exact\_steps**

[boolean, default True.] If true make sure exact steps are generated.

#### **scale**

[real scalar, default 1.2] scale used in base step.

#### **path**

['radial' or 'spiral'] Specifies the type of path to take the limit along. Default 'radial'.

# **dtheta: real scalar, default pi/8**

If the path is 'spiral' it will follow an exponential spiral into the limit, with angular steps at dtheta radians.

<span id="page-53-0"></span>\_\_init\_\_(*base\_step=None*, *step\_ratio=4.0*, *num\_steps=None*, *step\_nom=None*, *offset=0*, *scale=1.2*, *\*\*options*)

# **Methods**

```
__init__ (page 48)([base_step, step_ratio,
```

```
num_steps, ...])
```
step\_generator\_function(x[, method, n, order]) Step generator function

# **Attributes**

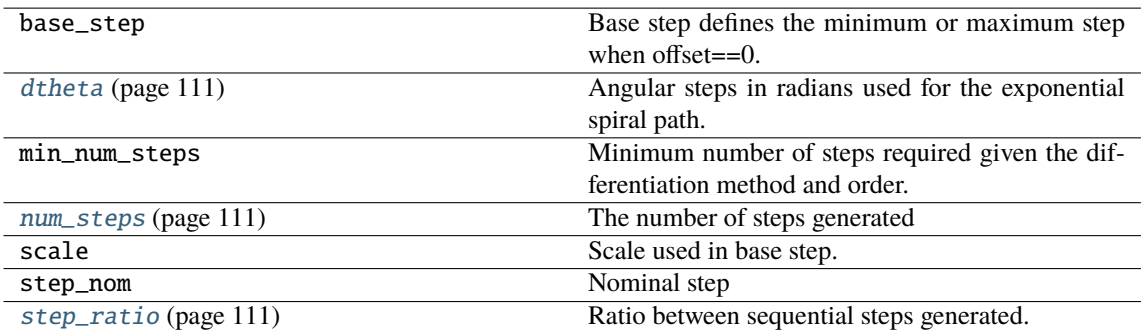

# **5.1.4.2 numdifftools.limits.Limit**

class Limit(*fun*, *step=None*, *method='above'*, *order=4*, *full\_output=False*, *\*\*options*)

Compute limit of a function at a given point

# **Parameters**

### **fun**

[callable] function fun(z, *\*args*, *\*\*kwds*) to compute the limit for z->z0. The function, fun, is assumed to return a result of the same shape and size as its input, *z*.

#### **step: float, complex, array-like or StepGenerator object, optional**

Defines the spacing used in the approximation. Default is CStepGenerator(base\_step=step, **\*\***options)

### **method**

[{'above', 'below'}] defines if the limit is taken from *above* or *below*

#### **order: positive scalar integer, optional.**

defines the order of approximation used to find the specified limit. The order must be member of [1 2 3 4 5 6 7 8]. 4 is a good compromise.

#### **full\_output: bool**

If true return additional info.

### **options:**

options to pass on to CStepGenerator

# **Returns**

#### **limit\_fz: array like**

estimated limit of  $f(z)$  as  $z \rightarrow z0$ 

### **info:**

Only given if full\_output is True and contains the following:

#### **error estimate: ndarray**

95 % uncertainty estimate around the limit, such that abs(limit  $f(z - \lim z - z0 f(z))$  < error\_estimate

### **final\_step: ndarray**

final step used in approximation

#### **Notes**

*Limit* computes the limit of a given function at a specified point, z0. When the function is evaluable at the point in question, this is a simple task. But when the function cannot be evaluated at that location due to a singularity, you may need a tool to compute the limit. *Limit* does this, as well as produce an uncertainty estimate in the final result.

The methods used by *Limit* are Richardson extrapolation in a combination with Wynn's epsilon algorithm which also yield an error estimate. The user can specify the method order, as well as the path into z0. z0 may be real or complex. *Limit* uses a proportionally cascaded series of function evaluations, moving away from your point of evaluation along a path along the real line (or in the complex plane for complex z0 or step.) The *step* ratio is the ratio used between sequential steps. The sign of step allows you to specify a limit from above or below. Negative values of step will cause the limit to be taken approaching z0 from below.

A smaller *step\_ratio* means that *Limit* will take more function evaluations to evaluate the limit, but the result will potentially be less accurate. The *step\_ratio* MUST be a scalar larger than 1. A value in the range [2,100] is recommended. 4 seems a good compromise.

```
>>> import numpy as np
>>> from numdifftools.limits import Limit
\gg def f(x): return np.sin(x)/x
\gg lim_f0, err = Limit(f, full_output=True)(0)
>>> np.allclose(lim_f0, 1)
True
>>> np.allclose(err.error_estimate, 1.77249444610966e-15)
True
```
Compute the derivative of  $cos(x)$  at  $x == pi/2$ . It should be -1. The limit will be taken as a function of the differential parameter, dx.

```
>> x0 = np.pi/2;>>> def g(x): return (np.cos(x0+x)-np.cos(x0))/x\gg lim_g0, err = Limit(g, full_output=True)(0)
\gg np.allclose(lim_q0, -1)
True
>>> err.error estimate < 1e-14
True
```
Compute the residue at a first order pole at  $z = 0$  The function  $1/(1-\exp(2\pi z))$  has a pole at  $z = 0$ . The residue is given by the limit of  $z^*$ fun(z) as  $z \rightarrow 0$ . Here, that residue should be -0.5.

```
>>> def h(z): return -z/(np. expm1(2<sup>*</sup>z))>>> lim_h0, err = Limit(h, full_output=True)(0)
>>> np.allclose(lim_h0, -0.5)
True
>>> err.error estimate < 1e-14
True
```
Compute the residue of function  $1/\sin(z)^{**}2$  at  $z = 0$ . This pole is of second order thus the residue is given by the limit of  $z^{**}2^*fun(z)$  as  $z \rightarrow 0$ .

```
>>> def g(z): return z^{**}2/(np \sin(z) * z)\gg lim_gpi, err = Limit(g, full_output=True)(0)
>>> np.allclose(lim_gpi, 1)
True
>>> err.error_estimate < 1e-14
True
```
A more difficult limit is one where there is significant subtractive cancellation at the limit point. In the following example, the cancellation is second order. The true limit should be 0.5.

```
>>> def k(x): return (x * np \cdot exp(x) - np \cdot exp(n(x))/x * z\gg lim_k0,err = Limit(k, full_output=True)(0)
>>> np.allclose(lim_k0, 0.5)
True
>>> err.error_estimate < 1.0e-8
True
```

```
>>> def h(x): return (x-np,sin(x))/x**3\gg lim_h0, err = Limit(h, full_output=True)(0)
>>> np.allclose(lim_h0, 1./6)
True
>>> err.error_estimate < 1e-8
True
```
<span id="page-56-0"></span>\_\_init\_\_(*fun*, *step=None*, *method='above'*, *order=4*, *full\_output=False*, *\*\*options*)

### **Methods**

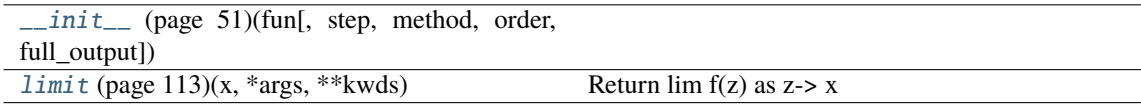

#### **Attributes**

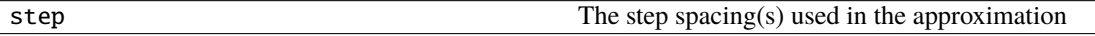

# **5.1.4.3 numdifftools.limits.Residue**

class Residue(*f*, *step=None*, *method='above'*, *order=None*, *pole\_order=1*, *full\_output=False*, *\*\*options*) Compute residue of a function at a given point

#### **Parameters**

#### **fun**

[callable] function fun(z, *\*args*, *\*\*kwds*) to compute the Residue at z=z0. The function, fun, is assumed to return a result of the same shape and size as its input, *z*.

#### **step: float, complex, array-like or StepGenerator object, optional**

Defines the spacing used in the approximation. Default is CStepGenerator(base\_step=step, **\*\***options)

#### **method**

[{'above', 'below'}] defines if the limit is taken from *above* or *below*

### **order: positive scalar integer, optional.**

defines the order of approximation used to find the specified limit. The order must be member of [1 2 3 4 5 6 7 8]. 4 is a good compromise.

#### **pole\_order**

[scalar integer] specifies the order of the pole at z0.

#### **full\_output: bool**

If true return additional info.

#### **options:**

options to pass on to CStepGenerator

#### **Returns**

**res\_fz: array like**

estimated residue, i.e., limit of  $f(z)*(z-z0)**pole\_{\text{order}}$  as  $z \rightarrow z0$  When the residue is estimated as approximately zero,

the wrong order pole may have been specified.

#### **info: namedtuple,**

Only given if full\_output is True and contains the following:

#### **error estimate: ndarray**

95 % uncertainty estimate around the residue, such that abs(res\_fz - lim z->z0 f(z)\*(zz0)\*\*pole\_order) < error\_estimate Large uncertainties here suggest that the wrong order pole was specified for f(z0).

#### **final\_step: ndarray**

final step used in approximation

# **Notes**

Residue computes the residue of a given function at a simple first order pole, or at a second order pole.

The methods used by residue are polynomial extrapolants, which also yield an error estimate. The user can specify the method order, as well as the order of the pole.

### **z0 - scalar point at which to compute the residue. z0 may be**

real or complex.

See the document DERIVEST.pdf for more explanation of the algorithms behind the parameters of Residue. In most cases, the user should never need to specify anything other than possibly the PoleOrder.

#### **Examples**

A first order pole at  $z = 0$ 

```
>>> import numpy as np
>>> from numdifftools.limits import Residue
\gg def f(z): return -1./(np.expm1(2*z))
>>> res_f, info = Residue(f, full_output=True)(0)
>>> np.allclose(res_f, -0.5)
True
>>> info.error_estimate < 1e-14
True
```
A second order pole around  $z = 0$  and  $z = pi \gg\gt$  def h(z): return 1.0/np.sin(z)\*\*2 >>> res\_h, info = Residue(h, full\_output=True, pole\_order=2)([0, np.pi]) >>> np.allclose(res\_h, 1) True >>> (info.error\_estimate < 1e-10).all() True

<span id="page-57-0"></span>\_\_init\_\_(*f*, *step=None*, *method='above'*, *order=None*, *pole\_order=1*, *full\_output=False*, *\*\*options*)

# **Methods**

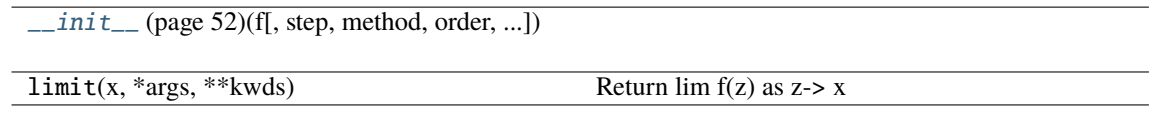

# **Attributes**

step The step spacing(s) used in the approximation

# **5.1.5 numdifftools.multicomplex module**

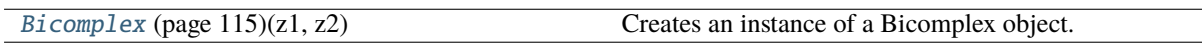

# **5.1.5.1 numdifftools.multicomplex.Bicomplex**

# class Bicomplex(*z1*, *z2*)

Creates an instance of a Bicomplex object. zeta =  $z1 + j*z2$ , where  $z1$  and  $z2$  are complex numbers.

<span id="page-58-0"></span>\_\_init\_\_(*z1*, *z2*, *dtype=<class 'numpy.complex128'>*)

# **Methods**

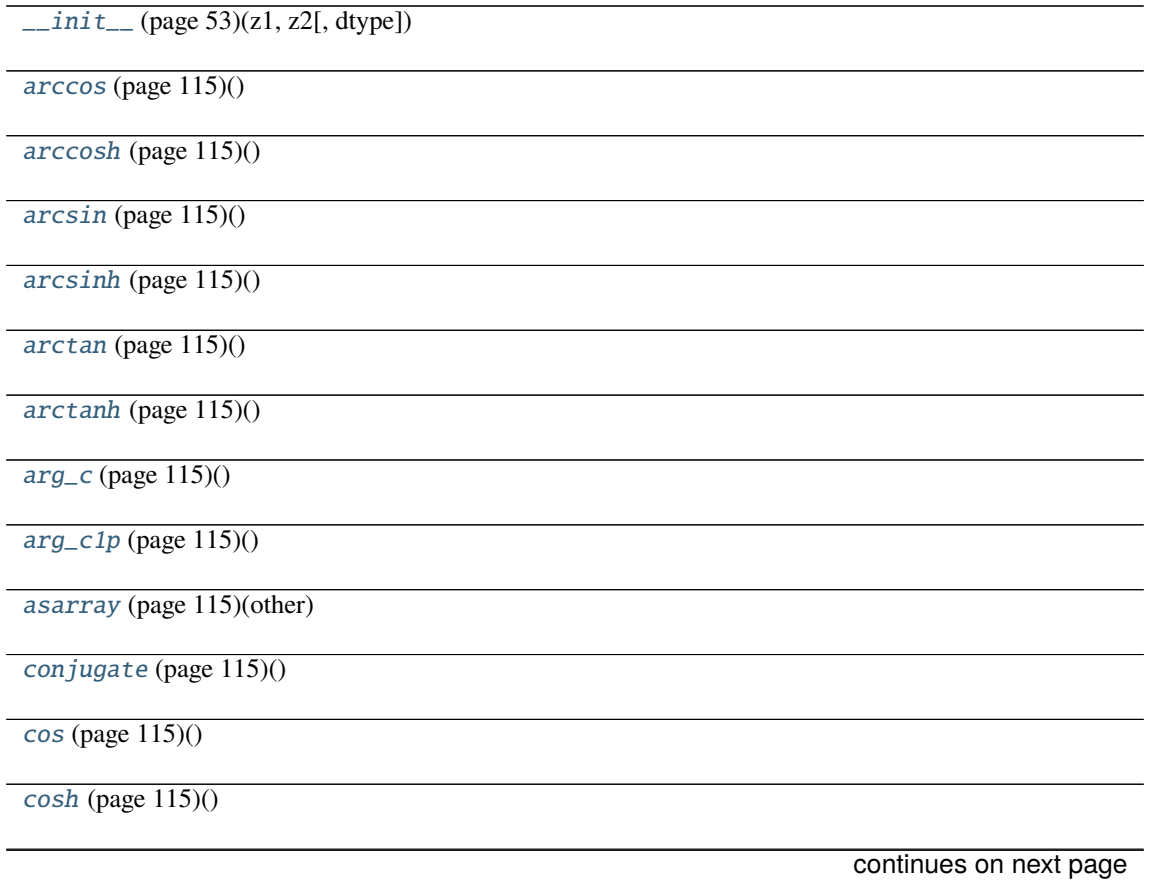

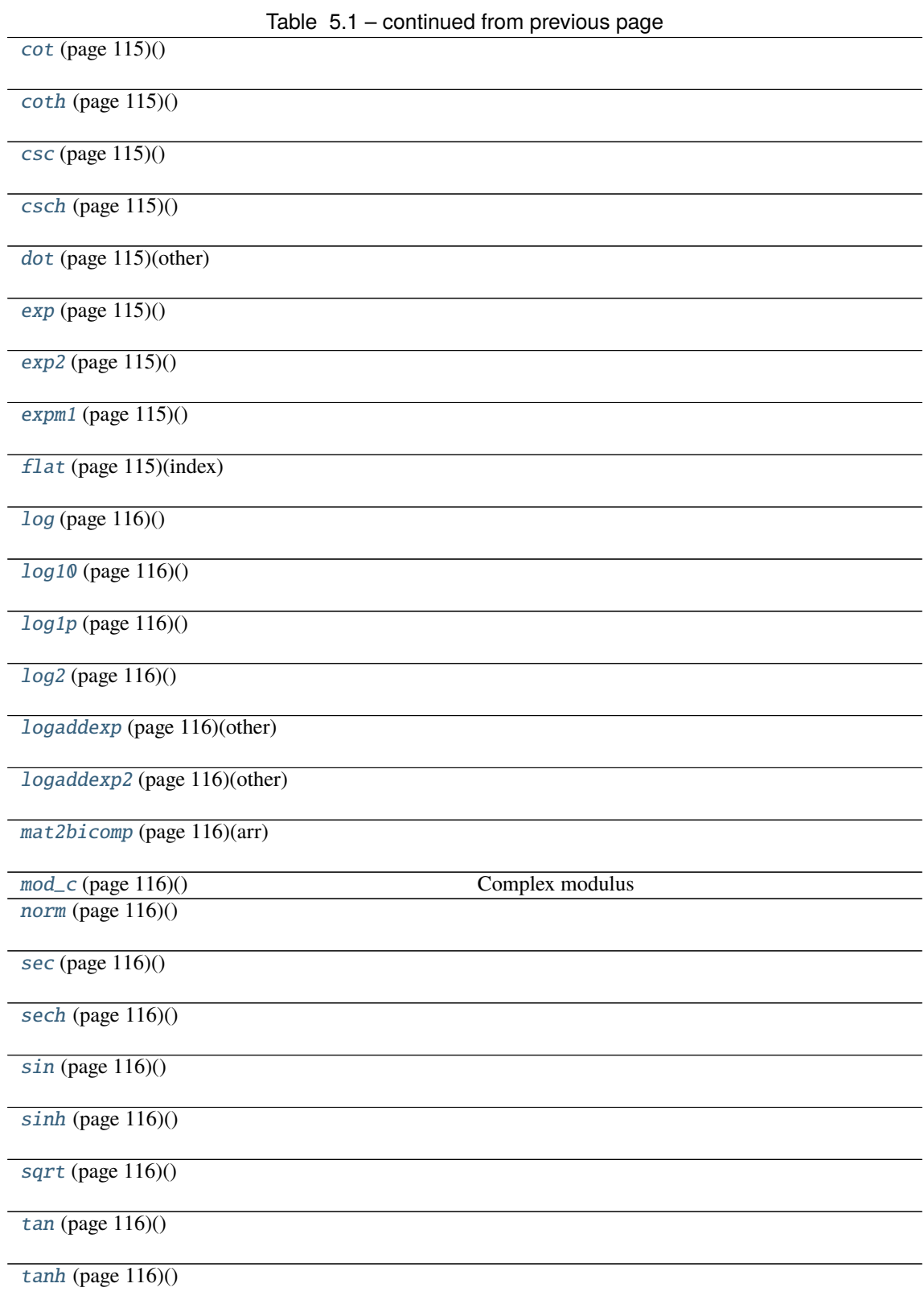

# **Attributes**

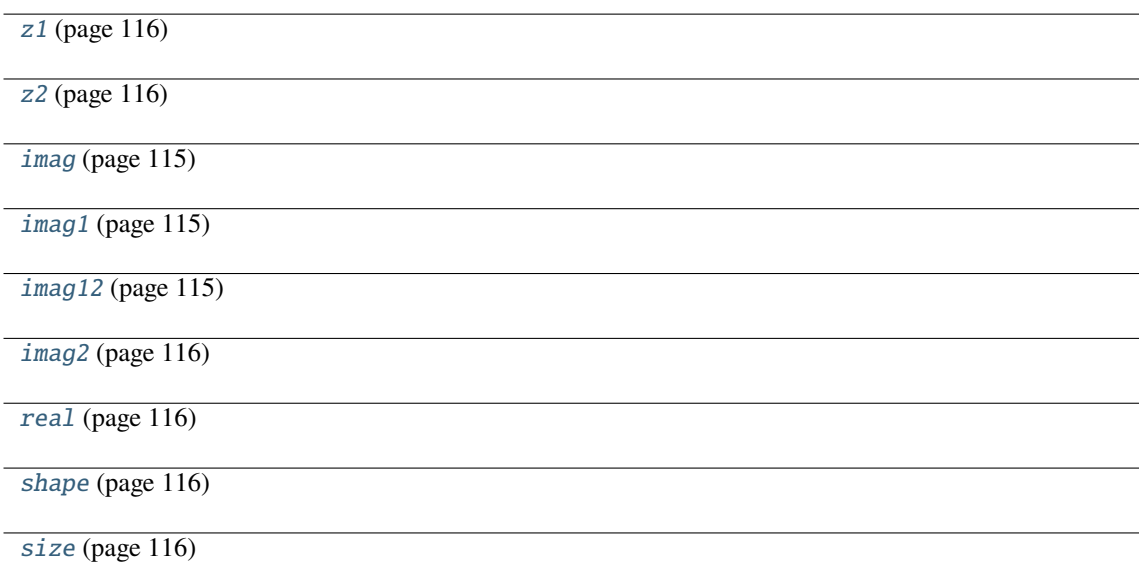

# **5.1.6 numdifftools.nd\_algopy module**

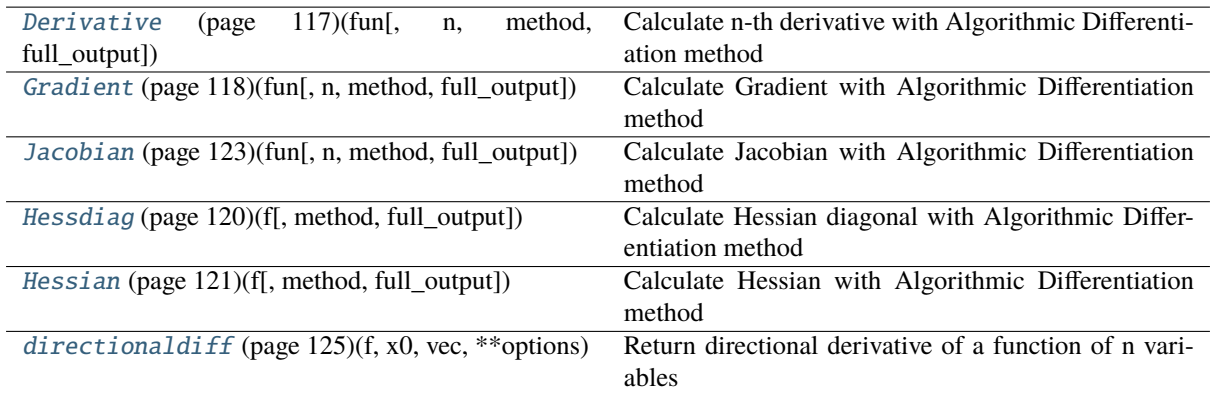

# **5.1.6.1 numdifftools.nd\_algopy.Derivative**

# class Derivative(*fun*, *n=1*, *method='forward'*, *full\_output=False*)

Calculate n-th derivative with Algorithmic Differentiation method

# **Parameters**

# **fun: function** function of one array fun(x, *\*args*, *\*\*kwds*)

**n: int, optional** Order of the derivative.

**method: string, optional {'forward', 'reverse'}** defines method used in the approximation

# **Returns**

**der: ndarray** array of derivatives

#### **See also:**

```
Gradient (page 118)
Hessdiag (page 120)
Hessian (page 121)
Jacobian (page 123)
```
### **Notes**

Algorithmic differentiation is a set of techniques to numerically evaluate the derivative of a function specified by a computer program. AD exploits the fact that every computer program, no matter how complicated, executes a sequence of elementary arithmetic operations (addition, subtraction, multiplication, division, etc.) and elementary functions (exp, log, sin, cos, etc.). By applying the chain rule repeatedly to these operations, derivatives of arbitrary order can be computed automatically, accurately to working precision, and using at most a small constant factor more arithmetic operations than the original program.

### **References**

Sebastian F. Walter and Lutz Lehmann 2013, "Algorithmic differentiation in Python with AlgoPy", in Journal of Computational Science, vol 4, no 5, pp 334 - 344, [http://www.sciencedirect.com/science/article/pii/](http://www.sciencedirect.com/science/article/pii/S1877750311001013) [S1877750311001013](http://www.sciencedirect.com/science/article/pii/S1877750311001013)

[https://en.wikipedia.org/wiki/Automatic\\_differentiation](https://en.wikipedia.org/wiki/Automatic_differentiation)

# **Examples**

# 1'st and 2'nd derivative of  $exp(x)$ , at  $x == 1$ 

```
>>> import numpy as np
>>> import numdifftools.nd_algopy as nda
\gg fd = nda.Derivative(np.exp) # 1'st derivative
>>> np.allclose(fd(1), 2.718281828459045)
True
\gg fd5 = nda.Derivative(np.exp, n=5) # 5'th derivative
>>> np.allclose(fd5(1), 2.718281828459045)
True
```
# 1'st derivative of  $x^3+x^4$ , at  $x = [0,1]$ 

```
>>> fun = lambda x: x**3 + x**4>>> fd3 = nda.Derivative(fun)
>>> np.allclose(fd3([0,1]), [0., 7.])
True
```
# **Methods**

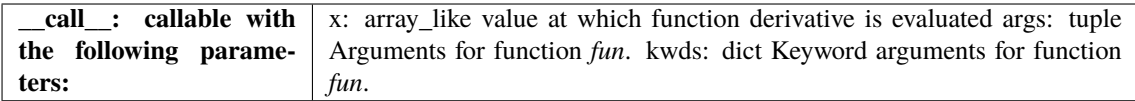

<span id="page-61-0"></span>\_\_init\_\_(*fun*, *n=1*, *method='forward'*, *full\_output=False*)

# **Methods**

 $\_init\_$  (page 56)(fun[, n, method, full\_output])

computational\_graph(x, \*args, \*\*kwds)

# **Attributes**

fun

# **5.1.6.2 numdifftools.nd\_algopy.Gradient**

class Gradient(*fun*, *n=1*, *method='forward'*, *full\_output=False*)

Calculate Gradient with Algorithmic Differentiation method

# **Parameters**

**fun: function** function of one array fun(x, *\*args*, *\*\*kwds*)

**method: string, optional {'forward', 'reverse'}** defines method used in the approximation

### **Returns**

**grad: array** gradient

# **See also:**

[Derivative](#page-122-0) **(page 117)** [Jacobian](#page-128-0) **(page 123)** [Hessdiag](#page-125-0) **(page 120)** [Hessian](#page-126-0) **(page 121)**

### **Notes**

Algorithmic differentiation is a set of techniques to numerically evaluate the derivative of a function specified by a computer program. AD exploits the fact that every computer program, no matter how complicated, executes a sequence of elementary arithmetic operations (addition, subtraction, multiplication, division, etc.) and elementary functions (exp, log, sin, cos, etc.). By applying the chain rule repeatedly to these operations, derivatives of arbitrary order can be computed automatically, accurately to working precision, and using at most a small constant factor more arithmetic operations than the original program.

# **References**

Sebastian F. Walter and Lutz Lehmann 2013, "Algorithmic differentiation in Python with AlgoPy", in Journal of Computational Science, vol 4, no 5, pp 334 - 344, [http://www.sciencedirect.com/science/article/pii/](http://www.sciencedirect.com/science/article/pii/S1877750311001013) [S1877750311001013](http://www.sciencedirect.com/science/article/pii/S1877750311001013)

[https://en.wikipedia.org/wiki/Automatic\\_differentiation](https://en.wikipedia.org/wiki/Automatic_differentiation)

# **Examples**

```
>>> import numpy as np
>>> import numdifftools.nd_algopy as nda
\Rightarrow fun = lambda x: np.sum(x^*2)
>>> df = nda.Gradient(fun, method='reverse')
>>> np.allclose(df([1,2,3]), [2., 4., 6.])
True
```
#At  $[x,y] = [1,1]$ , compute the numerical gradient #of the function  $sin(x-y) + y*exp(x)$ 

```
>>> sin = np.sin; exp = np.exp
>>> z = lambda xy: sin(xy[0]-xy[1]) + xy[1]*exp(xy[0])
\gg dz = nda.Gradient(z)
\gg grad2 = dz([1, 1])
>>> np.allclose(grad2, [ 3.71828183, 1.71828183])
True
```
#At the global minimizer (1,1) of the Rosenbrock function, #compute the gradient. It should be essentially zero.

```
>>> rosen = lambda x : (1-x[0])**2 + 105.*(x[1]-x[0]**2)*2>>> rd = nda.Gradient(rosen)
>>> grad3 = rd([1,1])\gg np.allclose(grad3, [0., 0.])
True
```
# **Methods**

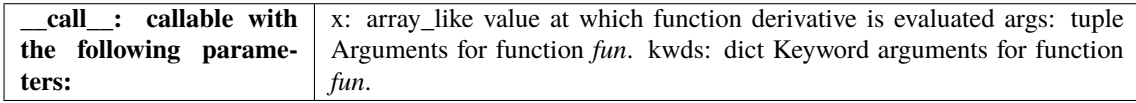

<span id="page-63-0"></span>\_\_init\_\_(*fun*, *n=1*, *method='forward'*, *full\_output=False*)

# **Methods**

 $\_init_{-}$  (page 58)(fun[, n, method, full\_output])

computational\_graph(x, \*args, \*\*kwds)

# **Attributes**

fun

# **5.1.6.3 numdifftools.nd\_algopy.Jacobian**

class Jacobian(*fun*, *n=1*, *method='forward'*, *full\_output=False*)

Calculate Jacobian with Algorithmic Differentiation method

**Parameters**

**fun: function** function of one array fun(x, *\*args*, *\*\*kwds*)

**method: string, optional {'forward', 'reverse'}** defines method used in the approximation

#### **Returns**

**jacob: array** Jacobian

#### **See also:**

[Derivative](#page-122-0) **(page 117)** [Gradient](#page-123-0) **(page 118)** [Hessdiag](#page-125-0) **(page 120)** [Hessian](#page-126-0) **(page 121)**

#### **Notes**

Algorithmic differentiation is a set of techniques to numerically evaluate the derivative of a function specified by a computer program. AD exploits the fact that every computer program, no matter how complicated, executes a sequence of elementary arithmetic operations (addition, subtraction, multiplication, division, etc.) and elementary functions (exp, log, sin, cos, etc.). By applying the chain rule repeatedly to these operations, derivatives of arbitrary order can be computed automatically, accurately to working precision, and using at most a small constant factor more arithmetic operations than the original program.

# **References**

Sebastian F. Walter and Lutz Lehmann 2013, "Algorithmic differentiation in Python with AlgoPy", in Journal of Computational Science, vol 4, no 5, pp 334 - 344, [http://www.sciencedirect.com/science/article/pii/](http://www.sciencedirect.com/science/article/pii/S1877750311001013) [S1877750311001013](http://www.sciencedirect.com/science/article/pii/S1877750311001013)

[https://en.wikipedia.org/wiki/Automatic\\_differentiation](https://en.wikipedia.org/wiki/Automatic_differentiation)

**Examples**

```
>>> import numpy as np
>>> import numdifftools.nd algopy as nda
```
#(nonlinear least squares)

```
>>> xdata = np.arange(0,1,0.1)>>> ydata = 1+2*np \cdot exp(0.75*xdata)>>> fun = lambda c: (c[0]+c[1]*np.exp(c[2]*xdata) - ydata)*2
```
Jfun = nda.Jacobian(fun) # Todo: This does not work Jfun( $[1,2,0.75]$ ). T# should be numerically zero array( $[$ [ 0., 0., 0., 0., 0., 0., 0., 0., 0., 0.],

[ 0., 0., 0., 0., 0., 0., 0., 0., 0., 0.], [ 0., 0., 0., 0., 0., 0., 0., 0., 0., 0.]])

```
>>> Jfun2 = nda.Jacobian(fun, method='reverse')
\gg res = Jfun2([1,2,0.75]). T # should be numerically zero
>>> np.allclose(res,
... [[ 0., 0., 0., 0., 0., 0., 0., 0., 0., 0.],
... [ 0., 0., 0., 0., 0., 0., 0., 0., 0., 0.],
... [ 0., 0., 0., 0., 0., 0., 0., 0., 0., 0.]])
True
```

```
\Rightarrow f2 = lambda x : x[0]*x[1]*x[2]**2
\gg Jfun2 = nda.Jacobian(f2)
>>> np.allclose(Jfun2([1., 2., 3.]), [[ 18., 9., 12.]])
True
```

```
>>> Jfun21 = nda.Jacobian(f2, method='reverse')
>>> np.allclose(Jfun21([1., 2., 3.]), [[ 18., 9., 12.]])
True
```

```
\gg def fun3(x):
\ldots n = int(np.prod(np.shape(x[0])))
\ldots out = nda.algopy.zeros((2, n), dtype=x)
... out[0] = x[0]*x[1]*x[2]*2... out[1] = x[0]*x[1]*x[2]... return out
>>> Jfun3 = nda.Jacobian(fun3)
```

```
>>> np.allclose(Jfun3([1., 2., 3.]), [[[18., 9., 12.]], [[6., 3., 2.]]])
True
>>> np.allclose(Jfun3([4., 5., 6.]), [[[180., 144., 240.]],
... [[30., 24., 20.]]])
True
>>> np.allclose(Jfun3(np.array([1.,2.,3.], [4., 5., 6.])).T),
... [[[18., 0., 9., 0., 12., 0.],
... [0., 180., 0., 144., 0., 240.]],
... [[6., 0., 3., 0., 2., 0.],
... [0., 30., 0., 24., 0., 20.]]]
True
```
# **Methods**

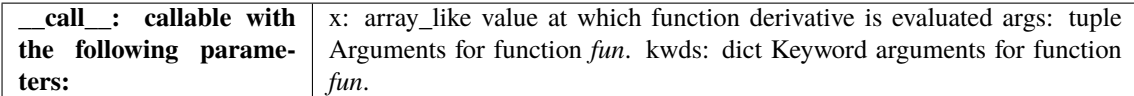

<span id="page-66-0"></span>\_\_init\_\_(*fun*, *n=1*, *method='forward'*, *full\_output=False*)

# **Methods**

 $\_init$  (page 61)(fun[, n, method, full\_output])

```
computational_graph(x, *args, **kwds)
```
# **Attributes**

fun

# **5.1.6.4 numdifftools.nd\_algopy.Hessdiag**

# class Hessdiag(*f*, *method='forward'*, *full\_output=False*)

Calculate Hessian diagonal with Algorithmic Differentiation method

#### **Parameters**

**fun: function** function of one array fun(x, *\*args*, *\*\*kwds*)

**method: string, optional {'forward', 'reverse'}** defines method used in the approximation

### **Returns**

**hessdiag**

[ndarray] Hessian diagonal array of partial second order derivatives.

# **See also:**

[Derivative](#page-122-0) **(page 117)** [Gradient](#page-123-0) **(page 118)** [Jacobian](#page-128-0) **(page 123)** [Hessian](#page-126-0) **(page 121)**

# **Notes**

Algorithmic differentiation is a set of techniques to numerically evaluate the derivative of a function specified by a computer program. AD exploits the fact that every computer program, no matter how complicated, executes a sequence of elementary arithmetic operations (addition, subtraction, multiplication, division, etc.) and elementary functions (exp, log, sin, cos, etc.). By applying the chain rule repeatedly to these operations, derivatives of arbitrary order can be computed automatically, accurately to working precision, and using at most a small constant factor more arithmetic operations than the original program.

# **References**

Sebastian F. Walter and Lutz Lehmann 2013, "Algorithmic differentiation in Python with AlgoPy", in Journal of Computational Science, vol 4, no 5, pp 334 - 344, [http://www.sciencedirect.com/science/article/pii/](http://www.sciencedirect.com/science/article/pii/S1877750311001013) [S1877750311001013](http://www.sciencedirect.com/science/article/pii/S1877750311001013)

[https://en.wikipedia.org/wiki/Automatic\\_differentiation](https://en.wikipedia.org/wiki/Automatic_differentiation)

# **Examples**

```
>>> import numpy as np
>>> import numdifftools.nd_algopy as nda
```
# Rosenbrock function, minimized at [1,1]

```
>>> rosen = lambda x : (1.-x[0])**2 + 105*(x[1]-x[0]**2)*2>>> Hfun = nda.Hessdiag(rosen)
\gg h = Hfun([1, 1]) # h = [ 842, 210]
>>> np.allclose(h, [ 842., 210.])
True
```
#  $cos(x-y)$ , at  $(0,0)$ 

```
\gg cos = np.cos
\Rightarrow fun = lambda xy : cos(xy[0]-xy[1])
>>> Hfun2 = nda.Hessdiag(fun)
\Rightarrow h2 = Hfun2([0, 0]) # h2 = [-1, -1]
\gg np.allclose(h2, [-1, -1.])
True
```

```
>>> Hfun3 = nda.Hessdiag(fun, method='reverse')
>>> h3 = Hfun3([0, 0]) # h2 = [-1, -1];
>>> np.allclose(h3, [-1, -1.])
True
```
# **Methods**

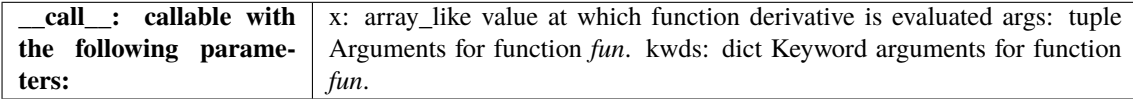

<span id="page-67-0"></span>\_\_init\_\_(*f*, *method='forward'*, *full\_output=False*)

# **Methods**

 $\_init\_$  (page 62)(f[, method, full\_output])

computational\_graph(x, \*args, \*\*kwds)

# **Attributes**

fun

# **5.1.6.5 numdifftools.nd\_algopy.Hessian**

### class Hessian(*f*, *method='forward'*, *full\_output=False*)

Calculate Hessian with Algorithmic Differentiation method

# **Parameters**

**fun: function** function of one array fun(x, *\*args*, *\*\*kwds*)

**method: string, optional {'forward', 'reverse'}** defines method used in the approximation

# **Returns**

**hess**

[ndarray] array of partial second derivatives, Hessian

# **See also:**

[Derivative](#page-122-0) **(page 117)** [Gradient](#page-123-0) **(page 118)** [Jacobian](#page-128-0) **(page 123)** [Hessdiag](#page-125-0) **(page 120)**

### **Notes**

Algorithmic differentiation is a set of techniques to numerically evaluate the derivative of a function specified by a computer program. AD exploits the fact that every computer program, no matter how complicated, executes a sequence of elementary arithmetic operations (addition, subtraction, multiplication, division, etc.) and elementary functions (exp, log, sin, cos, etc.). By applying the chain rule repeatedly to these operations, derivatives of arbitrary order can be computed automatically, accurately to working precision, and using at most a small constant factor more arithmetic operations than the original program.

# **References**

Sebastian F. Walter and Lutz Lehmann 2013, "Algorithmic differentiation in Python with AlgoPy", in Journal of Computational Science, vol 4, no 5, pp 334 - 344, [http://www.sciencedirect.com/science/article/pii/](http://www.sciencedirect.com/science/article/pii/S1877750311001013) [S1877750311001013](http://www.sciencedirect.com/science/article/pii/S1877750311001013)

[https://en.wikipedia.org/wiki/Automatic\\_differentiation](https://en.wikipedia.org/wiki/Automatic_differentiation)

# **Examples**

>>> import numpy as np >>> import numdifftools.nd\_algopy as nda

# Rosenbrock function, minimized at [1,1]

```
>>> rosen = lambda x : (1.-x[0])**2 + 105*(x[1]-x[0]*x2)*2>>> Hf = nda.Hessian(rosen)
\Rightarrow h = Hf([1, 1]) # h =[ 842 -420; -420, 210];
>>> np.allclose(h, [[ 842., -420.],
... [-420., 210.]])
True
```
#  $cos(x-y)$ , at  $(0,0)$ 

```
\gg cos = np.cos
>>> fun = lambda xy : cos(xy[0]-xy[1])
>>> Hfun2 = nda.Hessian(fun)
\Rightarrow h2 = Hfun2([0, 0]) # h2 = [-1 1; 1 -1]
>>> np.allclose(h2, [[-1., 1.],
\ldots [ 1., -1.]])
True
```

```
>>> Hfun3 = nda.Hessian(fun, method='reverse')
\Rightarrow h3 = Hfun3([0, 0]) # h2 = [-1, 1; 1, -1];
\gg np.allclose(h3, [[-1., 1.],
... [ 1., -1.]])
True
```
# **Methods**

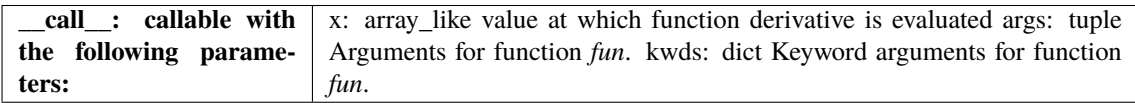

<span id="page-69-0"></span>\_\_init\_\_(*f*, *method='forward'*, *full\_output=False*)

# **Methods**

 $\frac{1}{\text{unit}}$  (page 64)(f[, method, full\_output])

computational\_graph(x, \*args, \*\*kwds)

# **Attributes**

fun

### **5.1.6.6 numdifftools.nd\_algopy.directionaldiff**

#### directionaldiff(*f*, *x0*, *vec*, *\*\*options*)

Return directional derivative of a function of n variables

# **Parameters**

#### **fun: callable**

analytical function to differentiate.

#### **x0: array**

vector location at which to differentiate fun. If x0 is an nxm array, then fun is assumed to be a function of n\*m variables.

#### **vec: array**

vector defining the line along which to take the derivative. It should be the same size as x0, but need not be a vector of unit length.

#### **\*\*options:**

optional arguments to pass on to Derivative.

#### **Returns**

**dder: scalar**

estimate of the first derivative of fun in the specified direction.

# **See also:**

[Derivative](#page-122-0) **(page 117)** [Gradient](#page-123-0) **(page 118)**

#### **Examples**

At the global minimizer (1,1) of the Rosenbrock function, compute the directional derivative in the direction [1 2]

```
>>> import numpy as np
>>> import numdifftools.nd_algopy as nda
>>> vec = np.r_{-}[1, 2]>>> rosen = lambda x: (1-x[0])**2 + 105*(x[1]-x[0]*2)*2\gg dd = nda.directionaldiff(rosen, [1, 1], vec)
>>> np.allclose(dd, 0)
True
```
# **5.1.7 numdifftools.nd\_scipy module**

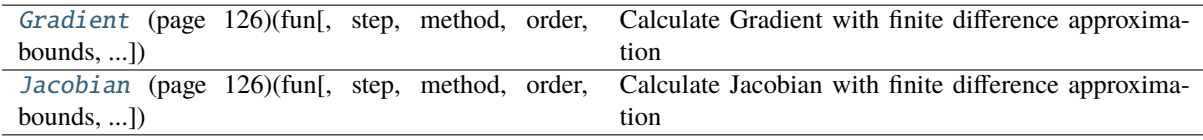

# **5.1.7.1 numdifftools.nd\_scipy.Gradient**

class Gradient(*fun*, *step=None*, *method='central'*, *order=2*, *bounds=(-inf, inf)*, *sparsity=None*) Calculate Gradient with finite difference approximation

#### **Parameters**

#### **fun**

[function] function of one array fun(x, *\*args*, *\*\*kwds*)

# **step**

[float, optional] Stepsize, if None, optimal stepsize is used, i.e.,  $x * EPS$  for method==`complex` x \* \_EPS\*\*(1/2) for method==`forward` x \* \_EPS\*\*(1/3) for method==`central`.

#### **method**

[{'central', 'complex', 'forward'}] defines the method used in the approximation.

**See also:**

Hessian**,** [Jacobian](#page-131-1) **(page 126)**

### **Examples**

```
>>> import numpy as np
>>> import numdifftools.nd_scipy as nd
\Rightarrow fun = lambda x: np.sum(x^*2)
\gg dfun = nd.Gradient(fun)
\gg np.allclose(dfun([1,2,3]), [2., 4., 6.])
True
```
# At  $[x,y] = [1,1]$ , compute the numerical gradient # of the function  $sin(x-y) + y*exp(x)$ 

```
>>> sin = np.sin; exp = np.exp
>>> z = lambda xy: sin(xy[0]-xy[1]) + xy[1]*exp(xy[0])\gg dz = nd.Gradient(z)
\gg grad2 = dz([1, 1])
>>> np.allclose(grad2, [ 3.71828183, 1.71828183])
True
```
# At the global minimizer (1,1) of the Rosenbrock function, # compute the gradient. It should be essentially zero.

```
>>> rosen = lambda x : (1-x[0])**2 + 105.*(x[1]-x[0]**2)*2>>> rd = nd.Gradient(rosen)
>>> grad3 = rd([1,1])>>> np.allclose(grad3, [0, 0], atol=1e-7)
True
```
\_\_init\_\_(*fun*, *step=None*, *method='central'*, *order=2*, *bounds=(-inf, inf)*, *sparsity=None*)
```
\_init (page 66)(fun[, step, method, order,
bounds, ...])
```
#### **5.1.7.2 numdifftools.nd\_scipy.Jacobian**

class Jacobian(*fun*, *step=None*, *method='central'*, *order=2*, *bounds=(-inf, inf)*, *sparsity=None*)

Calculate Jacobian with finite difference approximation

### **Parameters**

### **fun**

[function] function of one array fun(x, *\*args*, *\*\*kwds*)

#### **step**

[float, optional] Stepsize, if None, optimal stepsize is used, i.e., x \* \_EPS for method==`complex` x \* \_EPS\*\*(1/2) for method==`forward` x \* \_EPS\*\*(1/3) for method==`central`.

#### **method**

[{'central', 'complex', 'forward'}] defines the method used in the approximation.

#### **Examples**

```
>>> import numpy as np
>>> import numdifftools.nd scipy as nd
```
#(nonlinear least squares)

```
>>> xdata = np.arange(0,1,0.1)>>> ydata = 1+2*np.exp(0.75*xdata)>>> fun = lambda c: (c[0]+c[1]*np.exp(c[2]*xdata) - ydata)*2>>> np.allclose(fun([1, 2, 0.75]).shape, (10, 1)True
>>> dfun = nd.Jacobian(fun)
>>> np.allclose(dfun([1, 2, 0.75]), np.zeros((10, 3)))
True
```

```
>>> fun2 = lambda x : x[0]*x[1]*x[2]*2>>> dfun2 = nd.Jacobian(fun2)
>>> np.allclose(dfun2([1.,2.,3.]), [[18., 9., 12.]])
True
```
>>> fun3 = lambda x : np.vstack((x[0]\*x[1]\*x[2]\*\*2, x[0]\*x[1]\*x[2]))

TODO: The following does not work:  $der3 = nd$ .Jacobian(fun3)([1., 2., 3.]) np.allclose(der3, ... [[18., 9., 12.], [6., 3., 2.]]) True np.allclose(nd.Jacobian(fun3)([4., 5., 6.]), ... [[180., 144., 240.], [30., 24., 20.]]) True

np.allclose(nd.Jacobian(fun3)(np.array([[1.,2.,3.], [4., 5., 6.]]).T), . . . [[[ 18., 180.], . . . [9., 144.], . . . [12.,  $[240.]]$ , ...  $[[ 6., 30.], ... [ 3., 24.], ... [ 2., 20.]])$  True

<span id="page-72-0"></span>\_\_init\_\_(*fun*, *step=None*, *method='central'*, *order=2*, *bounds=(-inf, inf)*, *sparsity=None*)

```
\_init_{--} (page 67)(fun[, step, method, order,
bounds, ...])
```
## **5.1.8 numdifftools.nd\_statsmodels module**

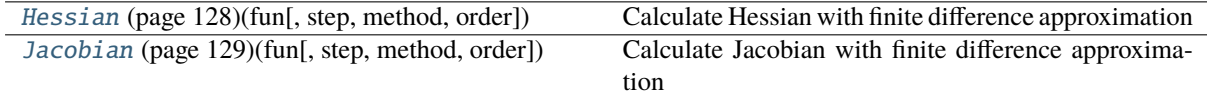

### **5.1.8.1 numdifftools.nd\_statsmodels.Hessian**

class Hessian(*fun*, *step=None*, *method='central'*, *order=None*)

Calculate Hessian with finite difference approximation

#### **Parameters**

#### **fun**

[function] function of one array fun(x, *\*args*, *\*\*kwds*)

### **step**

[float, optional] Stepsize, if None, optimal stepsize is used, i.e.,  $x * \text{EPS}^{**}(1/3)$  for method==`forward`, *complex* or *central* 2 x \* \_EPS\*\*(1/4) for method==`central`.

#### **method**

[{'central', 'complex', 'forward', 'backward'}] defines the method used in the approximation.

#### **See also:**

[Jacobian](#page-134-0) **(page 129),** [Gradient](#page-132-0) **(page 127)**

### **Examples**

```
>>> import numpy as np
>>> import numdifftools.nd_statsmodels as nd
```
# Rosenbrock function, minimized at [1,1]

```
>>> rosen = lambda x : (1.-x[0])**2 + 105*(x[1]-x[0]**2)*2>>> Hfun = nd.Hessian(rosen)
\gg h = Hfun([1, 1])
>>> np.allclose(h, [[ 842., -420.], [-420., 210.]])
True
```
#  $cos(x-y)$ , at  $(0,0)$ 

```
\gg cos = np.cos
\Rightarrow fun = lambda xy : cos(xy[0]-xy[1])
\gg Hfun2 = nd. Hessian(fun)
\gg h2 = Hfun2([0, 0])
>>> np.allclose(h2, [[-1., 1.], [ 1., -1.]])
True
```
<span id="page-73-0"></span>\_\_init\_\_(*fun*, *step=None*, *method='central'*, *order=None*)

 $\text{unit}$ <sub>--</sub> (page 68)(fun[, step, method, order])

### **Attributes**

method [n](#page-134-1) (page 129) order

### **5.1.8.2 numdifftools.nd\_statsmodels.Jacobian**

class Jacobian(*fun*, *step=None*, *method='central'*, *order=None*)

Calculate Jacobian with finite difference approximation

## **Parameters**

#### **fun**

[function] function of one array fun(x, *\*args*, *\*\*kwds*)

### **step**

[float, optional] Stepsize, if None, optimal stepsize is used, i.e., x \* \_EPS for method==`complex` x \* \_EPS\*\*(1/2) for method==`forward` x \* \_EPS\*\*(1/3) for method==`central`.

### **method**

[{'central', 'complex', 'forward', 'backward'}] defines the method used in the approximation.

## **Examples**

>>> import numpy as np >>> import numdifftools.nd\_statsmodels as nd

#(nonlinear least squares)

```
>>> xdata = np.arange(0,1,0.1)>>> ydata = 1+2*np.exp(0.75*xdata)>>> fun = lambda c: (c[0]+c[1]*np.exp(c[2]*xdata) - ydata)*2>>> np.allclose(fun([1, 2, 0.75]).shape, (10, 1)True
>>> dfun = nd.Jacobian(fun)
>>> np.allclose(dfun([1, 2, 0.75]), np.zeros((10,3)))
True
```

```
\Rightarrow fun2 = lambda x : x[0]*x[1]*x[2]**2
\gg dfun2 = nd. Jacobian(fun2)
>>> np.allclose(dfun2([1.,2.,3.]), [[18., 9., 12.]])
True
```
>>> fun3 = lambda x : np.vstack((x[0]\*x[1]\*x[2]\*\*2, x[0]\*x[1]\*x[2])) >>> np.allclose(nd.Jacobian(fun3)([1., 2., 3.]), [[[18.], [9.], [12.]], [[6.],␣  $\rightarrow$ [3.], [2.]]]) True >>> np.allclose(nd.Jacobian(fun3)([4., 5., 6.]), ... [[[180.], [144.], [240.]], [[30.], [24.], [20.]]]) True

```
\gg \gg np.allclose(nd.Jacobian(fun3)(np.array([[1.,2.,3.], [4., 5., 6.]]).T),
... [[[ 18., 180.],
... [ 9., 144.],
... [ 12., 240.]],
... [[ 6., 30.],
... [ 3., 24.],
... [ 2., 20.]]])
True
```
<span id="page-75-0"></span>\_\_init\_\_(*fun*, *step=None*, *method='central'*, *order=None*)

## **Methods**

 $\frac{1}{2}$  init\_ (page 70)(fun[, step, method, order])

### **Attributes**

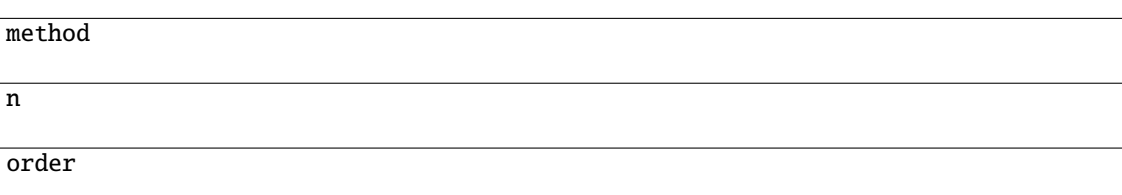

# **5.2 Numdifftools package details**

## **5.2.1 numdifftools.tests package**

## **5.2.1.1 numdifftools.tests.hamiltonian module**

Created on Jun 25, 2016

@author: pab

## class ClassicalHamiltonian

Bases: [object](https://docs.python.org/3.7/library/functions.html#object)<sup>[15](#page-76-0)</sup>

Hamiltonian

**Parameters**

**n**

[scalar] number of ions in the chain

**w**

[scalar] angular trap frequency

**C**

[scalar] Coulomb constant times the electronic charge in SI units.

**m**

[scalar] the mass of a single trapped ion in the chain

### initialposition()

Defines initial position as an estimate for the minimize process.

normal\_modes(*eigenvalues*)

Return normal modes

### **Computed eigenvalues of the matrix Vx are of the form** (normal\_modes)\*\*2\*m.

potential(*positionvector*)

Return potential

### **Parameters**

**positionvector: 1-d array (vector) of length n** positions of the n ions

run\_hamiltonian(*hessian*, *verbose=True*)

## **5.2.1.2 numdifftools.tests.test\_extrapolation module**

#### class TestExtrapolation

Bases:  $object^{16}$  $object^{16}$  $object^{16}$  $object^{16}$ 

setup\_method()

```
test_dea3_on_trapz_sin()
```
test\_dea\_on\_trapz\_sin()

test\_epsal()

test\_richardson()

### class TestRichardson

Bases:  $object^{17}$  $object^{17}$  $object^{17}$  $object^{17}$ 

setup\_method()

test\_order\_step\_combinations()

<span id="page-76-0"></span><sup>15</sup> https://docs.python.org/3.7/library/functions.html#object

<span id="page-76-1"></span><sup>16</sup> https://docs.python.org/3.7/library/functions.html#object

<span id="page-76-2"></span><sup>17</sup> https://docs.python.org/3.7/library/functions.html#object

## **5.2.1.3 numdifftools.tests.test\_fornberg module**

## class ExampleFunctions

Bases:  $object^{18}$  $object^{18}$  $object^{18}$  $object^{18}$ 

- static fun0(*z*) static fun1(*z*)
- static fun10(*z*)
- static fun11(*z*)
- static fun12(*z*)
- static fun13(*z*)
- static fun14(*z*)
- static fun2(*z*)
- static fun3(*z*)
- static fun4(*z*)
- static fun5(*z*)
- static fun6(*z*)
- static fun7(*z*)
- static fun8(*z*)
- static fun9(*z*)
- test\_all\_weights()
- test\_fd\_derivative()
- test\_high\_order\_derivative()  $\rightarrow$  [None](https://docs.python.org/3.7/library/constants.html#None)<sup>[19](#page-77-1)</sup>

test\_low\_order\_derivative\_on\_example\_functions()

test\_weights()

## **5.2.1.4 numdifftools.tests.test\_limits module**

```
Created on 28. aug. 2015
@author: pab
class TestCStepGenerator
     Bases: object20}static test_default_base_step()
     static test_default_generator()
     static test_fixed_base_step()
```
<span id="page-77-0"></span><sup>18</sup> https://docs.python.org/3.7/library/functions.html#object

<span id="page-77-1"></span><sup>19</sup> https://docs.python.org/3.7/library/constants.html#None

<span id="page-77-2"></span><sup>20</sup> https://docs.python.org/3.7/library/functions.html#object

```
class TestLimit
     Bases: object21}test_derivative_of_cos()
     test_difficult_limit()
     test_residue_1_div_1_minus_exp_x()
     test_sinx_div_x()
class TestResidue
     Bases: object22</sup>test_residue_1_div_1_minus_exp_x()
     test_residue_1_div_sin_x2()
```
## **5.2.1.5 numdifftools.tests.test\_multicomplex module**

```
Created on 22. apr. 2015
@author: pab
class TestBicomplex
    Bases: 23</sup>static test_add()
    static test_arccos()
    static test_arcsin()
    static test_arg_c()
    static test_assign()
    test_conjugate()
    static test_cos()
    static test_der_abs()
     static test_der_arccos()
    static test_der_arccosh()
     static test_der_arctan()
    static test_der_cos()
    static test_der_log()
    static test_division()
    static test_dot()
     static test_eq()
    test_flat()
```
<span id="page-78-0"></span><sup>21</sup> https://docs.python.org/3.7/library/functions.html#object

<span id="page-78-1"></span><sup>22</sup> https://docs.python.org/3.7/library/functions.html#object

```
static test_ge()
    static test_gt()
    test_init()
    static test_le()
     static test_lt()
    static test_mod_c()
    static test_multiplication()
    test_neg()
    test_norm()
    static test_pow()
    test_rdivision()
         Test issue # 39
    test_repr()
    static test_rpow()
    static test_rsub()
    test_shape()
    static test_sub()
    static test_subsref()
class TestDerivative
    object24</sup>
     static test_all_first_derivatives()
```
# **5.2.1.6 numdifftools.tests.test\_nd\_algopy module**

static test\_all\_second\_derivatives()

```
class TestDerivative
```
Bases:  $object<sup>25</sup>$  $object<sup>25</sup>$  $object<sup>25</sup>$  $object<sup>25</sup>$ 

```
static test_derivative_cube()
```
Test for Issue 7

```
static test_derivative_exp() \rightarrowNone26</sup>
```
static test\_derivative\_on\_log()  $\rightarrow$  [None](https://docs.python.org/3.7/library/constants.html#None)<sup>[27](#page-80-2)</sup>

test\_derivative\_on\_sinh()  $\rightarrow$  [None](https://docs.python.org/3.7/library/constants.html#None)<sup>[28](#page-80-3)</sup>

static test\_derivative\_sin()

static test\_directional\_diff()

<span id="page-79-0"></span><sup>23</sup> https://docs.python.org/3.7/library/functions.html#object

<span id="page-79-1"></span><sup>24</sup> https://docs.python.org/3.7/library/functions.html#object

static test\_fun\_with\_additional\_parameters()

Test for issue #9

static test\_high\_order\_derivative\_cos()

### class TestGradient

Bases:  $object^{29}$  $object^{29}$  $object^{29}$  $object^{29}$ 

### static test\_on\_scalar\_function()

### class TestHessdiag

Bases:  $object^{30}$  $object^{30}$  $object^{30}$  $object^{30}$ 

static test\_forward()

static test\_reverse()

### class TestHessian

Bases:  $obiect<sup>31</sup>$  $obiect<sup>31</sup>$  $obiect<sup>31</sup>$ 

static test\_hessian\_cos\_x\_y\_\_at\_0\_0()

test run hamiltonian()

## class TestJacobian

Bases: [object](https://docs.python.org/3.7/library/functions.html#object)<sup>[32](#page-80-7)</sup>

static test\_issue\_25()

static test\_on\_matrix\_valued\_function()

static test\_on\_scalar\_function()

test\_on\_vector\_valued\_function()

static test\_scalar\_to\_vector()  $\rightarrow$  [None](https://docs.python.org/3.7/library/constants.html#None)<sup>[33](#page-80-8)</sup>

## **5.2.1.7 numdifftools.tests.test\_nd\_scipy module**

## class TestGradient

Bases:  $object^{34}$  $object^{34}$  $object^{34}$  $object^{34}$ 

static test\_on\_scalar\_function()

## class TestJacobian

Bases:  $object<sup>35</sup>$  $object<sup>35</sup>$  $object<sup>35</sup>$  $object<sup>35</sup>$ 

test issue  $25()$ 

## test\_on\_matrix\_valued\_function()

static test\_on\_scalar\_function()

<span id="page-80-0"></span><sup>25</sup> https://docs.python.org/3.7/library/functions.html#object

<span id="page-80-1"></span><sup>26</sup> https://docs.python.org/3.7/library/constants.html#None <sup>27</sup> https://docs.python.org/3.7/library/constants.html#None

<span id="page-80-3"></span><span id="page-80-2"></span><sup>28</sup> https://docs.python.org/3.7/library/constants.html#None

<span id="page-80-4"></span><sup>29</sup> https://docs.python.org/3.7/library/functions.html#object

<span id="page-80-5"></span><sup>30</sup> https://docs.python.org/3.7/library/functions.html#object

<span id="page-80-6"></span><sup>31</sup> https://docs.python.org/3.7/library/functions.html#object

<span id="page-80-7"></span><sup>32</sup> https://docs.python.org/3.7/library/functions.html#object

<span id="page-80-8"></span><sup>33</sup> https://docs.python.org/3.7/library/constants.html#None

<span id="page-80-9"></span><sup>34</sup> https://docs.python.org/3.7/library/functions.html#object

test\_on\_vector\_valued\_function()

static test\_scalar\_to\_vector()  $\rightarrow$  [None](https://docs.python.org/3.7/library/constants.html#None)<sup>[36](#page-81-1)</sup>

### **5.2.1.8 numdifftools.tests.test\_numdifftools module**

Test functions for numdifftools module

### class TestDerivative

Bases: [object](https://docs.python.org/3.7/library/functions.html#object)<sup>[37](#page-81-2)</sup>

test\_backward\_derivative\_on\_sinh()

test\_central\_and\_forward\_derivative\_on\_log()

static test\_default\_scale()

static test\_derivative\_cube()

Test for Issue 7

static test\_derivative\_exp()

static test\_derivative\_of\_cos\_x()  $\rightarrow$  [None](https://docs.python.org/3.7/library/constants.html#None)<sup>[38](#page-81-3)</sup>

static test derivative sin()

static test\_derivative\_with\_step\_options()

static test\_directional\_diff()

static test\_fun\_with\_additional\_parameters() Test for issue #9

static test\_high\_order\_derivative\_cos()

test\_infinite\_functions()

## class TestGradient

Bases:  $object^{39}$  $object^{39}$  $object^{39}$  $object^{39}$ 

### static test\_directional\_diff()

static test\_gradient()

### static test\_gradient\_fulloutput()

Fix issue#52:

Gradient tries to apply squeeze to the output tuple containing both the result and the full output object.

### static test\_issue\_39()

Test that checks float/Bicomplex works

### class TestHessdiag

Bases:  $object^{40}$  $object^{40}$  $object^{40}$  $object^{40}$ 

test\_complex()

test\_default\_step()

<span id="page-81-0"></span><sup>35</sup> https://docs.python.org/3.7/library/functions.html#object

<span id="page-81-1"></span><sup>36</sup> https://docs.python.org/3.7/library/constants.html#None

<span id="page-81-2"></span><sup>37</sup> https://docs.python.org/3.7/library/functions.html#object <sup>38</sup> https://docs.python.org/3.7/library/constants.html#None

<span id="page-81-4"></span><span id="page-81-3"></span><sup>39</sup> https://docs.python.org/3.7/library/functions.html#object

```
test_fixed_step() \rightarrowNone41</sup>
class TestHessian
     object42</sup>
     test_complex_hessian_issue_35()
     static test_hessian_cos_x_y_at_0_0()
     test_run_hamiltonian()
class TestJacobian
     Bases: object43}static test_issue_25()
     static test_issue_27a()
         Test for memory-error
     static test_issue_27b()
          Test for memory-error
     static test_jacobian_fulloutput()
          test
     static test_on_matrix_valued_function()
     static test_on_scalar_function()
     static test_on_vector_valued_function()
     static test_scalar_to_vector() \rightarrowNone44</sup>
class TestRichardson
     Bases: object45</sup>static test_central_forward_backward()
     static test_complex()
```
## **5.2.1.9 numdifftools.tests.test\_scripts module**

test\_\_find\_default\_scale\_run\_all\_benchmarks()

test\_profile\_numdifftools\_main()

test profile numdifftools profile hessian()

test\_run\_gradient\_and\_hessian\_benchmarks()

<span id="page-82-0"></span><sup>40</sup> https://docs.python.org/3.7/library/functions.html#object

<span id="page-82-1"></span><sup>41</sup> https://docs.python.org/3.7/library/constants.html#None

<span id="page-82-2"></span><sup>42</sup> https://docs.python.org/3.7/library/functions.html#object

<span id="page-82-3"></span><sup>43</sup> https://docs.python.org/3.7/library/functions.html#object

<span id="page-82-4"></span><sup>44</sup> https://docs.python.org/3.7/library/constants.html#None

<span id="page-82-5"></span><sup>45</sup> https://docs.python.org/3.7/library/functions.html#object

### **5.2.1.10 numdifftools.tests.test\_step\_generators module**

```
test__min_step_generator_with_step_nom1()
```

```
test_default_max_step_generator()
```
test\_max\_step\_generator\_default\_base\_step()

test\_max\_step\_generator\_with\_base\_step01()

test\_min\_step\_generator\_default\_base\_step()

```
test_min_step_generator_with_base_step01()
```

```
test_min_step_generator_with_step_ratio4()
```
## **5.2.2 numdifftools.core module**

numerical differentiation functions:

Derivative, Gradient, Jacobian, and Hessian

Author: Per A. Brodtkorb Created: 01.08.2008 Copyright: (c) pab 2008 Licence: New BSD

<span id="page-83-0"></span>class Derivative(*fun*, *step=None*, *method='central'*, *order=2*, *n=1*, *\*\*options*)

### Bases: \_Limit

Calculate n-th derivative with finite difference approximation

### **Parameters**

#### **fun**

[function] function of one array fun(x, *\*args*, *\*\*kwds*)

#### **step**

[float, array-like or StepGenerator object, optional] Defines the spacing used in the approximation. Default is MinStepGenerator(**\*\***step\_options) if method in in ['complex', 'multicomplex'], otherwise

MaxStepGenerator(**\*\***step\_options)

The results are extrapolated if the StepGenerator generate more than 3 steps.

#### **method**

[{'central', 'complex', 'multicomplex', 'forward', 'backward'}] defines the method used in the approximation

#### **order**

[int, optional] defines the order of the error term in the Taylor approximation used. For 'central' and 'complex' methods, it must be an even number.

#### **n**

[int, optional] Order of the derivative.

### **richardson\_terms: scalar integer, default 2.**

number of terms used in the Richardson extrapolation.

### **full\_output**

[bool, optional] If *full\_output* is False, only the derivative is returned. If *full\_output* is True, then (der, r) is returned *der* is the derivative, and *r* is a Results object.

#### **\*\*step\_options:**

options to pass on to the XXXStepGenerator used.

### **Returns**

**der**

[ndarray] array of derivatives

**See also:**

[Gradient](#page-85-0) **(page 80)** [Hessian](#page-90-0) **(page 85)**

#### **Notes**

Complex methods are usually the most accurate provided the function to differentiate is analytic. The complex-step methods also requires fewer steps than the other methods and can work very close to the support of a function. The complex-step derivative has truncation error O(steps\*\*2) for *n=1* and O(steps\*\*4) for *n* larger, so truncation error can be eliminated by choosing steps to be very small. Especially the first order complex-step derivative avoids the problem of round-off error with small steps because there is no subtraction. However, this method fails if  $fun(x)$  does not support complex numbers or involves non-analytic functions such as e.g.: abs, max, min. Central difference methods are almost as accurate and has no restriction on type of function. For this reason the 'central' method is the default method, but sometimes one can only allow evaluation in forward or backward direction.

For all methods one should be careful in decreasing the step size too much due to round-off errors.

Higher order approximation methods will generally be more accurate, but may also suffer more from numerical problems. First order methods is usually not recommended.

### **References**

- **Ridout, M.S. (2009) Statistical applications of the complex-step method** of numerical differentiation. The American Statistician, 63, 66-74
- **K.-L. Lai, J.L. Crassidis, Y. Cheng, J. Kim (2005), New complex step** derivative approximations with application to second-order kalman filtering, AIAA Guidance, Navigation and Control Conference, San Francisco, California, August 2005, AIAA-2005-5944.
- **Lyness, J. M., Moler, C. B. (1966). Vandermonde Systems and Numerical** Differentiation. *Numerische Mathematik*.
- **Lyness, J. M., Moler, C. B. (1969). Generalized Romberg Methods for** Integrals of Derivatives. *Numerische Mathematik*.

#### **Examples**

```
>>> import numpy as np
>>> import numdifftools as nd
```
# 1'st derivative of  $exp(x)$ , at  $x == 1$ 

```
>>> fd = nd.Derivative(np.exp)
>>> np.allclose(fd(1), 2.71828183)
True
```

```
\implies d2 = fd([1, 2])
>>> np.allclose(d2, [ 2.71828183, 7.3890561 ])
True
```

```
\gg def f(x):
... return x^{**}3 + x^{**}2
```

```
\gg df = nd.Derivative(f)
>>> np.allclose(df(1), 5)
True
\gg ddf = nd.Derivative(f, n=2)
>>> np.allclose(ddf(1), 8)
True
```
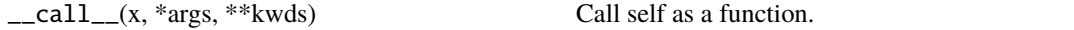

### class info(*f\_value*, *error\_estimate*, *final\_step*, *index*)

Bases: [tuple](https://docs.python.org/3.7/library/stdtypes.html#tuple)<sup>[46](#page-85-1)</sup>

count(*value*, */* )

Return number of occurrences of value.

### property error\_estimate

Alias for field number 1

#### property f\_value

Alias for field number 0

#### property final\_step

Alias for field number 2

#### property index

Alias for field number 3

#### property method

Defines the method used in the finite difference approximation.

### property method\_order

Defines the leading order of the error term in the Richardson extrapolation method.

### property n

Order of the derivative.

#### property order

Defines the order of the error term in the Taylor approximation used.

#### set\_richardson\_rule(*step\_ratio*, *num\_terms=2*)

Set Richardson exptrapolation options

### property step

The step spacing(s) used in the approximation

<span id="page-85-0"></span>class Gradient(*fun*, *step=None*, *method='central'*, *order=2*, *n=1*, *\*\*options*)

Bases: [Jacobian](#page-93-0) (page 88)

Calculate Gradient with finite difference approximation

### **Parameters**

### **fun**

[function] function of one array fun(x, *\*args*, *\*\*kwds*)

<span id="page-85-1"></span><sup>46</sup> https://docs.python.org/3.7/library/stdtypes.html#tuple

#### **step**

[float, array-like or StepGenerator object, optional] Defines the spacing used in the approximation. Default is MinStepGenerator(**\*\***step\_options) if method in in ['complex', 'multicomplex'], otherwise

MaxStepGenerator(**\*\***step\_options)

The results are extrapolated if the StepGenerator generate more than 3 steps.

### **method**

[{'central', 'complex', 'multicomplex', 'forward', 'backward'}] defines the method used in the approximation

#### **order**

[int, optional] defines the order of the error term in the Taylor approximation used. For 'central' and 'complex' methods, it must be an even number.

#### **richardson\_terms: scalar integer, default 2.**

number of terms used in the Richardson extrapolation.

#### **full\_output**

[bool, optional] If *full\_output* is False, only the derivative is returned. If *full\_output* is True, then (der, r) is returned *der* is the derivative, and *r* is a Results object.

#### **\*\*step\_options:**

options to pass on to the XXXStepGenerator used.

### **Returns**

**grad** [array] gradient

### **See also:**

[Derivative](#page-83-0) **(page 78),** [Hessian](#page-90-0) **(page 85),** [Jacobian](#page-93-0) **(page 88)**

### **Notes**

Complex methods are usually the most accurate provided the function to differentiate is analytic. The complex-step methods also requires fewer steps than the other methods and can work very close to the support of a function. The complex-step derivative has truncation error O(steps\*\*2) for *n=1* and O(steps\*\*4) for *n* larger, so truncation error can be eliminated by choosing steps to be very small. Especially the first order complex-step derivative avoids the problem of round-off error with small steps because there is no subtraction. However, this method fails if  $fun(x)$  does not support complex numbers or involves non-analytic functions such as e.g.: abs, max, min. Central difference methods are almost as accurate and has no restriction on type of function. For this reason the 'central' method is the default method, but sometimes one can only allow evaluation in forward or backward direction.

For all methods one should be careful in decreasing the step size too much due to round-off errors.

Higher order approximation methods will generally be more accurate, but may also suffer more from numerical problems. First order methods is usually not recommended.

If  $x0$  is an n x m array, then fun is assumed to be a function of  $n * m$  variables.

### **References**

- **Ridout, M.S. (2009) Statistical applications of the complex-step method** of numerical differentiation. The American Statistician, 63, 66-74
- **K.-L. Lai, J.L. Crassidis, Y. Cheng, J. Kim (2005), New complex step** derivative approximations with application to second-order kalman filtering, AIAA Guidance, Navigation and Control Conference, San Francisco, California, August 2005, AIAA-2005-5944.
- **Lyness, J. M., Moler, C. B. (1966). Vandermonde Systems and Numerical** Differentiation. *Numerische Mathematik*.
- **Lyness, J. M., Moler, C. B. (1969). Generalized Romberg Methods for** Integrals of Derivatives. *Numerische Mathematik*.

### **Examples**

```
>>> import numpy as np
>>> import numdifftools as nd
\Rightarrow fun = lambda x: np.sum(x^*2)
\gg dfun = nd.Gradient(fun)
\gg np.allclose(dfun([1,2,3]), [2., 4., 6.])
True
```
# At  $[x,y] = [1,1]$ , compute the numerical gradient # of the function  $\sin(x-y) + y^* \exp(x)$ 

```
\gg \gg \sim \sin = np \sin; \exp = np \exp\gg x, y = 1, 1>>> z = lambda xy: sin(xy[0]-xy[1]) + xy[1]*exp(xy[0])\gg dz = nd.Gradient(z)
\Rightarrow dz_dx, dz_dy = dz([x, y])
>>> np.allclose([dz_dx, dz_dy],
... [ 3.7182818284590686, 1.7182818284590162])
True
```
# At the global minimizer (1,1) of the Rosenbrock function, # compute the gradient. It should be essentially zero.

```
>>> rosen = lambda x : (1-x[0])**2 + 105.*(x[1]-x[0]**2)*2>>> grad_rosen = nd.Gradient(rosen)
\gg df_dx, df_dy = grad_rosen([x, y])
>>> np.allclose([df_dx, df_dy], [0, 0])
True
```
### **Methods**

```
\text{Call}_{\text{--}}(x, \text{*args}, \text{**kwds}) Call self as a function.
```
class info(*f\_value*, *error\_estimate*, *final\_step*, *index*)

Bases:  $turb<sup>47</sup>$  $turb<sup>47</sup>$  $turb<sup>47</sup>$ 

count(*value*, */* )

Return number of occurrences of value.

### property error\_estimate

Alias for field number 1

#### property f\_value

Alias for field number 0

### property final\_step

Alias for field number 2

## property index

Alias for field number 3

### property method

Defines the method used in the finite difference approximation.

#### property method\_order

Defines the leading order of the error term in the Richardson extrapolation method.

#### property n

Order of the derivative.

### property order

Defines the order of the error term in the Taylor approximation used.

set\_richardson\_rule(*step\_ratio*, *num\_terms=2*)

Set Richardson exptrapolation options

#### property step

The step spacing(s) used in the approximation

<span id="page-88-1"></span>class Hessdiag(*f*, *step=None*, *method='central'*, *order=2*, *\*\*options*)

Bases: [Derivative](#page-83-0) (page 78)

Calculate Hessian diagonal with finite difference approximation

### **Parameters**

#### **fun**

[function] function of one array fun(x, *\*args*, *\*\*kwds*)

#### **step**

[float, array-like or StepGenerator object, optional] Defines the spacing used in the approximation. Default is MinStepGenerator(**\*\***step\_options) if method in in ['complex', 'multicomplex'], otherwise

MaxStepGenerator(**\*\***step\_options)

The results are extrapolated if the StepGenerator generate more than 3 steps.

#### **method**

[{'central', 'complex', 'multicomplex', 'forward', 'backward'}] defines the method used in the approximationorder : int, optional defines the order of the error term in the Taylor approximation used. For 'central' and 'complex' methods, it must be an even number.

#### **richardson\_terms: scalar integer, default 2.**

number of terms used in the Richardson extrapolation.

#### **full\_output**

[bool, optional] If *full\_output* is False, only the derivative is returned. If *full\_output* is True, then (der, r) is returned *der* is the derivative, and *r* is a Results object.

### **\*\*step\_options:**

options to pass on to the XXXStepGenerator used.

#### **Returns**

#### **hessdiag**

[array] hessian diagonal

<span id="page-88-0"></span><sup>47</sup> https://docs.python.org/3.7/library/stdtypes.html#tuple

### **See also:**

## [Derivative](#page-83-0) **(page 78),** [Hessian](#page-90-0) **(page 85),** [Jacobian](#page-93-0) **(page 88),** [Gradient](#page-85-0) **(page 80)**

## **Notes**

Complex methods are usually the most accurate provided the function to differentiate is analytic. The complex-step methods also requires fewer steps than the other methods and can work very close to the support of a function. The complex-step derivative has truncation error O(steps\*\*2) for *n=1* and O(steps\*\*4) for *n* larger, so truncation error can be eliminated by choosing steps to be very small. Especially the first order complex-step derivative avoids the problem of round-off error with small steps because there is no subtraction. However, this method fails if  $fun(x)$  does not support complex numbers or involves non-analytic functions such as e.g.: abs, max, min. Central difference methods are almost as accurate and has no restriction on type of function. For this reason the 'central' method is the default method, but sometimes one can only allow evaluation in forward or backward direction.

For all methods one should be careful in decreasing the step size too much due to round-off errors.

Higher order approximation methods will generally be more accurate, but may also suffer more from numerical problems. First order methods is usually not recommended.

### **References**

- **Ridout, M.S. (2009) Statistical applications of the complex-step method** of numerical differentiation. The American Statistician, 63, 66-74
- **K.-L. Lai, J.L. Crassidis, Y. Cheng, J. Kim (2005), New complex step** derivative approximations with application to second-order kalman filtering, AIAA Guidance, Navigation and Control Conference, San Francisco, California, August 2005, AIAA-2005-5944.
- **Lyness, J. M., Moler, C. B. (1966). Vandermonde Systems and Numerical** Differentiation. *Numerische Mathematik*.
- **Lyness, J. M., Moler, C. B. (1969). Generalized Romberg Methods for** Integrals of Derivatives. *Numerische Mathematik*.

### **Examples**

```
>>> import numpy as np
>>> import numdifftools as nd
>>> fun = lambda x : x[0] + x[1]*2 + x[2]*3>>> Hfun = nd.Hessdiag(fun, full_output=True)
\gg hd, info = Hfun([1,2,3])
\gg np.allclose(hd, [0., 2., 18.])
True
```

```
\gg np.all(info.error estimate \lt 1e-11)
True
```
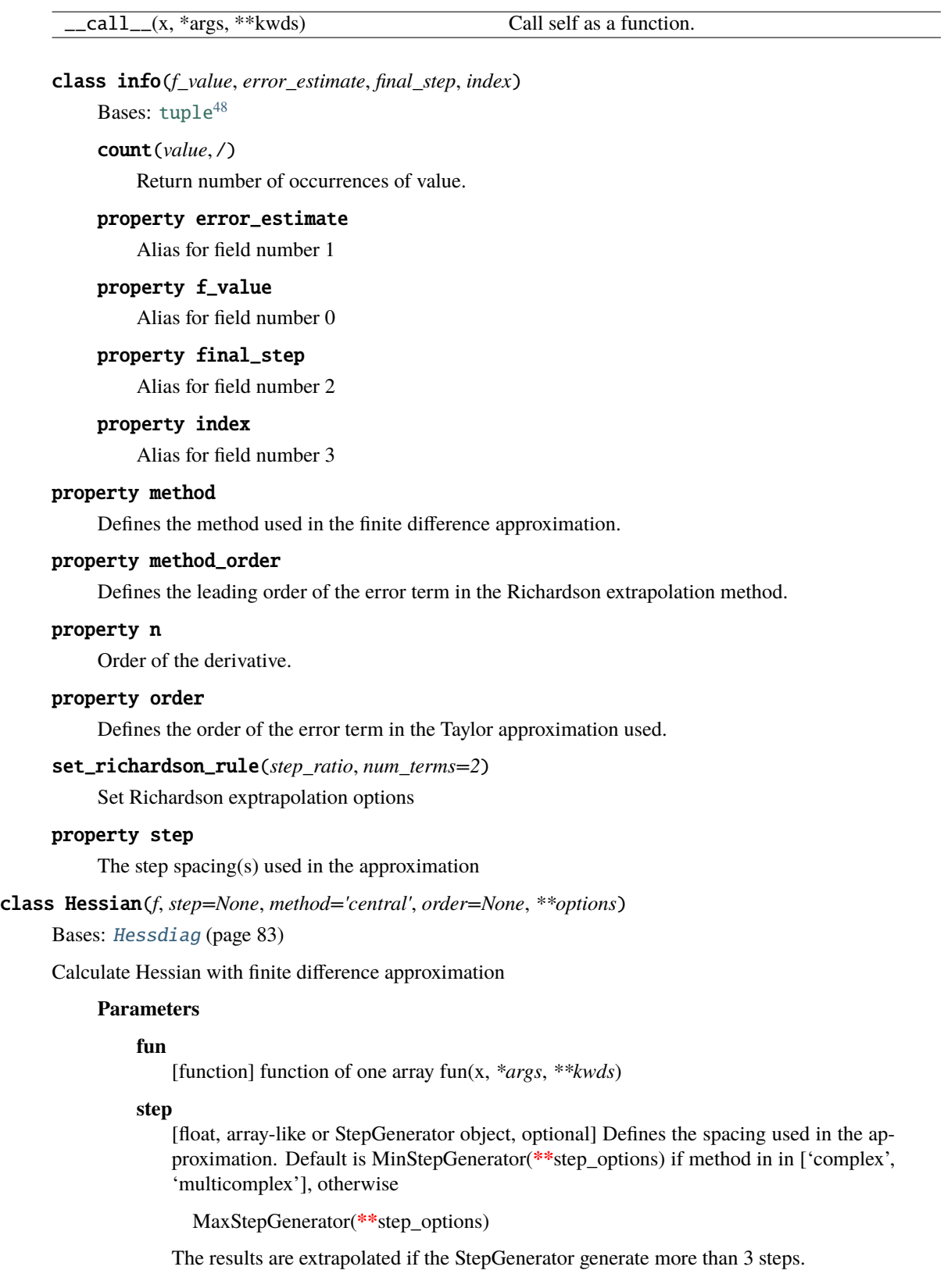

## <span id="page-90-0"></span>**method**

[{'central', 'complex', 'multicomplex', 'forward', 'backward'}] defines the method used in the approximation

<span id="page-90-1"></span><sup>48</sup> https://docs.python.org/3.7/library/stdtypes.html#tuple

#### **richardson\_terms: scalar integer, default 2.**

number of terms used in the Richardson extrapolation.

#### **full\_output**

[bool, optional] If *full\_output* is False, only the derivative is returned. If *full\_output* is True, then (der, r) is returned *der* is the derivative, and *r* is a Results object.

#### **\*\*step\_options:**

options to pass on to the XXXStepGenerator used.

### **Returns**

**hess**

[ndarray] array of partial second derivatives, Hessian

### **See also:**

#### [Derivative](#page-83-0) **(page 78),** [Hessian](#page-90-0) **(page 85)**

### **Notes**

Complex methods are usually the most accurate provided the function to differentiate is analytic. The complex-step methods also requires fewer steps than the other methods and can work very close to the support of a function. The complex-step derivative has truncation error O(steps\*\*2) for *n=1* and O(steps\*\*4) for *n* larger, so truncation error can be eliminated by choosing steps to be very small. Especially the first order complex-step derivative avoids the problem of round-off error with small steps because there is no subtraction. However, this method fails if  $fun(x)$  does not support complex numbers or involves non-analytic functions such as e.g.: abs, max, min. Central difference methods are almost as accurate and has no restriction on type of function. For this reason the 'central' method is the default method, but sometimes one can only allow evaluation in forward or backward direction.

For all methods one should be careful in decreasing the step size too much due to round-off errors.

Computes the Hessian according to method as: 'forward' [\(4.7\)](#page-25-0), 'central' [\(4.9\)](#page-25-1) and 'complex' [\(4.10\)](#page-25-2):

$$
((f(x + d_j e_j + d_k e_k) + f(x) - f(x + d_j e_j) - f(x + d_k e_k)))/(d_j d_k)
$$
\n(5.4)

$$
((f(x+d_j e_j + d_k e_k) - f(x+d_j e_j - d_k e_k)) - (f(x-d_j e_j + d_k e_k) - f(x-d_j e_j - d_k e_k)) / (4d_j d_k)
$$
\n(5.5)

$$
imag(f(x+id_je_j + d_ke_k) - f(x+id_je_j - d_ke_k))/(2d_jd_k)
$$
\n(5.6)

where  $e_i$  is a vector with element *j* is one and the rest are zero and  $d_i$  is a scalar spacing  $steps_i$ .

### **References**

#### **Ridout, M.S. (2009) Statistical applications of the complex-step method**

of numerical differentiation. The American Statistician, 63, 66-74

- **K.-L. Lai, J.L. Crassidis, Y. Cheng, J. Kim (2005), New complex step** derivative approximations with application to second-order kalman filtering, AIAA Guidance, Navigation and Control Conference, San Francisco, California, August 2005, AIAA-2005-5944.
- **Lyness, J. M., Moler, C. B. (1966). Vandermonde Systems and Numerical** Differentiation. *Numerische Mathematik*.
- **Lyness, J. M., Moler, C. B. (1969). Generalized Romberg Methods for** Integrals of Derivatives. *Numerische Mathematik*.

**Examples**

```
>>> import numpy as np
>>> import numdifftools as nd
```
# Rosenbrock function, minimized at [1,1]

```
>>> rosen = lambda x : (1.-x[0])**2 + 105*(x[1]-x[0]**2)*2>>> Hfun = nd.Hessian(rosen)
\gg h = Hfun([1, 1])
>>> h
array([[ 842., -420.],
       [-420., 210.]
```
#  $cos(x-y)$ , at  $(0,0)$ 

```
\gg cos = np.cos
\Rightarrow fun = lambda xy : cos(xy[0]-xy[1])>>> Hfun2 = nd.Hessian(fun)
\gg h2 = Hfun2([0, 0])
>>> h2
array([[-1., 1.],
       [1., -1.]]
```
### **Methods**

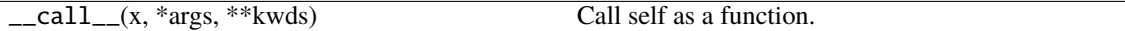

class info(*f\_value*, *error\_estimate*, *final\_step*, *index*)

Bases: [tuple](https://docs.python.org/3.7/library/stdtypes.html#tuple)<sup>[49](#page-93-1)</sup>

count(*value*, */* )

Return number of occurrences of value.

## property error\_estimate

Alias for field number 1

### property f\_value

Alias for field number 0

#### property final\_step

Alias for field number 2

### property index

Alias for field number 3

#### property method

Defines the method used in the finite difference approximation.

### property method\_order

Defines the leading order of the error term in the Richardson extrapolation method.

#### property n

Order of the derivative.

#### property order

Defines the order of the error term in the Taylor approximation used.

#### set\_richardson\_rule(*step\_ratio*, *num\_terms=2*)

Set Richardson exptrapolation options

#### property step

The step spacing(s) used in the approximation

<span id="page-93-0"></span>class Jacobian(*fun*, *step=None*, *method='central'*, *order=2*, *n=1*, *\*\*options*)

Bases: [Derivative](#page-83-0) (page 78)

Calculate Jacobian with finite difference approximation

#### **Parameters**

### **fun**

[function] function of one array fun(x, *\*args*, *\*\*kwds*)

#### **step**

[float, array-like or StepGenerator object, optional] Defines the spacing used in the approximation. Default is MinStepGenerator(**\*\***step\_options) if method in in ['complex', 'multicomplex'], otherwise

MaxStepGenerator(**\*\***step\_options)

The results are extrapolated if the StepGenerator generate more than 3 steps.

### **method**

[{'central', 'complex', 'multicomplex', 'forward', 'backward' }] defines the method used in the approximation

#### **order**

[int, optional] defines the order of the error term in the Taylor approximation used. For 'central' and 'complex' methods, it must be an even number.

#### **richardson\_terms: scalar integer, default 2.**

number of terms used in the Richardson extrapolation.

#### **full\_output**

[bool, optional] If *full\_output* is False, only the derivative is returned. If *full\_output* is True, then (der, r) is returned *der* is the derivative, and *r* is a Results object.

#### **\*\*step\_options:**

options to pass on to the XXXStepGenerator used.

#### **Returns**

**jacob**

[array] Jacobian

## **See also:**

[Derivative](#page-83-0) **(page 78),** [Hessian](#page-90-0) **(page 85),** [Gradient](#page-85-0) **(page 80)**

### **Notes**

Complex methods are usually the most accurate provided the function to differentiate is analytic. The complex-step methods also requires fewer steps than the other methods and can work very close to the support of a function. The complex-step derivative has truncation error O(steps\*\*2) for *n=1* and O(steps\*\*4) for *n* larger, so truncation error can be eliminated by choosing steps to be very small. Especially the first order complex-step derivative avoids the problem of round-off error with small steps because there is no subtraction. However, this method fails if  $fun(x)$  does not support complex numbers or involves non-analytic functions such as e.g.: abs, max, min. Central difference methods are almost as accurate and has no restriction on type of function. For this reason the 'central' method is the default method, but sometimes one can only allow evaluation in forward or backward direction.

<span id="page-93-1"></span><sup>49</sup> https://docs.python.org/3.7/library/stdtypes.html#tuple

For all methods one should be careful in decreasing the step size too much due to round-off errors.

Higher order approximation methods will generally be more accurate, but may also suffer more from numerical problems. First order methods is usually not recommended.

If fun returns a 1d array, it returns a Jacobian. If a 2d array is returned by fun (e.g., with a value for each observation), it returns a 3d array with the Jacobian of each observation with shape xk x nobs x xk. I.e., the Jacobian of the first observation would be [:, 0, :]

#### **References**

```
Ridout, M.S. (2009) Statistical applications of the complex-step method
     of numerical differentiation. The American Statistician, 63, 66-74
```
- **K.-L. Lai, J.L. Crassidis, Y. Cheng, J. Kim (2005), New complex step** derivative approximations with application to second-order kalman filtering, AIAA Guidance, Navigation and Control Conference, San Francisco, California, August 2005, AIAA-2005-5944.
- **Lyness, J. M., Moler, C. B. (1966). Vandermonde Systems and Numerical** Differentiation. *Numerische Mathematik*.
- **Lyness, J. M., Moler, C. B. (1969). Generalized Romberg Methods for** Integrals of Derivatives. *Numerische Mathematik*.

### **Examples**

>>> import numpy as np >>> import numdifftools as nd

#(nonlinear least squares)

```
>>> xdata = np.arange(0, 1, 0, 1)>>> ydata = 1+2*np.exp(0.75*xdata)>>> fun = lambda c: (c[0]+c[1]*np.exp(c[2]*xdata) - ydata)*2>>> np.allclose(fun([1, 2, 0.75]).shape, (10, 1)True
```

```
\gg ifun = nd. Jacobian(fun)
\gg val = jfun([1, 2, 0.75])
>>> np.allclose(val, np.zeros((10,3)))
True
```

```
>>> fun2 = lambda x : x[0]*x[1]*x[2]**2
\gg jfun2 = nd. Jacobian(fun2)
>>> np.allclose(jfun2([1.,2.,3.]), [[18., 9., 12.]])
True
```

```
>>> fun3 = lambda x : np.vstack((x[0]*x[1]*x[2]**2, x[0]*x[1]*x[2]))
>>> jfun3 = nd.Jacobian(fun3)
```

```
>>> np.allclose(jfun3([1., 2., 3.]), [[[18.], [9.], [12.]], [[6.], [3.], [2.]]])
True
>>> np.allclose(jfun3([4., 5., 6.]), [[[180.], [144.], [240.]], [[30.], [24.],␣
\rightarrow[20.]]])
True
>>> np.allclose(jfun3(np.array([[1.,2.,3.]]).T), [[[18.], [9.], [12.]], [[6.],␣
˓→[3.], [2.]]])
True
```
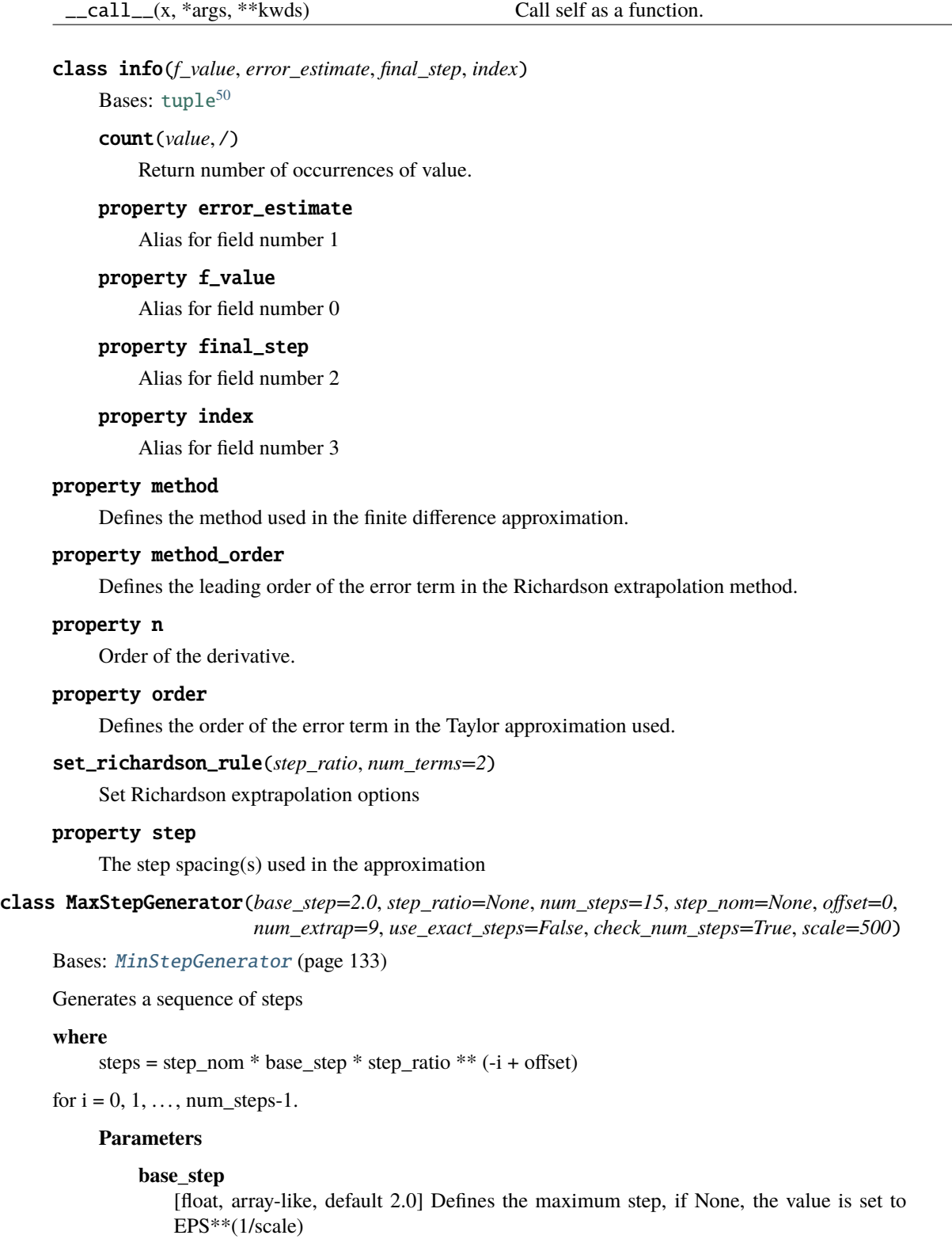

## **step\_ratio**

[real scalar, optional, default 2 or 1.6] Ratio between sequential steps generated. Note: Ratio > 1 If None then step\_ratio is 2 for n=1 otherwise step\_ratio is 1.6

<span id="page-95-0"></span><sup>50</sup> https://docs.python.org/3.7/library/stdtypes.html#tuple

#### **num\_steps**

[scalar integer, optional, default min\_num\_steps + num\_extrap] defines number of steps generated. It should be larger than  $min\_num\_steps = (n + order - 1)$  / fact where fact is 1, 2 or 4 depending on differentiation method used.

#### **step\_nom**

[default maximum( $log(exp(1)+|x|)$ , 1)] Nominal step where x is supplied at runtime through the \_\_call\_\_ method.

#### **offset**

[real scalar, optional, default 0] offset to the base step

#### **num\_extrap**

[scalar integer, default 0] number of points used for extrapolation

#### **check\_num\_steps**

[boolean, default True] If True make sure num\_steps is larger than the minimum required steps.

#### **use\_exact\_steps**

[boolean, default True] If true make sure exact steps are generated

#### **scale**

[real scalar, default 500] scale used in base step.

### property base\_step

Base step defines the minimum or maximum step when offset==0.

#### property min\_num\_steps

Minimum number of steps required given the differentiation method and order.

### property num\_steps

Defines number of steps generated

### property scale

Scale used in base step.

#### step\_generator\_function(*x*, *method='forward'*, *n=1*, *order=2*)

Step generator function

### property step\_nom

Nominal step

### property step\_ratio

Ratio between sequential steps generated

class MinStepGenerator(*base\_step=None*, *step\_ratio=None*, *num\_steps=None*, *step\_nom=None*, *offset=0*, *num\_extrap=0*, *use\_exact\_steps=True*, *check\_num\_steps=True*, *scale=None*)

## Bases: [object](https://docs.python.org/3.7/library/functions.html#object)<sup>[51](#page-97-0)</sup>

Generates a sequence of steps

### **where**

steps = step\_nom  $*$  base\_step  $*$  step\_ratio  $**$  (i + offset)

for  $i = num$  steps-1,... 1, 0.

### **Parameters**

### **base\_step**

[float, array-like, optional] Defines the minimum step, if None, the value is set to EPS\*\*(1/scale)

### **step\_ratio**

[real scalar, optional, default 2] Ratio between sequential steps generated. Note: Ratio > 1 If None then step\_ratio is 2 for n=1 otherwise step\_ratio is 1.6

#### **num\_steps**

[scalar integer, optional, default min\_num\_steps + num\_extrap] defines number of steps generated. It should be larger than  $min\_num\_steps = (n + order - 1)$  / fact where fact is 1, 2 or 4 depending on differentiation method used.

#### **step\_nom**

[default maximum( $log(exp(1)+|x|)$ , 1)] Nominal step where x is supplied at runtime through the \_\_call\_\_ method.

#### **offset**

[real scalar, optional, default 0] offset to the base step

#### **num\_extrap**

[scalar integer, default 0] number of points used for extrapolation

### **check\_num\_steps**

[boolean, default True] If True make sure num\_steps is larger than the minimum required steps.

#### **use\_exact\_steps**

[boolean, default True] If true make sure exact steps are generated

### **scale**

[real scalar, optional] scale used in base step. If not None it will override the default computed with the default\_scale function.

### property base\_step

Base step defines the minimum or maximum step when offset==0.

## property min\_num\_steps

Minimum number of steps required given the differentiation method and order.

### property num\_steps

Defines number of steps generated

### property scale

Scale used in base step.

#### step\_generator\_function(*x*, *method='forward'*, *n=1*, *order=2*)

Step generator function

#### property step\_nom

Nominal step

#### property step\_ratio

Ratio between sequential steps generated

#### class Richardson(*step\_ratio=2.0*, *step=1*, *order=1*, *num\_terms=2*)

## Bases: [object](https://docs.python.org/3.7/library/functions.html#object) $52$

Extrapolates a sequence with Richardsons method

### **Parameters**

#### **step\_ratio: real scalar**

Ratio between sequential steps, h, generated.

### **step: scalar integer**

Defines the step between exponents in the error polynomial, i.e., step =  $k_1 - k_0 = k_2$  $-k_1 = ... = k_{i+1} - k_i$ 

#### **order: scalar integer**

Leading order of truncation error.

<span id="page-97-0"></span><sup>51</sup> https://docs.python.org/3.7/library/functions.html#object

**num\_terms: scalar integer**

Number of terms used in the polynomial fit.

### **Notes**

Suppose f(h) is an approximation of L (exact value) that depends on a positive step size h described with a sequence of the form

 $L = f(h) + a0 * h^k(0 + a1 * h^k(1 + a2 * h^k(2 + ...$ 

where the ai are unknown constants and the k\_i are known constants such that  $h^k$ \_i > h^(k\_i+1).

If we evaluate the right hand side for different stepsizes h we can fit a polynomial to that sequence of approximations. This is exactly what this class does. Here  $k_0$  is the leading order step size behavior of truncation error as  $L = f(h)+O(h^kk_0)$  (f(h) -> L as h -> 0, but f(0) != L) and k i = order + step  $*$  i .

## **Examples**

```
>>> import numpy as np
>>> import numdifftools as nd
>> n = 3\gg Ei = np.zeros((n.1))
\gg h = np.zeros((n, 1))
>>> linfun = lambda i : np.linspace(0, np.pi/2., 2**(i+5)+1)\gg for k in np.arange(n):
\ldots x = \text{linfun}(k)... h[k] = x[1]\ldots Ei[k] = np.trapz(np.sin(x),x)
\gg En, err, step = nd.Richardson(step=1, order=1)(Ei, h)
\gg truErr = np.abs(En-1.)
>>> np.all(truErr < err)
True
>>> np.all(np.abs(Ei-1)<1e-3)
True
>>> np.allclose(En, 1)
True
```
extrapolate(*sequence*, *steps*) Extrapolate sequence

rule(*sequence\_length=None*)

Returns extrapolation rule.

dea3(*v\_0*, *v\_1*, *v\_2*, *symmetric=False*)

Extrapolate a slowly convergent sequence using Shanks transformations.

#### **Parameters**

**v\_0, v\_1, v\_2**

[array-like] 3 values of a convergent sequence to extrapolate

### **Returns**

**result**

[array-like] extrapolated value

**abserr**

[array-like] absolute error estimate

#### **See also:**

<span id="page-98-0"></span><sup>52</sup> https://docs.python.org/3.7/library/functions.html#object

### Dea

### **Notes**

DEA3 attempts to extrapolate nonlinearly by Shanks transformations to a better estimate of the sequence's limiting value based on only three values. The epsilon algorithm of P. Wynn, see [Rf7ab399ffe8b-1], is used to perform the non-linear Shanks transformations. The routine is a vectorized translation of the DQELG function found in the QUADPACK fortran library for LIMEXP=3, see [Rf7ab399ffe8b-2] and [Rf7ab399ffe8b-3].

### **References**

### **Examples**

# integrate  $sin(x)$  from 0 to  $pi/2$ 

```
>>> import numpy as np
>>> import numdifftools as nd
>>> Ei= np.zeros(3)
>>> linfun = lambda i : np.linspace(0, np.pi/2., 2**(i+5)+1)>>> for k in np.arange(3):
\ldots x = \lim fun(k)... Ei[k] = np.transpose(np,sin(x),x)\gg [En, err] = nd.dea3(Ei[0], Ei[1], Ei[2])
\gg truErr = np.abs(En-1.)
>>> np.all(truErr < err)
True
>>> np.allclose(En, 1)
True
>>> np.all(np.abs(Ei-1)<1e-3)
True
```
### directionaldiff(*f*, *x0*, *vec*, *\*\*options*)

Return directional derivative of a function of n variables

## **Parameters**

#### **f: function**

analytical function to differentiate.

#### **x0: array**

vector location at which to differentiate 'f'. If x0 is an nXm array, then 'f' is assumed to be a function of n\*m variables.

#### **vec: array**

vector defining the line along which to take the derivative. It should be the same size as x0, but need not be a vector of unit length.

### **\*\*options:**

optional arguments to pass on to Derivative.

### **Returns**

### **dder: scalar**

estimate of the first derivative of 'f' in the specified direction.

### **See also:**

[Derivative](#page-83-0) **(page 78)** [Gradient](#page-85-0) **(page 80)**

### **Examples**

At the global minimizer (1,1) of the Rosenbrock function, compute the directional derivative in the direction [1 2]

```
>>> import numpy as np
>>> import numdifftools as nd
\gg vec = np.r_[1, 2]
>>> rosen = lambda x: (1-x[0])**2 + 105*(x[1]-x[0]**2)*2>>> dd, info = nd.directionaldiff(rosen, [1, 1], vec, full_output=True)
>>> np.allclose(dd, 0)
True
>>> np.abs(info.error_estimate)<1e-14
True
```
## **5.2.3 numdifftools.extrapolation module**

Created on 28. aug. 2015

@author: pab

<span id="page-100-0"></span>class Dea(*limexp=50*)

Bases: [object](https://docs.python.org/3.7/library/functions.html#object)<sup>[53](#page-101-0)</sup>

Extrapolate a slowly convergent sequence using repeated Shanks transformations.

### **Notes**

DEA attempts to extrapolate nonlinearly by Shanks transformations to a better estimate of the sequence's limiting value, thus improving the rate of convergence. The epsilon algorithm of P. Wynn, see **[1]\_**, is used to perform the non-linear Shanks transformations. The routine is a translation of the DQELG function found in the QUADPACK fortran library, see **[2]\_** and **[3]\_**.

List of major variables:

#### **LIMEXP: scalar integer**

The maximum number of elements the epsilon table data can contain. The epsilon table is stored in the first (LIMEXP+2) entries of EPSTAB.

#### **EPSTAB: real vector or size (LIMEXP+2+3)**

The first LIMEXP+2 elements contains the two lower diagonals of the triangular epsilon table. The elements are numbered starting at the right-hand corner of the

triangle.

### **E0,E1,E2,E3: real scalars**

The 4 elements on which the computation of a new element in the epsilon table is based.

#### **NRES: scalar integer**

Number of extrapolation results actually generated by the epsilon algorithm in prior calls to the routine.

### **NEWELM: scalar integer**

Number of elements to be computed in the new diagonal of the epsilon table. The condensed epsilon table is computed. Only those elements needed for the computation of the next diagonal are preserved.

### **RES: real scalar**

New element in the new diagonal of the epsilon table.

### **ERROR: real scalar**

An estimate of the absolute error of RES. The routine decides whether RESULT=RES or RE-SULT=SVALUE by comparing ERROR with abserr from the previous call.

### **RES3LA: real vector of size 3**

Contains at most the last 3 results.

### property limexp

Maximum number of elements the epsilon table data.

### class EpsAlg

Bases:  $object^{54}$  $object^{54}$  $object^{54}$  $object^{54}$ 

Extrapolate a slowly convergent sequence using Shanks transformation.

### **Notes**

The iterated Shanks transformation is computed using the Wynn epsilon algorithm (see equation 4.3-10a to 4.3-10c given on page 25 in [R9678172c97e0-1]).

### **References**

class Richardson(*step\_ratio=2.0*, *step=1*, *order=1*, *num\_terms=2*)

Bases: [object](https://docs.python.org/3.7/library/functions.html#object)<sup>[55](#page-102-0)</sup>

Extrapolates a sequence with Richardsons method

### **Parameters**

## **step\_ratio: real scalar**

Ratio between sequential steps, h, generated.

#### **step: scalar integer**

Defines the step between exponents in the error polynomial, i.e., step = k\_1 - k\_0 = k\_2  $-k_1 = ... = k_{i+1} - k_i$ 

### **order: scalar integer**

Leading order of truncation error.

#### **num\_terms: scalar integer**

Number of terms used in the polynomial fit.

### **Notes**

Suppose f(h) is an approximation of L (exact value) that depends on a positive step size h described with a sequence of the form

 $L = f(h) + a0 * h^k(0 + a1 * h^k(1 + a2 * h^k(2 + ...$ 

where the ai are unknown constants and the k\_i are known constants such that  $h^k$ \_i > h^(k\_i+1).

If we evaluate the right hand side for different stepsizes h we can fit a polynomial to that sequence of approximations. This is exactly what this class does. Here k\_0 is the leading order step size behavior of truncation error as  $L = f(h)+O(h^k\mathcal{L}_0)$  (f(h) -> L as h -> 0, but f(0) != L) and  $k_i = \text{order} + \text{step} * i$ .

<span id="page-101-0"></span><sup>53</sup> https://docs.python.org/3.7/library/functions.html#object

<span id="page-101-1"></span><sup>54</sup> https://docs.python.org/3.7/library/functions.html#object

**Examples**

```
>>> import numpy as np
>>> import numdifftools as nd
>> n = 3\gg Ei = np.zeros((n,1))
\gg h = np.zeros((n, 1))
>>> linfun = lambda i : np.linspace(0, np.pi/2., 2**(i+5)+1)>>> for k in np.arange(n):
\ldots x = \text{linfun}(k)... h[k] = x[1]... Ei[k] = np.transpose(np,sin(x),x)\gg En, err, step = nd.Richardson(step=1, order=1)(Ei, h)
\gg truErr = np.abs(En-1.)
>>> np.all(truErr < err)
True
>>> np.all(np.abs(Ei-1)<1e-3)
True
>>> np.allclose(En, 1)
True
```
## extrapolate(*sequence*, *steps*)

Extrapolate sequence

rule(*sequence\_length=None*) Returns extrapolation rule.

### convolve(*sequence*, *rule*, *\*\*kwds*)

Wrapper around scipy.ndimage.convolve1d that allows complex input.

### $dea3(v_0, v_1, v_2, symmetric=False)$

Extrapolate a slowly convergent sequence using Shanks transformations.

#### **Parameters**

**v\_0, v\_1, v\_2**

[array-like] 3 values of a convergent sequence to extrapolate

### **Returns**

**result**

[array-like] extrapolated value

## **abserr**

[array-like] absolute error estimate

### **See also:**

[Dea](#page-100-0) **(page 95)**

<span id="page-102-0"></span><sup>55</sup> https://docs.python.org/3.7/library/functions.html#object

### **Notes**

DEA3 attempts to extrapolate nonlinearly by Shanks transformations to a better estimate of the sequence's limiting value based on only three values. The epsilon algorithm of P. Wynn, see [Rc8bfc08f7c28-1], is used to perform the non-linear Shanks transformations. The routine is a vectorized translation of the DQELG function found in the QUADPACK fortran library for LIMEXP=3, see [Rc8bfc08f7c28-2] and [Rc8bfc08f7c28- 3].

## **References**

## **Examples**

# integrate  $sin(x)$  from 0 to  $pi/2$ 

```
>>> import numpy as np
>>> import numdifftools as nd
>>> Ei= np.zeros(3)
>>> linfun = lambda i : np.linspace(0, np.pi/2., 2**(i+5)+1)>>> for k in np.arange(3):
\ldots x = \lim fun(k)... Ei[k] = np.transpose(np,sin(x),x)\gg [En, err] = nd.dea3(Ei[0], Ei[1], Ei[2])
\gg truErr = np.abs(En-1.)
>>> np.all(truErr < err)
True
>>> np.allclose(En, 1)
True
>>> np.all(np.abs(Ei-1)<1e-3)
True
```
### dea\_demo()

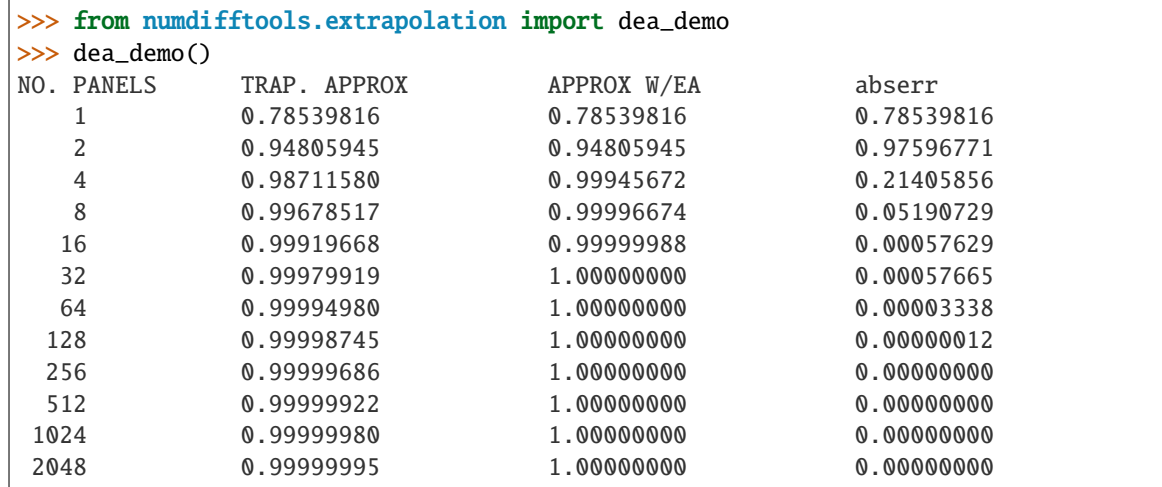

### epsalg\_demo()

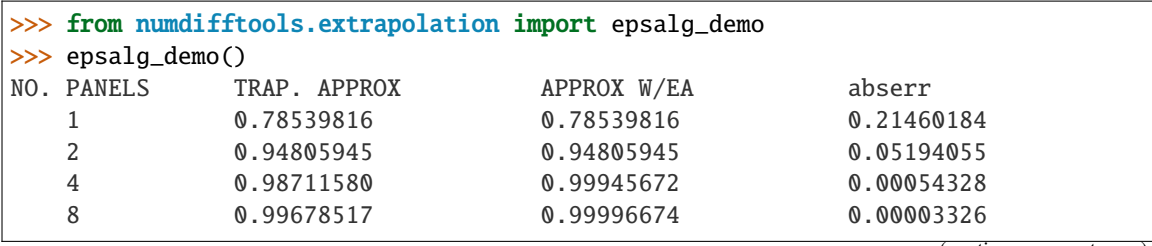

(continues on next page)

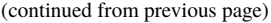

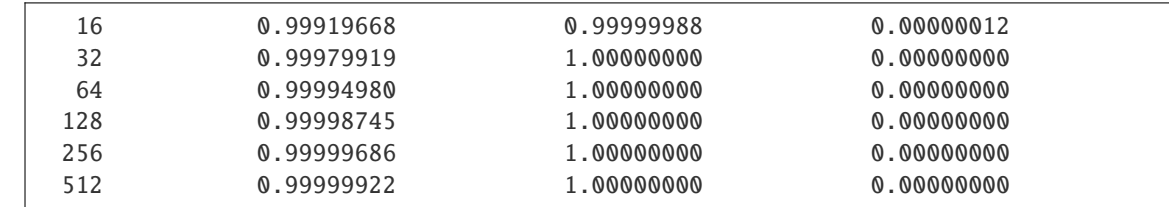

### $max_abs(a, b)$

Returns element-wise maximum of absulute value of array elements

#### richardson\_demo()

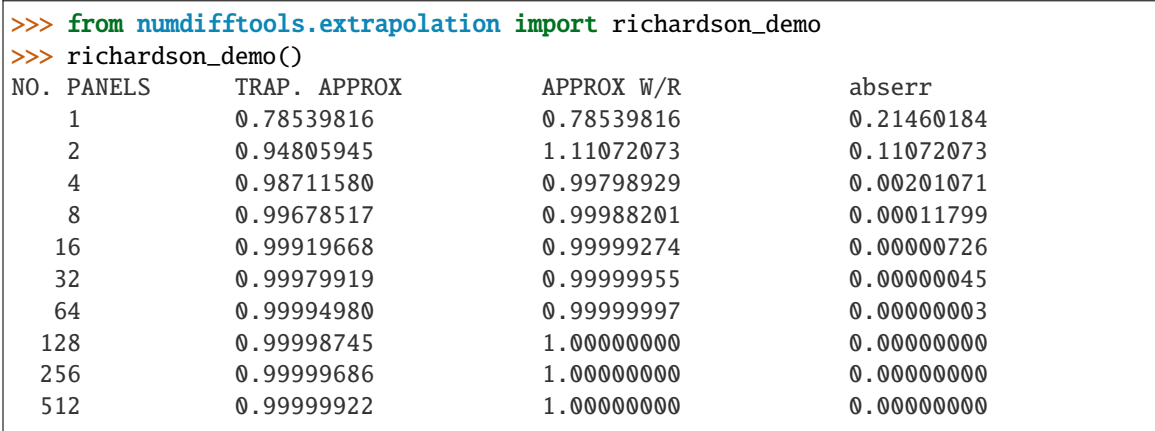

## **5.2.4 numdifftools.finite\_difference module**

Finite difference methods module.

### class DifferenceFunctions

Bases:  $object^{56}$  $object^{56}$  $object^{56}$  $object^{56}$ 

Class defining difference functions

### **Notes**

The d

## class HessdiagDifferenceFunctions

Bases: [object](https://docs.python.org/3.7/library/functions.html#object) $57$ 

Class defining Hessdiag difference functions

## **References**

**Ridout, M.S. (2009) Statistical applications of the complex-step method** of numerical differentiation. The American Statistician, 63, 66-74

## class HessianDifferenceFunctions

Bases: [object](https://docs.python.org/3.7/library/functions.html#object)<sup>[58](#page-105-0)</sup>

Class defining Hessian difference functions

<span id="page-104-0"></span><sup>56</sup> https://docs.python.org/3.7/library/functions.html#object

<span id="page-104-1"></span><sup>57</sup> https://docs.python.org/3.7/library/functions.html#object

### **References**

Ridout, M.S. (2009) "Statistical applications of the complex-step method of numerical differentiation", The American Statistician, 63, 66-74

### class JacobianDifferenceFunctions

Bases: [object](https://docs.python.org/3.7/library/functions.html#object)<sup>[59](#page-105-1)</sup>

Class defining Jacobian difference functions

```
static increments(n, h)
```
Returns Jacobian steps

```
class LogHessdiagRule(n=1, method='central', order=2)
```
Bases: [LogRule](#page-107-0) (page 102)

Log spaced finite difference Hessdiag rule class

## **Parameters**

#### **n**

[2] Order of the derivative.

#### **method**

[{'central', 'complex', 'multicomplex', 'forward', 'backward' }] defines the method used in the approximation

### **order**

[int, optional] defines the order of the error term in the Taylor approximation used. For 'central' and 'complex' methods, it must be an even number.

### **Examples**

```
>>> import numpy as np
>>> from numdifftools.finite difference import LogHessdiagRule as Rule
```

```
>>> np.allclose(Rule(method='central', order=2).rule(step_ratio=2.0), 2)
True
>>> np.allclose(Rule(method='central', order=4).rule(step_ratio=2.),
... [-0.66666667, 10.66666667])
True
>>> np.allclose(Rule(method='central', order=6).rule(step_ratio=2.),
... [ 4.44444444e-02, -3.55555556e+00, 4.55111111e+01])
True
>>> np.allclose(Rule(method='forward', order=2).rule(step_ratio=2.), [ -4., 40.,
\rightarrow -64.])
True
>>> np.allclose(Rule(method='forward', order=4).rule(step_ratio=2.),
... [-1.90476190e-01, 1.10476190e+01, -1.92000000e+02,
... 1.12152381e+03, -1.56038095e+03])
True
>>> np.allclose(Rule(method='forward', order=6).rule(step_ratio=2.),
... [-4.09626216e-04, 1.02406554e-01, -8.33015873e+00, 2.76317460e+02,
\ldots -3.84893968e+03, 2.04024004e+04, -2.74895500e+04])
True
>>> step_ratio=2.0
>>> fd_rule = Rule(method='forward', order=4)
```
(continues on next page)

<span id="page-105-0"></span><sup>58</sup> https://docs.python.org/3.7/library/functions.html#object

<span id="page-105-1"></span><sup>59</sup> https://docs.python.org/3.7/library/functions.html#object

(continued from previous page)

```
>>> steps = 0.002*(1./step\_ratio)**np.arange(6)\gg x0 = np.array([0., 0.])
\Rightarrow f = lambda xy : np.cos(xy[0]-xy[1])
>> f_x0 = f(x0)>>> f_del = [f(x0+h) - f_x0 for h in steps] # forward difference
>>> f_del = [fd_rule.diff(f, f_x0, x0, h) for h in steps] # or alternatively
>>> fder, h, shape = fd_rule.apply(f_del, steps, step_ratio)
```

```
>>> np.allclose(fder, [[-1., -1.], [-1., -1.]])
True
```
#### property n

class LogHessianRule(*n=1*, *method='central'*, *order=2*)

Bases: [LogRule](#page-107-0) (page 102)

Log spaced finite difference Hessian rule class

### **Parameters**

#### **n**

[2] Order of the derivative.

#### **method**

[{'central', 'complex', 'multicomplex', 'forward', 'backward' }] defines the method used in the approximation

### **order**

[int, optional] defines the order of the error term in the Taylor approximation used. For 'central' and 'complex' methods, it must be an even number.

#### apply(*sequence*, *steps*, *step\_ratio=2.0*)

Apply finite difference rule along the first axis.

Return derivative estimates of fun at x0 for a sequence of stepsizes h

#### **Parameters**

**sequence: finite differences steps: steps**

### property n

#### property order

The order of the error term in the Taylor approximation used

### class LogJacobianRule(*n=1*, *method='central'*, *order=2*)

Bases: [LogRule](#page-107-0) (page 102)

Log spaced finite difference Jacobian rule class

### **Parameters**

#### **n**

[1] Order of the derivative.

#### **method**

[{'central', 'complex', 'multicomplex', 'forward', 'backward'}] defines the method used in the approximation

#### **order**

[int, optional] defines the order of the error term in the Taylor approximation used. For 'central' and 'complex' methods, it must be an even number.

### **Examples**

```
>>> from numdifftools.finite_difference import LogJacobianRule as Rule
>>> np.allclose(Rule(n=1, method='central', order=2).rule(step_ratio=2.0), 1)
True
>>> np.allclose(Rule(n=1, method='central', order=4).rule(step_ratio=2.),
\ldots [-0.33333333, 2.66666667])
True
>>> np.allclose(Rule(n=1, method='central', order=6).rule(step_ratio=2.),
... [ 0.02222222, -0.88888889, 5.68888889])
True
```

```
>>> np.allclose(Rule(n=1, method='forward', order=2).rule(step_ratio=2.), [-1., 

[-1., L
\rightarrow4.])
True
```

```
>>> np.allclose(Rule(n=1, method='forward', order=4).rule(step_ratio=2.),
... [ -0.04761905, 1.33333333, -10.66666667, 24.38095238])
True
>>> np.allclose(Rule(n=1, method='forward', order=6).rule(step_ratio=2.),
... [ -1.02406554e-04, 1.26984127e-02, -5.07936508e-01,
... 8.12698413e+00, -5.20126984e+01, 1.07381055e+02])
True
>>> step_ratio=2.0
\gg fd_rule = Rule(n=1, method='forward', order=4)
>>> steps = 0.002*(1./step\_ratio)**np.arange(6)
```

```
\gg \times \theta = np.atleast_1d(1.)
\gg f = np.exp
\Rightarrow f_x 0 = f(x0)\gg f_del = [f(x0+h) - f_x0 for h in steps] # forward difference
>>> f_del = [fd_rule.diff(f, f_x0, x0, h) for h in steps[:, None]] # or \text{...}˓→alternatively
\gg fder, h, shape = fd_rule.apply(f_del, steps, step_ratio)
>>> np.allclose(fder, f(x0))
True
```
<span id="page-107-0"></span>class LogRule(*n=1*, *method='central'*, *order=2*)

Bases:  $object<sup>60</sup>$  $object<sup>60</sup>$  $object<sup>60</sup>$  $object<sup>60</sup>$ 

Log spaced finite difference rule class

### **Parameters**

**n**

[int, optional] Order of the derivative.

### **method**

[{'central', 'complex', 'multicomplex', 'forward', 'backward'}] defines the method used in the approximation

#### **order**

[int, optional] defines the order of the error term in the Taylor approximation used. For 'central' and 'complex' methods, it must be an even number.
### **Examples**

```
>>> from numdifftools.finite_difference import LogRule
\gg np.allclose(LogRule(n=1, method='central', order=2).rule(step_ratio=2.0), 1)
True
>>> np.allclose(LogRule(n=1, method='central', order=4).rule(step_ratio=2.),
\ldots [-0.33333333, 2.66666667])
True
>>> np.allclose(LogRule(n=1, method='central', order=6).rule(step_ratio=2.),
... [ 0.02222222, -0.88888889, 5.68888889])
True
```

```
>>> np.allclose(LogRule(n=1, method='forward', order=2).rule(step_ratio=2.), [-1.
\rightarrow, 4.])
True
```

```
>>> np.allclose(LogRule(n=1, method='forward', order=4).rule(step_ratio=2.),
... [ -0.04761905, 1.33333333, -10.66666667, 24.38095238])
True
>>> np.allclose(LogRule(n=1, method='forward', order=6).rule(step_ratio=2.),
... [ -1.02406554e-04, 1.26984127e-02, -5.07936508e-01,
... 8.12698413e+00, -5.20126984e+01, 1.07381055e+02])
True
>>> step_ratio=2.0
\gg fd_rule = LogRule(n=2, method='forward', order=4)
>>> h = 0.002*(1./step\_ratio)*mp.arange(6)>> x0 = 1.
\gg f = np.exp
\gg f x0 = f(x0)\Rightarrow f_del = f(x0+h) - f_x0 # forward difference
\gg f_del = fd_rule.diff(f, f_x0, x0, h) # or alternatively
>>> fder, h, shape = fd_rule.apply(f_del, h, step_ratio)
>>> np.allclose(fder, f(x0))
True
```
apply(*sequence*, *steps*, *step\_ratio=2.0*)

Apply finite difference rule along the first axis.

Return derivative estimates of fun at x0 for a sequence of stepsizes h

**Parameters**

**sequence: finite differences steps: steps**

### property diff

The difference function

property eval\_first\_condition

True if  $f(x0)$  needs to be evaluated given the differentiation method.

### property method\_order

The leading order of the truncation error of the Richardson extrapolation.

# property richardson\_step

The step between exponents in the error polynomial of the Richardson extrapolation.

### rule(*step\_ratio=2.0*)

Return finite differencing rule.

### **Parameters**

**step\_ratio**

[real scalar, optional, default 2.0] Ratio between sequential steps generated.

### **Notes**

The rule is for a nominal unit step size, and must be scaled later to reflect the local step size.

Member method used: fd\_matrix

Member variables used: n order method

### make\_exact(*h*)

Make sure h is an exact representable number

This is important when calculating numerical derivatives and is accomplished by adding 1.0 and then subtracting 1.0.

# **5.2.5 numdifftools.fornberg module**

class Taylor(*fun*, *n=1*, *r=0.0059*, *num\_extrap=3*, *step\_ratio=1.6*, *\*\*kwds*)

Bases:  $object^{61}$  $object^{61}$  $object^{61}$  $object^{61}$ 

Return Taylor coefficients of complex analytic function using FFT

### **Parameters**

#### **fun**

[callable] function to differentiate

### **z0**

[real or complex scalar at which to evaluate the derivatives]

**n**

[scalar integer, default 1] Number of taylor coefficents to compute. Maximum number is 100.

#### **r**

[real scalar, default 0.0059] Initial radius at which to evaluate. For well-behaved functions, the computation should be insensitive to the initial radius to within about four orders of magnitude.

# **num\_extrap**

[scalar integer, default 3] number of extrapolation steps used in the calculation

#### **step\_ratio**

[real scalar, default 1.6] Initial grow/shrinking factor for finding the best radius.

### **max\_iter**

[scalar integer, default 30] Maximum number of iterations

### **min\_iter**

[scalar integer, default max\_iter // 2] Minimum number of iterations before the solution may be deemed degenerate. A larger number allows the algorithm to correct a bad initial radius.

### **full\_output**

[bool, optional] If *full\_output* is False, only the coefficents is returned (default). If *full\_output* is True, then (coefs, status) is returned

### **Returns**

<sup>60</sup> https://docs.python.org/3.7/library/functions.html#object

### **coefs**

[ndarray] array of taylor coefficents

- **status: Optional object into which output information is written:**
	- degenerate: True if the algorithm was unable to bound the error iterations: Number of iterations executed function\_count: Number of function calls final\_radius: Ending radius of the algorithm failed: True if the maximum number of iterations was reached error\_estimate: approximate bounds of the rounding error.

### **Notes**

This module uses the method of Fornberg to compute the Taylor series coefficients of a complex analytic function along with error bounds. The method uses a Fast Fourier Transform to invert function evaluations around a circle into Taylor series coefficients and uses Richardson Extrapolation to improve and bound the estimate. Unlike real-valued finite differences, the method searches for a desirable radius and so is reasonably insensitive to the initial radius-to within a number of orders of magnitude at least. For most cases, the default configuration is likely to succeed.

Restrictions: The method uses the coefficients themselves to control the truncation error, so the error will not be properly bounded for functions like low-order polynomials whose Taylor series coefficients are nearly zero. If the error cannot be bounded, degenerate flag will be set to true, and an answer will still be computed and returned but should be used with caution.

# **References**

```
[1] Fornberg, B. (1981).
```
Numerical Differentiation of Analytic Functions. ACM Transactions on Mathematical Software (TOMS), 7(4), 512-526. <http://doi.org/10.1145/355972.355979>

### **Examples**

Compute the first 6 taylor coefficients  $1/(1 - z)$  expanded round  $z0 = 0$ :

```
>>> import numdifftools.fornberg as ndf
>>> import numpy as np
>>> c, info = ndf.Taylor(lambda x: 1./(1-x), n=6, full_output=True)(z0=0)
>>> np.allclose(c, np.ones(8))
True
>>> np.all(info.error_estimate < 1e-9)
True
>>> (info.function_count, info.iterations, info.failed) == (136, 17, False)
True
```
## derivative(*fun*, *z0*, *n=1*, *\*\*kwds*)

Calculate n-th derivative of complex analytic function using FFT

# **Parameters**

**fun**

[callable] function to differentiate

**z0**

[real or complex scalar at which to evaluate the derivatives]

**n**

[scalar integer, default 1] Number of derivatives to compute where 0 represents the value of the function and n represents the nth derivative. Maximum number is 100.

<span id="page-110-0"></span><sup>61</sup> https://docs.python.org/3.7/library/functions.html#object

### **r**

[real scalar, default 0.0061] Initial radius at which to evaluate. For well-behaved functions, the computation should be insensitive to the initial radius to within about four orders of magnitude.

### **max\_iter**

[scalar integer, default 30] Maximum number of iterations

# **min\_iter**

[scalar integer, default max\_iter // 2] Minimum number of iterations before the solution may be deemed degenerate. A larger number allows the algorithm to correct a bad initial radius.

# **step\_ratio**

[real scalar, default 1.6] Initial grow/shrinking factor for finding the best radius.

### **num\_extrap**

[scalar integer, default 3] number of extrapolation steps used in the calculation

### **full\_output**

[bool, optional] If *full\_output* is False, only the derivative is returned (default). If *full\_output* is True, then (der, status) is returned *der* is the derivative, and *status* is a Results object.

### **Returns**

# **der**

[ndarray] array of derivatives

# **status: Optional object into which output information is written. Fields:**

degenerate: True if the algorithm was unable to bound the error iterations: Number of iterations executed function\_count: Number of function calls final\_radius: Ending radius of the algorithm failed: True if the maximum number of iterations was reached error\_estimate: approximate bounds of the rounding error.

### **Notes**

This module uses the method of Fornberg to compute the derivatives of a complex analytic function along with error bounds. The method uses a Fast Fourier Transform to invert function evaluations around a circle into Taylor series coefficients, uses Richardson Extrapolation to improve and bound the estimate, then multiplies by a factorial to compute the derivatives. Unlike real-valued finite differences, the method searches for a desirable radius and so is reasonably insensitive to the initial radius-to within a number of orders of magnitude at least. For most cases, the default configuration is likely to succeed.

Restrictions: The method uses the coefficients themselves to control the truncation error, so the error will not be properly bounded for functions like low-order polynomials whose Taylor series coefficients are nearly zero. If the error cannot be bounded, degenerate flag will be set to true, and an answer will still be computed and returned but should be used with caution.

# **References**

### **[1] Fornberg, B. (1981).**

Numerical Differentiation of Analytic Functions. ACM Transactions on Mathematical Software (TOMS), 7(4), 512-526. <http://doi.org/10.1145/355972.355979>

# **Examples**

To compute the first five derivatives of  $1/(1-z)$  at  $z = 0$ : Compute the first 6 taylor derivatives of  $1/(1-z)$ at  $z0 = 0$ :

```
>>> import numdifftools.fornberg as ndf
>>> import numpy as np
\gg def fun(x):
\ldots return 1./(1-x)\gg c, info = ndf.derivative(fun, z0=0, n=6, full_output=True)
>>> np.allclose(c, [1, 1, 2, 6, 24, 120, 720, 5040])
True
>>> np.all(info.error_estimate < 1e-9*c.real)
True
>>> (info.function_count, info.iterations, info.failed) == (136, 17, False)
True
```
# fd\_derivative( $fx, x, n=1, m=2$ )

Return the n'th derivative for all points using Finite Difference method.

### **Parameters**

### **fx**

[vector] function values which are evaluated on x i.e.  $f$ x[i] =  $f$ (x[i])

#### **x**

[vector] abscissas on which fx is evaluated. The x values can be arbitrarily spaced but must be distinct and  $len(x) > n$ .

#### **n**

[scalar integer] order of derivative.

### **m**

[scalar integer] defines the stencil size. The stencil size is of  $2 * mm + 1$  points in the interior, and  $2 * mm + 2$  points for each of the  $2 * mm$  boundary points where mm = n  $/1/2 + m$ .

**fd\_derivative evaluates an approximation for the n'th derivative of the vector function f(x) using the Fornberg finite difference method. Restrictions:**  $0 < n < len(x)$  and  $2*mm+2 < = len(x)$ 

### **See also:**

[fd\\_weights](#page-112-0) **(page 107)**

# **Examples**

```
>>> import numpy as np
>>> import numdifftools.fornberg as ndf
\gg x = np.linspace(-1, 1, 25)
\Rightarrow fx = np.exp(x)
\gg df = ndf.fd_derivative(fx, x, n=1)
>>> np.allclose(df, fx)
True
```
<span id="page-112-0"></span>fd\_weights( $x$ ,  $x0=0$ ,  $n=1$ )

Return finite difference weights for the n'th derivative.

**Parameters**

# **x**

[vector] abscissas used for the evaluation for the derivative at x0.

**x0**

[scalar] location where approximations are to be accurate

#### **n**

[scalar integer] order of derivative. Note for n=0 this can be used to evaluate the interpolating polynomial itself.

# **See also:**

[fd\\_weights\\_all](#page-113-0) **(page 108)**

# **Examples**

```
>>> import numpy as np
>>> import numdifftools.fornberg as ndf
>>> x = npu1inspace(-1, 1, 5) * 1e-3
\gg w = ndf.fd_weights(x, x0=0, n=1)
\gg df = np.dot(w, np.exp(x))
>>> np.allclose(df, 1)
True
```
# <span id="page-113-0"></span>fd\_weights\_all $(x, x0=0, n=1)$

Return finite difference weights for derivatives of all orders up to n.

### **Parameters**

**x**

[vector, length m] x-coordinates for grid points

**x0**

[scalar] location where approximations are to be accurate

**n**

[scalar integer] highest derivative that we want to find weights for

# **Returns**

# **weights**

```
[array, shape n+1 x m] contains coefficients for the j'th derivative in row j (0 \le j \le n)
```
# **See also:**

[fd\\_weights](#page-112-0) **(page 107)**

### **Notes**

The x values can be arbitrarily spaced but must be distinct and  $len(x) > n$ .

The Fornberg algorithm is much more stable numerically than regular vandermonde systems for large values of n.

### **References**

B. Fornberg (1998) "Calculation of weights\_and\_points in finite difference formulas", SIAM Review 40, pp. 685-691.

[http://www.scholarpedia.org/article/Finite\\_difference\\_method](http://www.scholarpedia.org/article/Finite_difference_method)

### richardson(*vals*, *k*, *c=None*)

Richardson extrapolation with parameter estimation

### richardson\_parameter(*vals*, *k*)

 $\text{tavlor}($ *fun*, *z* $0=0$ , *n*=*1*, *r*=0.0059, *num\_extrap*=3, *step\_ratio=1.6*, \*\**kwds*)

Return Taylor coefficients of complex analytic function using FFT

### **Parameters**

## **fun**

[callable] function to differentiate

### **z0**

[real or complex scalar at which to evaluate the derivatives]

#### **n**

[scalar integer, default 1] Number of taylor coefficents to compute. Maximum number is 100.

#### **r**

[real scalar, default 0.0059] Initial radius at which to evaluate. For well-behaved functions, the computation should be insensitive to the initial radius to within about four orders of magnitude.

### **num\_extrap**

[scalar integer, default 3] number of extrapolation steps used in the calculation

### **step\_ratio**

[real scalar, default 1.6] Initial grow/shrinking factor for finding the best radius.

### **max\_iter**

[scalar integer, default 30] Maximum number of iterations

# **min\_iter**

[scalar integer, default max\_iter // 2] Minimum number of iterations before the solution may be deemed degenerate. A larger number allows the algorithm to correct a bad initial radius.

### **full\_output**

[bool, optional] If *full output* is False, only the coefficents is returned (default). If *full\_output* is True, then (coefs, status) is returned

# **Returns**

# **coefs**

[ndarray] array of taylor coefficents

### **status: Optional object into which output information is written:**

degenerate: True if the algorithm was unable to bound the error iterations: Number of iterations executed function\_count: Number of function calls final\_radius: Ending radius of the algorithm failed: True if the maximum number of iterations was reached error\_estimate: approximate bounds of the rounding error.

### **Notes**

This module uses the method of Fornberg to compute the Taylor series coefficents of a complex analytic function along with error bounds. The method uses a Fast Fourier Transform to invert function evaluations around a circle into Taylor series coefficients and uses Richardson Extrapolation to improve and bound the estimate. Unlike real-valued finite differences, the method searches for a desirable radius and so is reasonably insensitive to the initial radius-to within a number of orders of magnitude at least. For most cases, the default configuration is likely to succeed.

Restrictions: The method uses the coefficients themselves to control the truncation error, so the error will not be properly bounded for functions like low-order polynomials whose Taylor series coefficients are nearly zero. If the error cannot be bounded, degenerate flag will be set to true, and an answer will still be computed and returned but should be used with caution.

# **References**

### **[1] Fornberg, B. (1981).**

Numerical Differentiation of Analytic Functions. ACM Transactions on Mathematical Software (TOMS), 7(4), 512-526. <http://doi.org/10.1145/355972.355979>

# **Examples**

Compute the first 6 taylor coefficients  $1/(1 - z)$  expanded round  $z0 = 0$ :

```
>>> import numdifftools.fornberg as ndf
>>> import numpy as np
>>> c, info = ndf.taylor(lambda x: 1./(1-x), z0=0, n=6, full_output=True)
>>> np.allclose(c, np.ones(8))
True
>>> np.all(info.error_estimate < 1e-9)
True
>>> (info.function_count, info.iterations, info.failed) == (136, 17, False)
True
```
# **5.2.6 numdifftools.limits module**

Created on 27. aug. 2015

@author: pab Author: John D'Errico e-mail: [woodchips@rochester.rr.com](mailto:woodchips@rochester.rr.com) Release: 1.0 Release date: 5/23/2008

class CStepGenerator(*base\_step=None*, *step\_ratio=4.0*, *num\_steps=None*, *step\_nom=None*, *offset=0*, *scale=1.2*, *\*\*options*)

Bases: [MinStepGenerator](#page-138-0) (page 133)

Generates a sequence of steps

### **where**

steps = base\_step \* step\_nom \*  $(exp(1j^*dtheta))$  \* step\_ratio) \*\*  $(i + offset)$ 

for  $i = 0, 1, \ldots$ , num steps-1

# **Parameters**

### **base\_step**

[float, array-like, default None] Defines the minimum step, if None, the value is set to EPS\*\*(1/scale)

#### **step\_ratio**

[real scalar, optional, default 4.0] Ratio between sequential steps generated.

### **num\_steps**

[scalar integer, optional,] defines number of steps generated. If None the value is 2 \*  $int(round(16.0/log(abs(sep\_ratio))) + 1$ 

### **step\_nom**

[default maximum( $log(exp(1)+|x|)$ , 1)] Nominal step where x is supplied at runtime through the \_\_call\_\_ method.

### **offset**

[real scalar, optional, default 0] offset to the base step

### **use\_exact\_steps**

[boolean, default True.] If true make sure exact steps are generated.

### **scale**

[real scalar, default 1.2] scale used in base step.

### **path**

['radial' or 'spiral'] Specifies the type of path to take the limit along. Default 'radial'.

### **dtheta: real scalar, default pi/8**

If the path is 'spiral' it will follow an exponential spiral into the limit, with angular steps at dtheta radians.

# property dtheta

Angular steps in radians used for the exponential spiral path.

### property num\_steps

The number of steps generated

### property step\_ratio

Ratio between sequential steps generated.

<span id="page-116-0"></span>class Limit(*fun*, *step=None*, *method='above'*, *order=4*, *full\_output=False*, *\*\*options*)

### Bases: \_Limit

Compute limit of a function at a given point

### **Parameters**

#### **fun**

[callable] function fun(z, *\*args*, *\*\*kwds*) to compute the limit for z->z0. The function, fun, is assumed to return a result of the same shape and size as its input, *z*.

#### **step: float, complex, array-like or StepGenerator object, optional**

Defines the spacing used in the approximation. Default is CStepGenerator(base\_step=step, **\*\***options)

### **method**

[{'above', 'below'}] defines if the limit is taken from *above* or *below*

### **order: positive scalar integer, optional.**

defines the order of approximation used to find the specified limit. The order must be member of [1 2 3 4 5 6 7 8]. 4 is a good compromise.

#### **full\_output: bool**

If true return additional info.

# **options:**

options to pass on to CStepGenerator

### **Returns**

**limit\_fz: array like** estimated limit of  $f(z)$  as  $z \rightarrow z0$ 

# **info:**

Only given if full output is True and contains the following:

#### **error estimate: ndarray**

95 % uncertainty estimate around the limit, such that abs(limit  $f(z - \lim z - z0 f(z))$  < error\_estimate

### **final\_step: ndarray**

final step used in approximation

### **Notes**

*Limit* computes the limit of a given function at a specified point, z0. When the function is evaluable at the point in question, this is a simple task. But when the function cannot be evaluated at that location due to a singularity, you may need a tool to compute the limit. *Limit* does this, as well as produce an uncertainty estimate in the final result.

The methods used by *Limit* are Richardson extrapolation in a combination with Wynn's epsilon algorithm which also yield an error estimate. The user can specify the method order, as well as the path into z0. z0 may be real or complex. *Limit* uses a proportionally cascaded series of function evaluations, moving away from your point of evaluation along a path along the real line (or in the complex plane for complex z0 or step.) The *step* ratio is the ratio used between sequential steps. The sign of step allows you to specify a limit from above or below. Negative values of step will cause the limit to be taken approaching z0 from below.

A smaller *step\_ratio* means that *Limit* will take more function evaluations to evaluate the limit, but the result will potentially be less accurate. The *step\_ratio* MUST be a scalar larger than 1. A value in the range [2,100] is recommended. 4 seems a good compromise.

```
>>> import numpy as np
>>> from numdifftools.limits import Limit
\gg def f(x): return np.sin(x)/x
\gg lim_f0, err = Limit(f, full_output=True)(0)
>>> np.allclose(lim_f0, 1)
True
>>> np.allclose(err.error_estimate, 1.77249444610966e-15)
True
```
Compute the derivative of  $cos(x)$  at  $x == pi/2$ . It should be -1. The limit will be taken as a function of the differential parameter, dx.

```
>> x0 = np.pi/2;>>> def g(x): return (np.cos(x0+x)-np.cos(x0))/x\gg lim_g0, err = Limit(g, full_output=True)(0)
\gg np.allclose(lim_g0, -1)
True
>>> err.error_estimate < 1e-14
True
```
Compute the residue at a first order pole at  $z = 0$  The function 1./(1-exp(2\*z)) has a pole at  $z = 0$ . The residue is given by the limit of  $z^*$ fun(z) as  $z \rightarrow 0$ . Here, that residue should be -0.5.

```
>>> def h(z): return -z/(np.expm1(2*z))\gg lim_h0, err = Limit(h, full_output=True)(0)
\gg np.allclose(lim_h0, -0.5)
True
>>> err.error_estimate < 1e-14
True
```
Compute the residue of function  $1/\sin(z)$ <sup>\*\*</sup>2 at  $z = 0$ . This pole is of second order thus the residue is given by the limit of  $z^{**}2^*fun(z)$  as  $z \rightarrow 0$ .

```
>>> def q(z): return z^{**}2/(np \sin(z) * z)\gg lim_gpi, err = Limit(g, full_output=True)(0)
>>> np.allclose(lim_gpi, 1)
True
>>> err.error_estimate < 1e-14
True
```
A more difficult limit is one where there is significant subtractive cancellation at the limit point. In the following example, the cancellation is second order. The true limit should be 0.5.

```
>>> def k(x): return (x * np . exp(x) - np . expm1(x))/x * *2\gg lim_k0, err = Limit(k, full_output=True)(0)
>>> np.allclose(lim k0, 0.5)
True
>>> err.error estimate < 1.0e-8
True
```

```
\gg def h(x): return (x-np.sin(x))/x**3
>>> lim_h0, err = Limit(h, full_output=True)(0)
\gg np.allclose(lim_h0, 1./6)
True
>>> err.error_estimate < 1e-8
True
```
 $\text{limit}(x, \text{*args}, \text{**kwds})$ 

Return  $\lim_{z \to \infty} f(z)$  as z-> x

class Residue(*f*, *step=None*, *method='above'*, *order=None*, *pole\_order=1*, *full\_output=False*, *\*\*options*)

Bases: [Limit](#page-116-0) (page 111)

Compute residue of a function at a given point

# **Parameters**

#### **fun**

[callable] function fun(z, *\*args*, *\*\*kwds*) to compute the Residue at z=z0. The function, fun, is assumed to return a result of the same shape and size as its input, *z*.

### **step: float, complex, array-like or StepGenerator object, optional**

Defines the spacing used in the approximation. Default is CStepGenerator(base\_step=step, **\*\***options)

### **method**

[{'above', 'below'}] defines if the limit is taken from *above* or *below*

### **order: positive scalar integer, optional.**

defines the order of approximation used to find the specified limit. The order must be member of  $[1 2 3 4 5 6 7 8]$ . 4 is a good compromise.

### **pole\_order**

[scalar integer] specifies the order of the pole at z0.

# **full\_output: bool**

If true return additional info.

### **options:**

options to pass on to CStepGenerator

### **Returns**

### **res\_fz: array like**

estimated residue, i.e., limit of  $f(z)*(z-z0)**pole\_{\text{order}}$  as  $z \rightarrow z0$  When the residue is estimated as approximately zero,

the wrong order pole may have been specified.

### **info: namedtuple,**

Only given if full\_output is True and contains the following:

### **error estimate: ndarray**

95 % uncertainty estimate around the residue, such that abs(res\_fz - lim z->z0 f(z)\*(zz0)\*\*pole\_order) < error\_estimate Large uncertainties here suggest that the wrong order pole was specified for f(z0).

# **final\_step: ndarray**

final step used in approximation

# **Notes**

Residue computes the residue of a given function at a simple first order pole, or at a second order pole.

The methods used by residue are polynomial extrapolants, which also yield an error estimate. The user can specify the method order, as well as the order of the pole.

**z0 - scalar point at which to compute the residue. z0 may be** real or complex.

See the document DERIVEST.pdf for more explanation of the algorithms behind the parameters of Residue. In most cases, the user should never need to specify anything other than possibly the PoleOrder.

# **Examples**

A first order pole at  $z = 0$ 

```
>>> import numpy as np
>>> from numdifftools.limits import Residue
>>> def f(z): return -1./(np.expm1(2*z))
\gg res_f, info = Residue(f, full_output=True)(0)
>>> np.allclose(res_f, -0.5)
True
>>> info.error_estimate < 1e-14
True
```
A second order pole around  $z = 0$  and  $z = pi \gg\gt$  def h(z): return 1.0/np.sin(z)\*\*2 >>> res\_h, info = Residue(h, full\_output=True, pole\_order=2)( $[0, np.pl$ ) >>> np.allclose(res\_h, 1) True >>> (info.error\_estimate < 1e-10).all() True

# **5.2.7 numdifftools.multicomplex module**

Created on 22. apr. 2015 @author: pab

# **5.2.7.1 References**

A methodology for robust optimization of low-thrust trajectories in multi-body environments Gregory Lantoine (2010) Phd thesis, Georgia Institute of Technology

Using multicomplex variables for automatic computation of high-order derivatives Gregory Lantoine, Ryan P. Russell , and Thierry Dargent ACM Transactions on Mathematical Software, Vol. 38, No. 3, Article 16, April 2012, 21 pages, <http://doi.acm.org/10.1145/2168773.2168774>

Bicomplex Numbers and Their Elementary Functions M.E. Luna-Elizarraras, M. Shapiro, D.C. Struppa1, A. Vajiac (2012) CUBO A Mathematical Journal Vol. 14, No 2, (61-80). June 2012.

Computation of higher-order derivatives using the multi-complex step method Adriaen Verheyleweghen, (2014) Project report, NTNU

# class Bicomplex(*z1*, *z2*)

Bases:  $object^{62}$  $object^{62}$  $object^{62}$  $object^{62}$ 

Creates an instance of a Bicomplex object. zeta =  $z1 + j*z2$ , where  $z1$  and  $z2$  are complex numbers.

- arccos() arccosh() arcsin() arcsinh() arctan() arctanh()  $arg_c()$  $arg_c1p()$ static asarray(*other*) conjugate() cos()
- cosh()
- cot()
- coth()
- csc()
- csch()

```
dot(other)
```
- exp()
- exp2()
- expm1()
- flat(*index*)

```
property imag
```

```
property imag1
```

```
property imag12
    property imag2
    log()log10()
    log1p()log2()logaddexp(other)
    logaddexp2(other)
     static mat2bicomp(arr)
    mod_c()Complex modulus
    norm()
    property real
     sec()
     sech()
    property shape
     sin()
     sinh()
    property size
     sqrt()
    tan()
    tanh()
    z1
     z2
c_abs(z)
c_atan2(x, y)
c_max(x, y)
c_min(x, y)
```
<span id="page-121-0"></span><sup>62</sup> https://docs.python.org/3.7/library/functions.html#object

# **5.2.8 numdifftools.nd\_algopy module**

# **5.2.8.1 Numdifftools.nd\_algopy**

This module provide an easy to use interface to derivatives calculated with AlgoPy. Algopy stands for Algorithmic Differentiation in Python.

The purpose of AlgoPy is the evaluation of higher-order derivatives in the forward and reverse mode of Algorithmic Differentiation (AD) of functions that are implemented as Python programs. Particular focus are functions that contain numerical linear algebra functions as they often appear in statistically motivated functions. The intended use of AlgoPy is for easy prototyping at reasonable execution speeds. More precisely, for a typical program a directional derivative takes order 10 times as much time as time as the function evaluation. This is approximately also true for the gradient.

# **5.2.8.2 Algoritmic differentiation**

Algorithmic differentiation (AD) is a set of techniques to numerically evaluate the derivative of a function specified by a computer program. AD exploits the fact that every computer program, no matter how complicated, executes a sequence of elementary arithmetic operations (addition, subtraction, multiplication, division, etc.) and elementary functions (exp, log, sin, cos, etc.). By applying the chain rule repeatedly to these operations, derivatives of arbitrary order can be computed automatically, accurately to working precision, and using at most a small constant factor more arithmetic operations than the original program.

Algorithmic differentiation is not:

Symbolic differentiation, nor Numerical differentiation (the method of finite differences). These classical methods run into problems: symbolic differentiation leads to inefficient code (unless carefully done) and faces the difficulty of converting a computer program into a single expression, while numerical differentiation can introduce round-off errors in the discretization process and cancellation. Both classical methods have problems with calculating higher derivatives, where the complexity and errors increase. Finally, both classical methods are slow at computing the partial derivatives of a function with respect to many inputs, as is needed for gradient-based optimization algorithms. Algoritmic differentiation solves all of these problems.

# **References**

Sebastian F. Walter and Lutz Lehmann 2013, "Algorithmic differentiation in Python with AlgoPy", in Journal of Computational Science, vol 4, no 5, pp 334 - 344, [http://www.sciencedirect.com/science/article/pii/](http://www.sciencedirect.com/science/article/pii/S1877750311001013) [S1877750311001013](http://www.sciencedirect.com/science/article/pii/S1877750311001013)

[https://en.wikipedia.org/wiki/Automatic\\_differentiation](https://en.wikipedia.org/wiki/Automatic_differentiation)

<https://pythonhosted.org/algopy/index.html>

<span id="page-122-0"></span>class Derivative(*fun*, *n=1*, *method='forward'*, *full\_output=False*)

### Bases: \_Derivative

Calculate n-th derivative with Algorithmic Differentiation method

# **Parameters**

# **fun: function** function of one array fun(x, *\*args*, *\*\*kwds*)

**n: int, optional** Order of the derivative.

### **method: string, optional {'forward', 'reverse'}** defines method used in the approximation

# **Returns**

**der: ndarray** array of derivatives

### **See also:**

```
Gradient (page 118)
Hessdiag (page 120)
Hessian (page 121)
Jacobian (page 123)
```
### **Notes**

Algorithmic differentiation is a set of techniques to numerically evaluate the derivative of a function specified by a computer program. AD exploits the fact that every computer program, no matter how complicated, executes a sequence of elementary arithmetic operations (addition, subtraction, multiplication, division, etc.) and elementary functions (exp, log, sin, cos, etc.). By applying the chain rule repeatedly to these operations, derivatives of arbitrary order can be computed automatically, accurately to working precision, and using at most a small constant factor more arithmetic operations than the original program.

# **References**

Sebastian F. Walter and Lutz Lehmann 2013, "Algorithmic differentiation in Python with AlgoPy", in Journal of Computational Science, vol 4, no 5, pp 334 - 344, [http://www.sciencedirect.com/science/article/pii/](http://www.sciencedirect.com/science/article/pii/S1877750311001013) [S1877750311001013](http://www.sciencedirect.com/science/article/pii/S1877750311001013)

[https://en.wikipedia.org/wiki/Automatic\\_differentiation](https://en.wikipedia.org/wiki/Automatic_differentiation)

# **Examples**

# 1'st and 2'nd derivative of  $exp(x)$ , at  $x == 1$ 

```
>>> import numpy as np
>>> import numdifftools.nd_algopy as nda
\gg fd = nda.Derivative(np.exp) # 1'st derivative
>>> np.allclose(fd(1), 2.718281828459045)
True
\gg fd5 = nda.Derivative(np.exp, n=5) # 5'th derivative
>>> np.allclose(fd5(1), 2.718281828459045)
True
```
# 1'st derivative of  $x^3+x^4$ , at  $x = [0,1]$ 

```
>>> fun = lambda x: x**3 + x**4>>> fd3 = nda.Derivative(fun)
>>> np.allclose(fd3([0,1]), [0., 7.])
True
```
# **Methods**

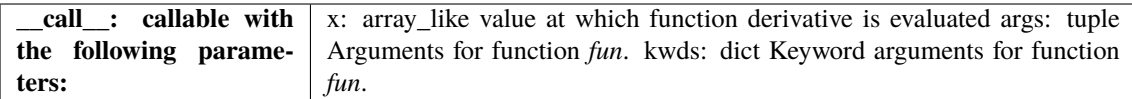

<span id="page-123-0"></span>class Gradient(*fun*, *n=1*, *method='forward'*, *full\_output=False*)

Bases: Derivative

Calculate Gradient with Algorithmic Differentiation method

### **Parameters**

```
fun: function
        function of one array fun(x, *args, **kwds)
    method: string, optional {'forward', 'reverse'}
        defines method used in the approximation
Returns
    grad: array
        gradient
```
### **See also:**

```
Derivative (page 117)
Jacobian (page 123)
Hessdiag (page 120)
Hessian (page 121)
```
#### **Notes**

Algorithmic differentiation is a set of techniques to numerically evaluate the derivative of a function specified by a computer program. AD exploits the fact that every computer program, no matter how complicated, executes a sequence of elementary arithmetic operations (addition, subtraction, multiplication, division, etc.) and elementary functions (exp, log, sin, cos, etc.). By applying the chain rule repeatedly to these operations, derivatives of arbitrary order can be computed automatically, accurately to working precision, and using at most a small constant factor more arithmetic operations than the original program.

# **References**

Sebastian F. Walter and Lutz Lehmann 2013, "Algorithmic differentiation in Python with AlgoPy", in Journal of Computational Science, vol 4, no 5, pp 334 - 344, [http://www.sciencedirect.com/science/article/pii/](http://www.sciencedirect.com/science/article/pii/S1877750311001013) [S1877750311001013](http://www.sciencedirect.com/science/article/pii/S1877750311001013)

[https://en.wikipedia.org/wiki/Automatic\\_differentiation](https://en.wikipedia.org/wiki/Automatic_differentiation)

### **Examples**

```
>>> import numpy as np
>>> import numdifftools.nd_algopy as nda
\Rightarrow fun = lambda x: np.sum(x^*2)
>>> df = nda.Gradient(fun, method='reverse')
\gg np.allclose(df([1,2,3]), [2., 4., 6.])
True
```
#At  $[x,y] = [1,1]$ , compute the numerical gradient #of the function  $sin(x-y) + y*exp(x)$ 

```
>>> sin = np.sin; exp = np.exp
>>> z = lambda xy: sin(xy[0]-xy[1]) + xy[1]*exp(xy[0])
\gg dz = nda.Gradient(z)
>>> grad2 = dz([1, 1])>>> np.allclose(grad2, [ 3.71828183, 1.71828183])
True
```
#At the global minimizer (1,1) of the Rosenbrock function, #compute the gradient. It should be essentially zero.

```
>>> rosen = lambda x : (1-x[0])^{**}2 + 105.*(x[1]-x[0]^{**}2)*T>>> rd = nda.Gradient(rosen)
\gg grad3 = rd([1,1])\gg np.allclose(grad3, [0., 0.])
True
```
# **Methods**

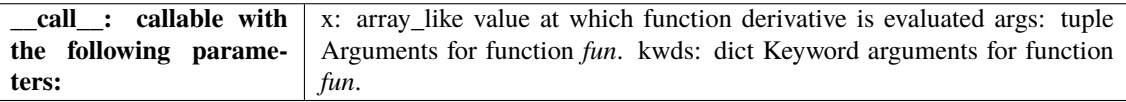

<span id="page-125-0"></span>class Hessdiag(*f*, *method='forward'*, *full\_output=False*)

Bases: [Hessian](#page-126-0) (page 121)

Calculate Hessian diagonal with Algorithmic Differentiation method

# **Parameters**

**fun: function** function of one array fun(x, *\*args*, *\*\*kwds*)

**method: string, optional {'forward', 'reverse'}** defines method used in the approximation

# **Returns**

**hessdiag**

[ndarray] Hessian diagonal array of partial second order derivatives.

# **See also:**

[Derivative](#page-122-0) **(page 117)** [Gradient](#page-123-0) **(page 118)** [Jacobian](#page-128-0) **(page 123)** [Hessian](#page-126-0) **(page 121)**

# **Notes**

Algorithmic differentiation is a set of techniques to numerically evaluate the derivative of a function specified by a computer program. AD exploits the fact that every computer program, no matter how complicated, executes a sequence of elementary arithmetic operations (addition, subtraction, multiplication, division, etc.) and elementary functions (exp, log, sin, cos, etc.). By applying the chain rule repeatedly to these operations, derivatives of arbitrary order can be computed automatically, accurately to working precision, and using at most a small constant factor more arithmetic operations than the original program.

# **References**

Sebastian F. Walter and Lutz Lehmann 2013, "Algorithmic differentiation in Python with AlgoPy", in Journal of Computational Science, vol 4, no 5, pp 334 - 344, [http://www.sciencedirect.com/science/article/pii/](http://www.sciencedirect.com/science/article/pii/S1877750311001013) [S1877750311001013](http://www.sciencedirect.com/science/article/pii/S1877750311001013)

[https://en.wikipedia.org/wiki/Automatic\\_differentiation](https://en.wikipedia.org/wiki/Automatic_differentiation)

**Examples**

```
>>> import numpy as np
>>> import numdifftools.nd algopy as nda
```
# Rosenbrock function, minimized at [1,1]

```
>>> rosen = lambda x : (1.-x[0])**2 + 105*(x[1]-x[0]*x2)**2>>> Hfun = nda.Hessdiag(rosen)
\Rightarrow h = Hfun([1, 1]) # h = [ 842, 210]
>>> np.allclose(h, [ 842., 210.])
True
```
#  $cos(x-y)$ , at  $(0,0)$ 

```
\gg cos = np.cos
\Rightarrow fun = lambda xy : cos(xy[0]-xy[1])
\gg Hfun2 = nda. Hessdiag(fun)
\Rightarrow h2 = Hfun2([0, 0]) # h2 = [-1, -1]
>>> np.allclose(h2, [-1., -1.])
True
```

```
>>> Hfun3 = nda.Hessdiag(fun, method='reverse')
\Rightarrow h3 = Hfun3([0, 0]) # h2 = [-1, -1];
>>> np.allclose(h3, [-1., -1.])
True
```
# **Methods**

**\_\_call\_\_: callable with the following parameters:** x: array\_like value at which function derivative is evaluated args: tuple Arguments for function *fun*. kwds: dict Keyword arguments for function *fun*.

<span id="page-126-0"></span>class Hessian(*f*, *method='forward'*, *full\_output=False*)

Bases: \_Derivative

Calculate Hessian with Algorithmic Differentiation method

### **Parameters**

### **fun: function**

function of one array fun(x, *\*args*, *\*\*kwds*)

**method: string, optional {'forward', 'reverse'}** defines method used in the approximation

# **Returns**

**hess**

[ndarray] array of partial second derivatives, Hessian

# **See also:**

```
Derivative (page 117)
Gradient (page 118)
Jacobian (page 123)
Hessdiag (page 120)
```
# **Notes**

Algorithmic differentiation is a set of techniques to numerically evaluate the derivative of a function specified by a computer program. AD exploits the fact that every computer program, no matter how complicated, executes a sequence of elementary arithmetic operations (addition, subtraction, multiplication, division, etc.) and elementary functions (exp, log, sin, cos, etc.). By applying the chain rule repeatedly to these operations, derivatives of arbitrary order can be computed automatically, accurately to working precision, and using at most a small constant factor more arithmetic operations than the original program.

# **References**

Sebastian F. Walter and Lutz Lehmann 2013, "Algorithmic differentiation in Python with AlgoPy", in Journal of Computational Science, vol 4, no 5, pp 334 - 344, [http://www.sciencedirect.com/science/article/pii/](http://www.sciencedirect.com/science/article/pii/S1877750311001013) [S1877750311001013](http://www.sciencedirect.com/science/article/pii/S1877750311001013)

[https://en.wikipedia.org/wiki/Automatic\\_differentiation](https://en.wikipedia.org/wiki/Automatic_differentiation)

# **Examples**

```
>>> import numpy as np
>>> import numdifftools.nd_algopy as nda
```
# Rosenbrock function, minimized at [1,1]

```
>>> rosen = lambda x : (1.-x[0])**2 + 105*(x[1]-x[0]**2)*2>>> Hf = nda.Hessian(rosen)
\Rightarrow h = Hf([1, 1]) # h = 842 - 420; -420, 210];
>>> np.allclose(h, [[ 842., -420.],
... [-420., 210.]])
True
```
 $\# \cos(x-y)$ , at  $(0,0)$ 

```
\gg \geq \cos = np \cdot \cos\Rightarrow fun = lambda xy : cos(xy[0]-xy[1])>>> Hfun2 = nda.Hessian(fun)
\Rightarrow h2 = Hfun2([0, 0]) # h2 = [-1 1; 1 -1]
\gg np.allclose(h2, [[-1., 1.],
\ldots [ 1., -1.]])
True
```

```
>>> Hfun3 = nda.Hessian(fun, method='reverse')
\Rightarrow h3 = Hfun3([0, 0]) # h2 = [-1, 1; 1, -1];
>>> np.allclose(h3, [[-1., 1.],
... [ 1., -1.]])
True
```
# **Methods**

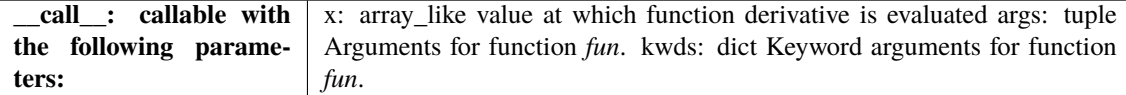

<span id="page-128-0"></span>class Jacobian(*fun*, *n=1*, *method='forward'*, *full\_output=False*) Bases: [Gradient](#page-123-0) (page 118)

Calculate Jacobian with Algorithmic Differentiation method

# **Parameters**

**fun: function** function of one array fun(x, *\*args*, *\*\*kwds*)

**method: string, optional {'forward', 'reverse'}** defines method used in the approximation

### **Returns**

**jacob: array** Jacobian

### **See also:**

[Derivative](#page-122-0) **(page 117)** [Gradient](#page-123-0) **(page 118)** [Hessdiag](#page-125-0) **(page 120)** [Hessian](#page-126-0) **(page 121)**

# **Notes**

Algorithmic differentiation is a set of techniques to numerically evaluate the derivative of a function specified by a computer program. AD exploits the fact that every computer program, no matter how complicated, executes a sequence of elementary arithmetic operations (addition, subtraction, multiplication, division, etc.) and elementary functions (exp, log, sin, cos, etc.). By applying the chain rule repeatedly to these operations, derivatives of arbitrary order can be computed automatically, accurately to working precision, and using at most a small constant factor more arithmetic operations than the original program.

### **References**

Sebastian F. Walter and Lutz Lehmann 2013, "Algorithmic differentiation in Python with AlgoPy", in Journal of Computational Science, vol 4, no 5, pp 334 - 344, [http://www.sciencedirect.com/science/article/pii/](http://www.sciencedirect.com/science/article/pii/S1877750311001013) [S1877750311001013](http://www.sciencedirect.com/science/article/pii/S1877750311001013)

[https://en.wikipedia.org/wiki/Automatic\\_differentiation](https://en.wikipedia.org/wiki/Automatic_differentiation)

# **Examples**

```
>>> import numpy as np
>>> import numdifftools.nd_algopy as nda
```
#(nonlinear least squares)

```
>>> xdata = np.arange(0, 1, 0.1)>>> ydata = 1+2*np.exp(0.75*xdata)>>> fun = lambda c: (c[0]+c[1]*np.exp(c[2]*xdata) - ydata)*2
```
Jfun = nda.Jacobian(fun) # Todo: This does not work Jfun( $[1,2,0.75]$ ). T# should be numerically zero array( $[$ [ 0., 0., 0., 0., 0., 0., 0., 0., 0., 0.],

[ 0., 0., 0., 0., 0., 0., 0., 0., 0., 0.], [ 0., 0., 0., 0., 0., 0., 0., 0., 0., 0.]])

```
>>> Jfun2 = nda.Jacobian(fun, method='reverse')
\gg res = Jfun2([1,2,0.75]). T # should be numerically zero
>>> np.allclose(res,
... [[ 0., 0., 0., 0., 0., 0., 0., 0., 0.],
... [ 0., 0., 0., 0., 0., 0., 0., 0., 0.],
... [ 0., 0., 0., 0., 0., 0., 0., 0., 0., 0.]])
```

```
True
```

```
>>> f2 = lambda x : x[0]*x[1]*x[2]*2\gg Jfun2 = nda.Jacobian(f2)
>>> np.allclose(Jfun2([1., 2., 3.]), [[ 18., 9., 12.]])
True
```

```
>>> Jfun21 = nda.Jacobian(f2, method='reverse')
>>> np.allclose(Jfun21([1., 2., 3.]), [[ 18., 9., 12.]])
True
```

```
>>> def fun3(x):
\ldots n = int(np.prod(np.shape(x[0])))
\ldots out = nda.algopy.zeros((2, n), dtype=x)
... out[0] = x[0]*x[1]*x[2]*2... out[1] = x[0]*x[1]*x[2]... return out
>>> Jfun3 = nda.Jacobian(fun3)
```

```
>>> np.allclose(Jfun3([1., 2., 3.]), [[[18., 9., 12.]], [[6., 3., 2.]]])
True
>>> np.allclose(Jfun3([4., 5., 6.]), [[[180., 144., 240.]],
... [[30., 24., 20.]]])
True
>>> np.allclose(Jfun3(np.array([[1.,2.,3.], [4., 5., 6.]]).T),
... [[[18., 0., 9., 0., 12., 0.],
... [0., 180., 0., 144., 0., 240.]],
... [[6., 0., 3., 0., 2., 0.],
... [0., 30., 0., 24., 0., 20.]]])
True
```
# **Methods**

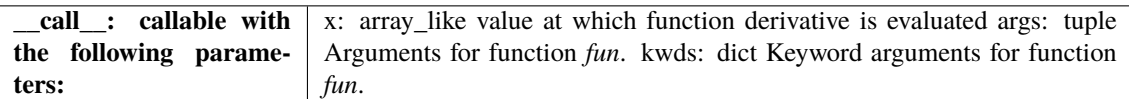

# class Taylor(*fun*, *n=1*)

Bases:  $obiect^{63}$  $obiect^{63}$  $obiect^{63}$ 

Return Taylor coefficients of function using algorithmic differentiation

# **Parameters**

**fun: callable** function to differentiate **z0: real or complex array** at which to evaluate the derivatives

**n: scalar integer, default 1** Number of taylor coefficents to compute.

### **Returns**

**coefs: ndarray** array of taylor coefficents

# **Examples**

Compute the first 6 taylor coefficients  $1 + 2 \cdot z + 3 \cdot z \cdot z \cdot z$  expanded round  $z0 = 0$ :

```
>>> import numpy as np
>>> import numdifftools.nd_algopy as nda
\Rightarrow c = nda.Taylor(lambda x: 1+2*x+3*x**2, n=6)(z0=0)
\gg np.allclose(c, [1, 2, 3, 0, 0, 0])
True
```
# directionaldiff(*f*, *x0*, *vec*, *\*\*options*)

Return directional derivative of a function of n variables

### **Parameters**

# **fun: callable**

analytical function to differentiate.

### **x0: array**

vector location at which to differentiate fun. If x0 is an nxm array, then fun is assumed to be a function of n\*m variables.

### **vec: array**

vector defining the line along which to take the derivative. It should be the same size as x0, but need not be a vector of unit length.

### **\*\*options:**

optional arguments to pass on to Derivative.

### **Returns**

### **dder: scalar**

estimate of the first derivative of fun in the specified direction.

### **See also:**

[Derivative](#page-122-0) **(page 117)** [Gradient](#page-123-0) **(page 118)**

# **Examples**

At the global minimizer (1,1) of the Rosenbrock function, compute the directional derivative in the direction [1 2]

```
>>> import numpy as np
>>> import numdifftools.nd_algopy as nda
>> vec = np.r_[1, 2]
>>> rosen = lambda x: (1-x[0])**2 + 105*(x[1]-x[0]**2)*2\gg dd = nda.directionaldiff(rosen, [1, 1], vec)
```
(continues on next page)

<span id="page-130-0"></span><sup>63</sup> https://docs.python.org/3.7/library/functions.html#object

(continued from previous page)

```
>>> np.allclose(dd, 0)
True
```
# **5.2.9 numdifftools.nd\_scipy module**

class Gradient(*fun*, *step=None*, *method='central'*, *order=2*, *bounds=(-inf, inf)*, *sparsity=None*)

Bases: [Jacobian](#page-131-0) (page 126)

Calculate Gradient with finite difference approximation

### **Parameters**

#### **fun**

[function] function of one array fun(x, *\*args*, *\*\*kwds*)

### **step**

[float, optional] Stepsize, if None, optimal stepsize is used, i.e.,  $x * EPS$  for method==`complex` x \* EPS\*\*(1/2) for method==`forward` x \* EPS\*\*(1/3) for method==`central`.

# **method**

[{'central', 'complex', 'forward'}] defines the method used in the approximation.

**See also:**

Hessian**,** [Jacobian](#page-131-0) **(page 126)**

# **Examples**

>>> import numpy as np >>> import numdifftools.nd\_scipy as nd >>> fun =  $lambda x: np.sum(x**2)$ >>> dfun = nd.Gradient(fun) >>> np.allclose(dfun( $[1,2,3]$ ),  $[2., 4., 6.]$ ) True

# At  $[x,y] = [1,1]$ , compute the numerical gradient # of the function  $\sin(x-y) + y^* \exp(x)$ 

```
\gg sin = np.sin; exp = np.exp\Rightarrow z = lambda xy: sin(xy[0]-xy[1]) + xy[1]*exp(xy[0])
\gg dz = nd.Gradient(z)
\gg grad2 = dz([1, 1])
>>> np.allclose(grad2, [ 3.71828183, 1.71828183])
True
```
# At the global minimizer (1,1) of the Rosenbrock function, # compute the gradient. It should be essentially zero.

```
>>> rosen = lambda x : (1-x[0])**2 + 105.*(x[1]-x[0]**2)*2>>> rd = nd.Gradient(rosen)
\gg grad3 = rd([1,1])>>> np.allclose(grad3, [0, 0], atol=1e-7)
True
```
<span id="page-131-0"></span>class Jacobian(*fun*, *step=None*, *method='central'*, *order=2*, *bounds=(-inf, inf)*, *sparsity=None*)

### Bases: \_Common

Calculate Jacobian with finite difference approximation

### **Parameters**

### **fun**

[function] function of one array fun(x, *\*args*, *\*\*kwds*)

### **step**

```
[float, optional] Stepsize, if None, optimal stepsize is used, i.e., x * _EPS for
method==`complex` x * EPS^{**}(1/2) for method==`forward` x * EPS^{**}(1/3) for
method==`central`.
```
### **method**

[{'central', 'complex', 'forward'}] defines the method used in the approximation.

**Examples**

```
>>> import numpy as np
>>> import numdifftools.nd_scipy as nd
```
#(nonlinear least squares)

```
>>> xdata = np.arange(0,1,0.1)>>> ydata = 1+2*np.exp(0.75*xdata)>>> fun = lambda c: (c[0]+c[1]*np.exp(c[2]*xdata) - ydata)*2>>> np.allclose(fun([1, 2, 0.75]).shape, (10, 1)True
\gg dfun = nd. Jacobian(fun)
>>> np.allclose(dfun([1, 2, 0.75]), np.zeros((10, 3)))
True
```

```
>>> fun2 = lambda x : x[0]*x[1]*x[2]*2\gg dfun2 = nd. Jacobian(fun2)
>>> np.allclose(dfun2([1.,2.,3.]), [[18., 9., 12.]])
True
```
>>> fun3 = lambda x : np.vstack((x[0]\*x[1]\*x[2]\*\*2, x[0]\*x[1]\*x[2]))

TODO: The following does not work:  $der3 = nd$ .Jacobian(fun3)([1., 2., 3.]) np.allclose(der3, ... [[18., 9., 12.], [6., 3., 2.]]) True np.allclose(nd.Jacobian(fun3)([4., 5., 6.]), . . . [[180., 144., 240.], [30., 24., 20.]]) **True** 

np.allclose(nd.Jacobian(fun3)(np.array([[1.,2.,3.], [4., 5., 6.]]).T), ... [[[ 18., 180.], ... [ 9., 144.], ... [ 12., 240.]], ... [[ 6., 30.], ... [ 3., 24.], ... [ 2., 20.]]]) True

# **5.2.10 numdifftools.nd\_statsmodels module**

### **5.2.10.1 Numdifftools.nd\_statsmodels**

<span id="page-132-0"></span>This module provides an easy to use interface to derivatives calculated with statsmodels.numdiff.

class Gradient(*fun*, *step=None*, *method='central'*, *order=None*)

Bases: [Jacobian](#page-134-0) (page 129)

Calculate Gradient with finite difference approximation

# **Parameters**

**fun**

[function] function of one array fun(x, *\*args*, *\*\*kwds*)

#### **step**

[float, optional] Stepsize, if None, optimal stepsize is used, i.e., x \* \_EPS for method==`complex` x \* \_EPS\*\*(1/2) for method==`forward` x \* \_EPS\*\*(1/3) for method==`central`.

#### **method**

[{'central', 'complex', 'forward', 'backward'}] defines the method used in the approximation.

**See also:**

[Hessian](#page-133-0) **(page 128),** [Jacobian](#page-134-0) **(page 129)**

### **Examples**

```
>>> import numpy as np
>>> import numdifftools.nd statsmodels as nd
\gg fun = lambda x: np.sum(x^*2)
>>> dfun = nd.Gradient(fun)
\gg np.allclose(dfun([1,2,3]), [2., 4., 6.])
True
```
# At  $[x,y] = [1,1]$ , compute the numerical gradient # of the function  $sin(x-y) + y*exp(x)$ 

```
>>> sin = np.sin; exp = np.exp
>>> z = lambda xy: sin(xy[0]-xy[1]) + xy[1]*exp(xy[0])
\gg dz = nd.Gradient(z)
\gg grad2 = dz([1, 1])
>>> np.allclose(grad2, [ 3.71828183, 1.71828183])
True
```
# At the global minimizer (1,1) of the Rosenbrock function, # compute the gradient. It should be essentially zero.

```
>>> rosen = lambda x : (1-x[0])**2 + 105.*(x[1]-x[0]**2)*2>>> rd = nd.Gradient(rosen)
>>> grad3 = rd([1,1])>>> np.allclose(grad3,[0, 0])
True
```
<span id="page-133-0"></span>class Hessian(*fun*, *step=None*, *method='central'*, *order=None*)

# Bases: \_Common

Calculate Hessian with finite difference approximation

### **Parameters**

**fun**

[function] function of one array fun(x, *\*args*, *\*\*kwds*)

# **step**

[float, optional] Stepsize, if None, optimal stepsize is used, i.e.,  $x * \text{EPS}^{**}(1/3)$  for method==`forward`, *complex* or *central* 2 x \* \_EPS\*\*(1/4) for method==`central`.

#### **method**

[{'central', 'complex', 'forward', 'backward'}] defines the method used in the approximation.

### **See also:**

[Jacobian](#page-134-0) **(page 129),** [Gradient](#page-132-0) **(page 127)**

**Examples**

```
>>> import numpy as np
>>> import numdifftools.nd statsmodels as nd
```
# Rosenbrock function, minimized at [1,1]

```
>>> rosen = lambda x : (1.-x[0])**2 + 105*(x[1]-x[0]**2)*2>>> Hfun = nd.Hessian(rosen)
\gg h = Hfun([1, 1])
>>> np.allclose(h, [[ 842., -420.], [-420., 210.]])
True
```
#  $cos(x-y)$ , at  $(0,0)$ 

```
\gg \sim \cos = np \cdot cos\Rightarrow fun = lambda xy : cos(xy[0]-xy[1])
\gg Hfun2 = nd. Hessian(fun)
\gg h2 = Hfun2([0, 0])
>>> np.allclose(h2, [[-1., 1.], [ 1., -1.]])
True
```
### property n

<span id="page-134-0"></span>class Jacobian(*fun*, *step=None*, *method='central'*, *order=None*)

Bases: \_Common

Calculate Jacobian with finite difference approximation

### **Parameters**

### **fun**

[function] function of one array fun(x, *\*args*, *\*\*kwds*)

**step**

```
[float, optional] Stepsize, if None, optimal stepsize is used, i.e., x * _EPS for
method==`complex` x * EPS^{**}(1/2) for method==`forward` x * EPS^{**}(1/3) for
method==`central`.
```
### **method**

[{'central', 'complex', 'forward', 'backward'}] defines the method used in the approximation.

### **Examples**

```
>>> import numpy as np
>>> import numdifftools.nd_statsmodels as nd
```
#(nonlinear least squares)

```
>>> xdata = np.arange(0, 1, 0.1)>>> ydata = 1+2*np \cdot exp(0.75*xdata)>>> fun = lambda c: (c[0]+c[1]*np.exp(c[2]*xdata) - ydata)*2>>> np.allclose(fun([1, 2, 0.75]).shape, (10, 1)True
>>> dfun = nd.Jacobian(fun)
>>> np.allclose(dfun([1, 2, 0.75]), np.zeros((10,3)))
True
```

```
\Rightarrow fun2 = lambda x : x[0]*x[1]*x[2]**2
\gg dfun2 = nd. Jacobian(fun2)
>>> np.allclose(dfun2([1.,2.,3.]), [[18., 9., 12.]])
True
```

```
>>> fun3 = lambda x : np.vstack((x[0]*x[1]*x[2]**2, x[0]*x[1]*x[2]))
>>> np.allclose(nd.Jacobian(fun3)([1., 2., 3.]), [[[18.], [9.], [12.]], [[6.],␣
˓→[3.], [2.]]])
True
>>> np.allclose(nd.Jacobian(fun3)([4., 5., 6.]),
... [[[180.], [144.], [240.]], [[30.], [24.], [20.]]])
True
```

```
>>> np.allclose(nd.Jacobian(fun3)(np.array([1.,2.,3.], [4., 5., 6.])).T),
... [[[ 18., 180.],
... [ 9., 144.],
... [ 12., 240.]],
... [[ 6., 30.],
... [ 3., 24.],
... [ 2., 20.]]])
True
```
approx\_fprime(*x*, *f*, *epsilon=None*, *args=()*, *kwargs=None*, *centered=True*)

Gradient of function, or Jacobian if function fun returns 1d array

# **Parameters**

### **x**

[array] parameters at which the derivative is evaluated

# **fun**

[function] *fun(\*((x,)+args), \*\*kwargs)* returning either one value or 1d array

# **epsilon**

[float, optional] Stepsize, if None, optimal stepsize is used. This is  $_EPS^{**}(1/2)^*x$  for *centered* == False and  $EPS^{**}(1/3)*$ x for *centered* == True.

# **args**

[tuple] Tuple of additional arguments for function *fun*.

### **kwargs**

[dict] Dictionary of additional keyword arguments for function *fun*.

# **centered**

[bool] Whether central difference should be returned. If not, does forward differencing.

# **Returns**

# **grad**

[array] gradient or Jacobian

### **Notes**

If fun returns a 1d array, it returns a Jacobian. If a 2d array is returned by fun (e.g., with a value for each observation), it returns a 3d array with the Jacobian of each observation with shape xk x nobs x xk. I.e., the Jacobian of the first observation would be  $[:, 0, :]$ 

### approx\_fprime\_cs(*x*, *f*, *epsilon=None*, *args=()*, *kwargs=None*)

Calculate gradient or Jacobian with complex step derivative approximation

# **Parameters x**

[array] parameters at which the derivative is evaluated

#### **f**

[function] *f(\*((x,)+args), \*\*kwargs)* returning either one value or 1d array

### **epsilon**

[float, optional] Stepsize, if None, optimal stepsize is used. Optimal step-size is EPS\*x. See note.

#### **args**

[tuple] Tuple of additional arguments for function *f*.

### **kwargs**

[dict] Dictionary of additional keyword arguments for function *f*.

# **Returns**

### **partials**

[ndarray] array of partial derivatives, Gradient or Jacobian

### **Notes**

The complex-step derivative has truncation error O(epsilon\*\*2), so truncation error can be eliminated by choosing epsilon to be very small. The complex-step derivative avoids the problem of round-off error with small epsilon because there is no subtraction.

# **5.2.11 numdifftools.step\_generators module**

### Step generators module

<span id="page-136-0"></span>class BasicMaxStepGenerator(*base\_step*, *step\_ratio*, *num\_steps*, *offset=0*)

Bases:  $object^{64}$  $object^{64}$  $object^{64}$  $object^{64}$ 

Generates a sequence of steps of decreasing magnitude

### **where**

steps = base\_step  $*$  step\_ratio  $**$  (-i + offset)

for  $i=0, 1, \ldots$ , num\_steps-1.

# **Parameters**

# **base\_step**

[float, array-like.] Defines the start step, i.e., maximum step

#### **step\_ratio**

[real scalar.] Ratio between sequential steps generated. Note: Ratio > 1

### **num\_steps**

[scalar integer.] defines number of steps generated.

### **offset**

[real scalar, optional, default 0] offset to the base step

**Examples**

```
>>> from numdifftools.step_generators import BasicMaxStepGenerator
>>> step_gen = BasicMaxStepGenerator(base_step=2.0, step_ratio=2,
... num_steps=4)
>>> [s for s in step_gen()]
[2.0, 1.0, 0.5, 0.25]
```
class BasicMinStepGenerator(*base\_step*, *step\_ratio*, *num\_steps*, *offset=0*)

Bases: [BasicMaxStepGenerator](#page-136-0) (page 131)

Generates a sequence of steps of decreasing magnitude

### **where**

steps = base\_step \* step\_ratio \*\* (i + offset), i=num\_steps-1,.. . 1, 0.

### **Parameters**

## **base\_step**

[float, array-like.] Defines the end step, i.e., minimum step

# **step\_ratio**

[real scalar.] Ratio between sequential steps generated. Note: Ratio > 1

# **num\_steps**

[scalar integer.] defines number of steps generated.

#### **offset**

[real scalar, optional, default 0] offset to the base step

# **Examples**

```
>>> from numdifftools.step_generators import BasicMinStepGenerator
>>> step_gen = BasicMinStepGenerator(base_step=0.25, step_ratio=2,
... num_steps=4)
>>> [s for s in step_gen()]
[2.0, 1.0, 0.5, 0.25]
```

```
class MaxStepGenerator(base_step=2.0, step_ratio=None, num_steps=15, step_nom=None, offset=0,
                          num_extrap=9, use_exact_steps=False, check_num_steps=True, scale=500)
```
Bases: [MinStepGenerator](#page-138-0) (page 133)

Generates a sequence of steps

#### **where**

steps = step\_nom \* base\_step \* step\_ratio \*\*  $(-i +$  offset)

for  $i = 0, 1, \ldots$ , num steps-1.

### **Parameters**

#### **base\_step**

[float, array-like, default 2.0] Defines the maximum step, if None, the value is set to EPS\*\*(1/scale)

### **step\_ratio**

[real scalar, optional, default 2 or 1.6] Ratio between sequential steps generated. Note: Ratio > 1 If None then step\_ratio is 2 for n=1 otherwise step\_ratio is 1.6

<span id="page-137-0"></span><sup>64</sup> https://docs.python.org/3.7/library/functions.html#object

### **num\_steps**

[scalar integer, optional, default min\_num\_steps + num\_extrap] defines number of steps generated. It should be larger than  $min\_num\_steps = (n + order - 1)$  / fact where fact is 1, 2 or 4 depending on differentiation method used.

#### **step\_nom**

[default maximum( $log(exp(1)+|x|)$ , 1)] Nominal step where x is supplied at runtime through the \_\_call\_\_ method.

### **offset**

[real scalar, optional, default 0] offset to the base step

### **num\_extrap**

[scalar integer, default 0] number of points used for extrapolation

### **check\_num\_steps**

[boolean, default True] If True make sure num\_steps is larger than the minimum required steps.

#### **use\_exact\_steps**

[boolean, default True] If true make sure exact steps are generated

### **scale**

[real scalar, default 500] scale used in base step.

<span id="page-138-0"></span>class MinStepGenerator(*base\_step=None*, *step\_ratio=None*, *num\_steps=None*, *step\_nom=None*, *offset=0*, *num\_extrap=0*, *use\_exact\_steps=True*, *check\_num\_steps=True*, *scale=None*)

### Bases:  $object^{65}$  $object^{65}$  $object^{65}$  $object^{65}$

Generates a sequence of steps

#### **where**

steps = step\_nom \* base\_step \* step\_ratio \*\*  $(i + offset)$ 

for  $i = num\_steps-1, \ldots, 1, 0$ .

# **Parameters**

### **base\_step**

[float, array-like, optional] Defines the minimum step, if None, the value is set to EPS\*\*(1/scale)

# **step\_ratio**

[real scalar, optional, default 2] Ratio between sequential steps generated. Note: Ratio > 1 If None then step\_ratio is 2 for n=1 otherwise step\_ratio is 1.6

#### **num\_steps**

[scalar integer, optional, default min\_num\_steps + num\_extrap] defines number of steps generated. It should be larger than min num steps =  $(n + order - 1)$  / fact where fact is 1, 2 or 4 depending on differentiation method used.

### **step\_nom**

[default maximum( $log(exp(1)+|x|)$ , 1)] Nominal step where x is supplied at runtime through the \_\_call\_\_ method.

#### **offset**

[real scalar, optional, default 0] offset to the base step

### **num\_extrap**

[scalar integer, default 0] number of points used for extrapolation

# **check\_num\_steps**

[boolean, default True] If True make sure num\_steps is larger than the minimum required steps.

### **use\_exact\_steps**

[boolean, default True] If true make sure exact steps are generated

### **scale**

[real scalar, optional] scale used in base step. If not None it will override the default computed with the default\_scale function.

# property base\_step

Base step defines the minimum or maximum step when offset==0.

### property min\_num\_steps

Minimum number of steps required given the differentiation method and order.

# property num\_steps

Defines number of steps generated

# property scale

Scale used in base step.

# step\_generator\_function(*x*, *method='forward'*, *n=1*, *order=2*)

Step generator function

# property step\_nom

Nominal step

# property step\_ratio

Ratio between sequential steps generated

# default\_scale(*method='forward'*, *n=1*, *order=2*)

Returns good scale for MinStepGenerator

# get\_base\_step(*scale*)

Return base\_step = EPS  $**$  (1. / scale)

### get\_nominal\_step(*x=None*)

Return nominal step

### make\_exact(*h*)

Make sure h is an exact representable number

This is important when calculating numerical derivatives and is accomplished by adding 1.0 and then subtracting 1.0.

<span id="page-139-0"></span> $^{65}$ https://docs.python.org/3.7/library/functions.html#object

# **APPENDIX**

# **CHANGELOG**

# **A.1 Version 0.9.41 Nov 10, 2022**

# **Fabian Joswig (5):**

- ci: execute test action only on push to master and on pull requests.
- ci: test requirements added to ci workflow.
- ci: first version of github actions ci added.
- fix: import from from scipy.ndimage.filters replaced by from scipy.ndimage
- fix: np.info(float).machar.tiny replaced by np.info(float).tiny

# **Jonas Eschle (6):**

- Drop Python 3.6
- Remove Python 2.7, 3.6 from appveyor CI
- Update .travis.yml
- Update setup.cfg
- Update .travis.yml
- Update to Python310

# **Per A Brodtkorb (19):**

- Commented out deprecated pep8ignore and pep8maxlinelength in setup.cfg
- Fixed issue #59: numpy deprecation warning on machar.tiny
- Deleted obsolete travis\_install.sh
- Replaced deprecated *np.MachAr().eps* (NumPy 1.22) with np.finfo(float).eps in test\_multicomplex.py
- Added requirements.tests.txt
- Updated .github/workflows/test.yml to use requirements.tests.txt
- Removed obsolete .travis.yml and appveyor.yml.
- Github-actions are now used instead.
- Replaced appveyor badge and travis badge with github-actions badge in README.rst, info.py and index.rst
- Removed python 2.7 from classifiers in setup.cfg
- Updated .travis.yml
- Fixed doctest so they don't crash on travis: Replaced "# doctest + SKIP" with "# doctest: +SKIP" in docstrings.
- Updated download badge in README.rst and info.py
- Updated test img in README.rst
- Updated tests img path for travis.
- Added "# doctest + SKIP" to doctest string in info.py
- Replaced "version|" with "release|" in docs/index.rst
- Added matplotlib to requirements.txt Removed failing python 3.8 from appveyor.yml

# **Per A. Brodtkorb (4):**

- Merge pull request #65 from fjosw/feat/github\_actions\_ci
- Merge pull request #66 from jonas-eschle/patch-1
- Merge pull request #60 from peendebak/performance/percentile
- Merge pull request #63 from fjosw/feat/numpy\_deprecation

# **Pieter Eendebak (2):**

- workaround for known issue with np.nanpercentile
- improve performance by combining percentile calculations

# **A.2 Version 0.9.40 Jun 2, 2021**

# **Per A Brodtkorb (109):**

- Replaced python 3.5 with 3.9 in .travis.yml
- Removed python 3.5 from appveyor.yml
- Added bibtex\_bibfiles  $= \dots$  to docs/conf.py
- **Fixed doctest failures in**
	- **–** docs/src/numerical/derivest.rst
	- **–** docs/tutorials/getting\_started.rst
	- **–** numdifftools.core.py
	- **–** numdifftools.limits.py
	- **–** numdifftools.nd\_algopy.py
	- **–** numdifftools.nd\_scipy.py
	- **–** numdifftools.nd\_statsmodels.py
- Insulated import of click in a if \_\_name\_\_ == '\_\_main\_' clause.
- Added activate to appveyor.yml
- Added <https://mathworld.wolfram.com/WynnsEpsilonMethod.html> reference for the Epsilon algorithm in extrapolation.py.
- Disabled the restriction that n must be one in LogJacobianRule
- Added complex even and central even methods to the JacobianDifferenceFunctions
- Updated documentation of Derivative in core.py
- Updated documentation of Richardson.
- Removed obsolete tests from test\_nd\_scipy.py
- Fixed a bug in TestJacobian.test scalar to vector in test nd scipy.py for method="complex'
- Refactored code from core.py to finite\_difference.py
- Added LogJacobianRule, LogHessdiagRule, LogHessianRule to finite difference.py
- Fixed a bug in Richardson. estimate error: Complex rule resulted wrongly in complex error values.
- Added netlib.org/quadpack reference.
- Updated Dea to conform with Quadpack
- Replaced reference to Brezinski with refs to Quadpack.
- Reduced cyclomatic complexity in Dea in extrapolation.py
- Removed commented out code in profile\_numdifftools.py
- Updated pycodestyle ignore section in setup.cfg
- Removed commented out code in run\_benchmark.py Made get\_nominal\_step continous as function of x
- Made datetime call python 2.7 compatible in run\_benchmark.py
- Simplified the Derivative. step\_generator function in core.py.
- Made plots generated from run\_benchmark.py prettier.
- step ratio in the step generators by default 2 for n=1 and 1.6 otherwise in step generators.py
- Fixed failing doctests in core.py and nd\_statsmodels.py
- Added doctests to setup.cfg.
- Reordered imports in test\_example\_functions.py
- Fixed .travis.yml so that he file paths in coverage.xml is discoverable under the sonar.sources folder. The problem is that SonarQube is analysing the checked-out source code (in src/numdifftools) but the actual unit tests and coverage.py is run against the installed code (in build/lib/numdifftools). Thus the absolute files paths to the installed
- Removed commented code from test\_numdifftools.py
- Run only coverage xml when python version is 3.7
- Updated .travis.yml Removed commented out code from extrapolation.py and nd\_statsmodels.py
- Finalized the moved of XXXDifferencdFunctions from core.py to finite\_difference.py
- Added missing docstring for default scale function in step generators.py.
- Removed unused import of itertools in \_find\_default\_scale.py.
- Changed default scale from 1.35 to 1.06 for complex/multicomplex methods when n=1
- Added richardson\_demo to extrapolation.py Simplified EpsAlg class in extrapolation.py
- Corrected a small error for dea3: Now dea3 and Dea(limexp=3) gives the same result!
- Added python 3.8 to appveyor.yml Added python 3.9 to setup.cfg
- Fixed reference to how-to/index
- Added doctest configuration to docs.conf.py
- Fixes issue  $#50$  by adding function value  $f(x)$  to the info.f\_value.
- Updated README.rst
- Added @UnusedVariable here and there.
- Silence warnings in Hessian by adding \_\_init\_\_ that set the correct order given the method.
- Updated the Richardson. r\_matrix method to generate complex matrix when step\_ratio is complex.
- Fixed profile hessian in profile numdifftools.py so it works again.
- Added with np.errstate(all='ignore') to test derivative on sinh and test scalar to vector in test nd algopy.py to silence warnings.
- Changed citation style to alpha.
- Replaced bibliography.rst with refs1.bib and zreferences.rst
- Removed badges for latex
- Changed sonar addon token
- Added CC\_TEST\_REPORTER\_ID
- Fixed a typo in docs/numdifftools.rst
- Added docs/make.bat
- Removed python 2.7 from .travis.yml
- Moved test\_requires from setup.cfg to setup.py
- Added Latex to setup.py
- Changed default radius to 0.0059 which appears to cause less failures in Taylor in fornberg.py.
- Updated MANIFEST.in
- Fixes issue #49 : Dimension of Jacobian of vector valued function (length n) with scalar input should be n X 1
- Updated build\_package.py
- Attempt to silence divide by zero and invalid warnings.
- Fix issue#52: Gradient tries to apply squeeze to the output tuple containing both the result and the full\_output object.
- Made docstring a rawdocstring since it contains slashes.
- Added "# pylint: disable=unused-argument" in appropriate places.
- API change: replaced "python setup.py doctests" with "python setup.py doctest"
- Removed unused imports
- Fixed a bug in test\_low\_order\_derivative\_on\_example\_functions: Same variable (i) was used both in the outer and inner loop.
- Updated badge for pypi and documentation of fornberg.py
- Fixed failing tests.
- Updated docs + added a test
- Added "python -m pip install –upgrade pytest" to appveyor.yml due to a package conflict on python2.7 32 bit
- Added "python -m pip install –upgrade setuptools" in appveyor.yml to avoid build error.
- Try "python setup.py bdist\_wheel" and "pip install numdifftools –find-links=dist" in appveyor.yml
- Put qoutes on "python -m pip install –upgrade pip" in appveyor.yml
- **Changed "python setup.py install" to**
	- **–** python setup.py bdist\_wheel"
	- **–** pip install numdifftools –find-links=dist
- Added "pip install –upgrade pip" to appveyor.yml
- Updated the detailed package documentation.
- Added missing pytest-pep8 to install
- Updated badge + appveyor.yml
- ongoing work to harmonize the the output from approx fprime and approx fprime cs
- Added Taylor class to nd\_algopy.py Fixed a bug in get\_best\_taylor\_coefficient in fornberg.py
- Updated references Added test\_mod\_c function to test\_multicomplex.py
- Fixed a typo.
- Removed –strict-markers
- Fixed issue #39 TypeError: unsupported operand type(s) for /: 'float' and 'Bicomplex'
- Fixed a typo in the documentation. Closing issue #51
- Added separate test for nd\_scipy.
- added skip on tests if LineProfiler is not installed.
- Removed obsolete centered argument from call to approx\_hess1 + pep8
- Move Jacobian.\_increment method to \_JacobianDifferenceFunctions
- step\_nom was unused in CStepGenerator.\_\_init\_\_ Added pytest.markers.slow in to setup.cfg
- Made two tests more forgiving in order to avoid failure on travis.
- Renamed nominal step and base step to get nominal step and get base step, respectively.
- Removed obsolete import of example from hypothesis
- Updated testing
- Updated coverage call: coverage run -m py.test src/numdifftools/tests
- Delete obsolete conftest.py

### **A.3 Version 0.9.39 Jun 10, 2019**

**Robert Parini (1):**

• Fix issue #43: numpy future warning

### **A.4 Version 0.9.38 Jun 10, 2019**

#### **Andrew Nelson (1):**

• MAINT: special.factorial instead of misc.factorial

#### **Dougal J. Sutherland (1):**

• include LICENSE.txt in distributions

#### **Per A Brodtkorb (140):**

- Adjusted runtime for hypothesis tests to avoid failure and fixed pep8 failures.
- Fixed a bug in setup.cfg
- Replaced valarray function with numpy.full in step\_generators.py
- Added try except on import of algopy
- Updated the badges used in the README.rst
- Replaced numpy.testing.Tester with pytest.
- Removed dependence on pyscaffold.
- Simplified setup.py and setup.cfg
- Updated .travis.yml configuration.
- Reorganized the documentation.
- Ongoing work to simplify the classes.
- Replaced unittest with pytest.
- Added finite\_difference.py
- replaced , with .
- Reverted to coverage=4.3.4
- New attempt
- Fixed conflicting import
- Missing import of EPS
- Added missing FD\_RULES = {}
- Removed pinned coverage, removed dependence on pyscaffold
- Updated .travis.yml and .appveyor.yml
- Replaced conda channel omnia with conda-forge
- Removed commented out code. Set pyqt=5 in appveyor.yml
- Updated codeclimate checks
- Dropped support for python 3.3 and 3.4. Added support for python 3.6, 3.7
- Simplified code.
- Pinned IPython==5.0 in order to make the testserver not crash.
- Added line profiler to appveyor.yml
- Removed line\_profiler from requirements.txt
- Fix issue #37: Unable to install on Python 2.7
- Added method='backward' to nd statsmodels.py
- Skip test\_profile\_numdifftools\_profile\_hessian and TestDoProfile
- Added missing import of warnings
- Added tests for the scripts from profile\_numdifftools.py, find\_default\_scale.py and run\_benchmark.py.
- Added reason to unittest.skipIf
- Added line\_profiler to requirements.
- misssing import of warnings fixed.
- Renamed test so it comes last, because I suspect this test mess up the coverage stats.
- Reordered the tests.
- Added more tests.
- Cleaned up \_find\_default\_scale.py
- Removed link to depsy
- Reverted: install of cython and pip install setuptools
- Disabled sonar-scanner -X for python 3.5 because it crashes.
- Reverted [options.packages.find] to exclude tests again
- Added cython and reverted to pip install setuptools
- Updated sphinx to 1.6.7
- Try to install setuptools with conda instead.
- Added hypothesis and pytest to requirements.readthedocs.txt
- Set version of setuptools==37.0
- Added algopy, statsmodels and numpy to requirements.readthedocs.txt
- Restricted sphinx in the hope that the docs will be generated.
- Removed exclusion of tests/ directory from test coverage.
- Added dependencies into setup.cfg
- Readded six as dependency
- Refactored and removed commented out code.
- Fixed a bug in the docstring example: Made sure the shape passed on to zeros is an integer.
- Fixed c\_abs so it works with algopy on python 3.6.
- Fixed flaky test and made it more robust.
- Fixed bug in .travis.yml
- Refactored the taylor function into the Taylor class in order to simplify the code.
- Fixed issue #35 and added tests
- Attempt to simplify complexity
- Made doctests more robust
- Updated project path
- Changed install of algopy
- Fixed small bugs
- Updated docstrings
- Changed Example and Reference to Examples and References in docstrings to comply with numpydocstyle.
- Renamed CHANGES.rst to CHANGELOG.rst
- Renamed source path
- Hack due to a bug in algopy or changed behaviour.
- Small fix.
- Try to reduce complexity
- Reduced cognitive complexity of min num\_steps
- Simplified code in Jacobian
- Merge branch 'master' of <https://github.com/pbrod/numdifftools>
- Fixed issue #34 Licence clarification.
- Locked coverage=4.3.4 due to a bug in coverage that cause code-climate test-reporter to fail.
- Added script for finding default scale
- updated from sonarcube to sonarcloud
- Made sure shape is an integer.
- Refactored make step generator into a step property
- Issue warning message to the user when setting the order to something different than 1 or 2 in Hessian.
- Updated example in Gradient.
- Reverted –timid option to coverage because it took too long time to run.
- Reverted –pep8 option
- pep8 + added –timid in .travis.yml coverage run in order to to increase missed coverage.
- Refactored taylor to reduce complexity
- No support for python 3.3. Added python 3.6
- Fixed a small bug and updated test.
- Removed unneccasarry perenthesis. Reduced the complexity of do\_profile
- Made python3 compatible
- Removed assert False
- Made unittests more forgiving.
- updated doctest in nd\_scipy.py and profiletools.py install line\_profiler on travis
- Made python 3 compatible
- Updated tests
- Added test profiletools.py and capture stdout and stderr in testing.py
- Optimized numdifftools.core.py for speed: fd\_rules are now only computed once.
- Only keeping html docs in the distribution.
- Added doctest and updated .pylintrc and requirements.txt
- Reduced time footprint on tests in the hope that it will pass on Travis CI.
- Prefer static methods over instance methods
- Better memory handling: This fixes issue #27
- Added statsmodels to requirements.txt
- Added nd\_statsmodels.py
- Simplified input
- Merge branch 'master' of <https://github.com/pbrod/numdifftools>
- Updated link to the documentation.

#### **Robert Parini (4):**

- Avoid RuntimeWarning in get logn
- Allow fd\_derivative to take complex valued functions

#### **solarjoe (1):**

• doc: added nd.directionaldiff example

### **A.5 Version 0.9.20, Jan 11, 2017**

#### **Per A Brodtkorb (1):**

• Updated the author email address in order for twine to be able to upload to pypi.

# **A.6 Version 0.9.19, Jan 11, 2017**

#### **Per A Brodtkorb (1):**

• Updated setup.py in a attempt to get upload to pypi working again.

# **A.7 Version 0.9.18, Jan 11, 2017**

#### **Per A Brodtkorb (38):**

- Updated setup
- Added import statements in help header examples.
- Added more rigorous tests using hypothesis.
- Forced to use wxagg backend
- Moved import of matplotlib.pyplot to main in order to avoid import error on travis.
- Added fd\_derivative function
- Updated references.
- Attempt to automate sonarcube analysis
- Added testcoverage to sonarqube and codeclimate
- Simplified code
- Added .pylintrc + pep8
- Major change in api: class member variable self.f changed to self.fun
- Fixes issue #25 (Jacobian broken since 0.9.15)

# **A.8 Version 0.9.17, Sep 8, 2016**

#### **Andrew Fowlie (1):**

• Fix ReadTheDocs link as mentioned in #21

#### **Per A Brodtkorb (79):**

- Added test for MinMaxStepgenerator
- Removed obsolete docs from core.py
- Updated appveyor.yml
- Fixed sign in inverse matrix
- Simplified code
- Added appveyor badge + synchronised info.py with README.rst.
- Removed plot in help header
- Added Programming Language :: Python :: 3.5
- Simplified code
- Renamed bicomplex to Bicomplex
- Simplified example\_functions.py
- **Moved MinStepGenerator, MaxStepGeneretor and MinMaxStepGenerator to step\_generators.py**
- **–** Unified the step generators
- **–** Moved step\_generator tests to test\_step\_generators.py
- **–** Major simplification of step\_generators.py
- Removed duplicated code + pep8
- Moved fornberg\_weights to fornberg.py + added taylor and derivative
- Fixed print statement
- Replace xrange with range
- Added examples + made computation more robust.
- Made 'backward' and alias for 'reverse' in nd\_algopy.py
- Expanded the tests + added test\_docstrings to testing.py
- Replace string interpolation with format()
- Removed obsolete parameter
- Smaller start radius for Fornberg method
- Simplified "n" and "order" properties
- Simplified default\_scale
- Removed unecessary parenthesis and code.
- Fixed a bug in Dea + small refactorings.
- Added test for EpsAlg
- Avoid mutable default args and prefer static methods over instance-meth.
- Refactored to reduce cyclomatic complexity
- Changed some instance methods to static methods
- Renamed non-pythonic variable names
- Turned on xvfb (X Virtual Framebuffer) to imitate a display.
- Added extra test for Jacobian
- Replace lambda function with a def
- Removed unused import
- Added test for epsalg
- Fixed test\_scalar\_to\_vector
- Updated test\_docstrings

### **A.9 Version 0.9.15, May 10, 2016**

#### **Cody (2):**

- Migrated *%* string formating
- Migrated *%* string formating

#### **Per A Brodtkorb (28):**

- Updated README.rst + setup.cfg
- Replaced instance methods with static methods +pep8
- Merge branch 'master' of <https://github.com/pbrod/numdifftools>
- Fixed a bug: replaced missing triple quote
- Added depsy badge
- added .checkignore for quantificode
- Added .codeclimate.yml
- Fixed failing tests
- Changed instance methods to static methods
- Made untyped exception handlers specific
- Replaced local function with a static method
- Simplified tests
- Removed duplicated code Simplified \_Derivative.\_get\_function\_name
- exclude tests from testclimate
- Renamed test functions.py to example functions.py Added test example functions.py

#### **Per A. Brodtkorb (2):**

- Merge pull request #17 from pbrod/autofix/wrapped2 to3 fix
- Merge pull request #18 from pbrod/autofix/wrapped2\_to3\_fix-0

#### **pbrod (17):**

- updated conf.py
- added numpydoc>=0.5, sphinx\_rtd\_theme>=0.1.7 to setup\_requires if sphinx
- updated setup.py
- added requirements.readthedocs.txt
- Updated README.rst with info about how to install it using conda in an anaconda package.
- updated conda install description
- Fixed number of arguments so it does not differs from overridden '\_default\_base\_step' method
- Added codecov to .travis.yml
- Attempt to remove coverage of test-files
- Added directionaldiff function in order to calculate directional derivatives. Fixes issue #16. Also added supporting tests and examples to the documentation.
- Fixed isssue #19 multiple observations mishandled in Jacobian
- Moved rosen function into numdifftools.testing.py
- updated import of rosen function from numdifftools.testing
- Simplified code + pep8 + added TestResidue
- Updated readme.rst and replaced string interpolation with format()
- Cleaned Dea class + pep8
- Updated references for Wynn extrapolation method.

# **A.10 Version 0.9.14, November 10, 2015**

**pbrod (53):**

- Updated documentation of setup.py
- Updated README.rst
- updated version
- Added more documentation
- Updated example
- Added .landscape.yml updated .coveragerc, .travis.yml
- Added coverageall to README.rst.
- updated docs/index.rst
- Removed unused code and added tests/test\_extrapolation.py
- updated tests
- Added more tests
- Readded c\_abs c\_atan2
- Removed dependence on wheel, numpydoc>=0.5 and sphinx rtd theme>=0.1.7 (only needed for building documentation)
- updated conda path in .travis.yml
- added omnia channel to .travis.yml
- Added conda recipe files Filtered out warnings in limits.py

# **A.11 Version 0.9.13, October 30, 2015**

#### **pbrod (21):**

- Updated README.rst and CHANGES.rst.
- updated Limits.
- Made it possible to differentiate complex functions and allow zero'th order derivative.
- BUG: added missing derivative order, n to Gradient, Hessian, Jacobian.
- Made test more robust.
- Updated structure in setup according to pyscaffold version 2.4.2.
- Updated setup.cfg and deleted duplicate tests folder.
- removed unused code.
- Added appveyor.yml.
- Added required appveyor install scripts
- Fixed bug in appveyor.yml.
- added wheel to requirements.txt.
- updated appveyor.yml.
- Removed import matplotlib.

#### **Justin Lecher (1):**

• Fix min version for numpy.

#### **kikocorreoso (1):**

• fix some prints on run\_benchmark.py to make it work with py3

# **A.12 Version 0.9.12, August 28, 2015**

#### pbrod (12):

- Updated documentation.
- Updated version in conf.py.
- Updated CHANGES.rst.
- Reimplemented outlier detection and made it more robust.
- Added limits.py with tests.
- Updated main tests folder.
- Moved Richardson and dea3 to extrapolation.py.
- Making a new release in order to upload to pypi.

# **A.13 Version 0.9.11, August 27, 2015**

#### **pbrod (2):**

- Fixed sphinx-build and updated docs.
- Fixed issue #9 Backward differentiation method fails with additional parameters.

### **A.14 Version 0.9.10, August 26, 2015**

### **pbrod (7):**

- Fixed sphinx-build and updated docs.
- Added more tests to nd\_algopy.
- Dropped support for Python 2.6.

# **A.15 Version 0.9.4, August 26, 2015**

#### **pbrod (7):**

• Fixed sphinx-build and updated docs.

### **A.16 Version 0.9.3, August 23, 2015**

#### **Paul Kienzle (1):**

• more useful benchmark plots.

#### **pbrod (7):**

- Fixed bugs and updated docs.
- Major rewrite of the easy to use interface to Algopy.
- Added possibility to calculate n'th order derivative not just for n=1 in nd\_algopy.
- Added tests to the easy to use interface to algopy.

# **A.17 Version 0.9.2, August 20, 2015**

#### **pbrod (3):**

- Updated documentation
- Added parenthesis to a call to the print function
- Made the test less strict in order to pass the tests on Travis for python 2.6 and 3.2.

# **A.18 Version 0.9.1, August 20,2015**

#### **Christoph Deil (1):**

• Fix Sphinx build

#### **pbrod (47):**

- **Total remake of numdifftools with slightly different call syntax.**
	- **–** Can compute derivatives of order up to 10-14 depending on function and method used.
	- **–** Updated documentation and tests accordingly.
	- **–** Fixed a bug in dea3.
	- **–** Added StepsGenerator as an replacement for the adaptive option.
	- **–** Added bicomplex class for testing the complex step second derivative.
	- **–** Added fornberg\_weights\_all for computing optimal finite difference rules in a stable way.
	- **–** Added higher order complex step derivative methods.

# **A.19 Version 0.7.7, December 18, 2014**

### **pbrod (35):**

- Got travis-ci working in order to run the tests automatically.
- Fixed bugs in Dea class.
- Fixed better error estimate for the Hessian.
- Fixed tests for python 2.6.
- Adding tests as subpackage.
- Restructerd folders of numdifftools.

### **A.20 Version 0.7.3, December 17, 2014**

#### **pbrod (5):**

- Small cosmetic fixes.
- pep8 + some refactorings.
- Simplified code by refactoring.

### **A.21 Version 0.6.0, February 8, 2014**

#### **pbrod (20):**

- Update and rename README.md to README.rst.
- Simplified call to Derivative: removed step\_fix.
- Deleted unused code.
- Simplified and Refactored. Now possible to choose step\_num=1.
- Changed default step\_nom from  $max(abs(x0), 0.2)$  to  $max(log2(abs(x0)), 0.2)$ .
- pep8ified code and made sure that all tests pass.

# **A.22 Version 0.5.0, January 10, 2014**

### **pbrod (9):**

- Updated the examples in Gradient class and in info.py.
- Added test for vec2mat and docstrings + cosmetic fixes.
- Refactored code into private methods.
- Fixed issue #7: Derivative(fun)(numpy.ones((10,5)) \* 2) failed.
- Made print statements compatible with python 3.

# **A.23 Version 0.4.0, May 5, 2012**

#### **pbrod (1)**

• Fixed a bug for inf and nan values.

# **A.24 Version 0.3.5, May 19, 2011**

#### **pbrod (1)**

• Fixed a bug for inf and nan values.

### **A.25 Version 0.3.4, Feb 24, 2011**

### **pbrod (11)**

- Made automatic choice for the stepsize more robust.
- Added easy to use interface to the algopy and scientificpython modules.

# **A.26 Version 0.3.1, May 20, 2009**

### **pbrod (4)**

• First version of numdifftools published on google.code

### **APPENDIX**

# **B**

# **CONTRIBUTORS**

- Per A. Brodtkorb <per.andreas.brodtkorb (at) gmail.com>
- John D'Errico <woodchips (at) rochester.rr.com>

### **APPENDIX**

# **LICENSE**

Copyright (c) 2009-2022, Per A. Brodtkorb, John D'Errico All rights reserved. Redistribution and use in source and binary forms, with or without modification, are permitted provided that the following conditions are met: \* Redistributions of source code must retain the above copyright notice, this list of conditions and the following disclaimer. \* Redistributions in binary form must reproduce the above copyright notice, this list of conditions and the following disclaimer in the documentation and/or other materials provided with the distribution. \* Neither the name of the copyright holders nor the names of its contributors may be used to endorse or promote products derived from this software without specific prior written permission. THIS SOFTWARE IS PROVIDED BY THE COPYRIGHT HOLDERS AND CONTRIBUTORS "AS IS" AND ANY EXPRESS OR IMPLIED WARRANTIES, INCLUDING, BUT NOT LIMITED TO, THE IMPLIED WARRANTIES OF MERCHANTABILITY AND FITNESS FOR A PARTICULAR PURPOSE ARE DISCLAIMED. IN NO EVENT SHALL THE COPYRIGHT HOLDER OR CONTRIBUTORS BE LIABLE FOR ANY DIRECT, INDIRECT, INCIDENTAL, SPECIAL, EXEMPLARY, OR CONSEQUENTIAL DAMAGES (INCLUDING, BUT NOT LIMITED TO, PROCUREMENT OF SUBSTITUTE GOODS OR SERVICES; LOSS OF USE, DATA, OR PROFITS; OR BUSINESS INTERRUPTION) HOWEVER CAUSED AND ON ANY THEORY OF LIABILITY, WHETHER IN CONTRACT, STRICT LIABILITY, OR TORT (INCLUDING NEGLIGENCE OR OTHERWISE) ARISING IN ANY WAY OUT OF THE USE OF THIS SOFTWARE, EVEN IF ADVISED OF THE POSSIBILITY OF SUCH DAMAGE.

### **APPENDIX**

# **ACKNOWLEDGMENTS**

The numdifftools package was originally a translation of an adaptive numerical differentiation toolbox written in Matlab by John D'Errico [**?**].

Numdifftools has as of version 0.9 been extended with some of the functionality found in the statsmodels.tools.numdiff module written by Josef Perktold [**?**].

### **BIBLIOGRAPHY**

[DErrico06] J. R. D'Errico. Adaptive robust numerical differentiation. http://www.mathworks.com/matlabcentral/fileexchange/13490 adaptive-robust-numerical-differentiation, 2006.

J. R. D'Errico. Adaptive robust numerical differentiation. http://www.mathworks.com/matlabcentral/fileexchange/13490 adaptive-robust-numerical-differentiation, 2006.

[For81] B. Fornberg. Numerical differentiation of analytic functions. *ACM Transactions on Mathematical Software (TOMS)*, 7(4):512–526, 1981.

B. Fornberg. Numerical differentiation of analytic functions. *ACM Transactions on Mathematical Software (TOMS)*, 7(4):512–526, 1981.

[For98] B. Fornberg. Calculation of weights\_and\_points in finite difference formulas. *SIAM Review*, 40:685–691, 1998.

B. Fornberg. Calculation of weights\_and\_points in finite difference formulas. *SIAM Review*, 40:685–691, 1998.

[GLD12] R.P. Russell Gregory Lantoine and T. Dargent. Using multicomplex variables for automatic computation of high-order derivatives. *ACM Transactions on Mathematical Software*, 2012.

R.P. Russell Gregory Lantoine and T. Dargent. Using multicomplex variables for automatic computation of high-order derivatives. *ACM Transactions on Mathematical Software*, 2012.

[Gro18] Numerical Algorithms Group. Nag fortran library document: d04aaf. https://www.nag.com/numeric/fl/nagdoc\_latest/html/d04/d04aaf.html, 2018.

Numerical Algorithms Group. Nag fortran library document: d04aaf. https://www.nag.com/numeric/fl/nagdoc\_latest/html/d04/d04aaf.html, 2018.

[JML66] C. B. Moler J. M. Lyness. Vandermonde systems and numerical differentiation. *Numerische Mathematik*, 8:458–464, 1966.

C. B. Moler J. M. Lyness. Vandermonde systems and numerical differentiation. *Numerische Mathematik*, 8:458–464, 1966.

[JML69] C. B. Moler J. M. Lyness. Generalized romberg methods for integrals of derivatives. *Numerische Mathematik*, 14:1–14, 1969.

C. B. Moler J. M. Lyness. Generalized romberg methods for integrals of derivatives. *Numerische Mathematik*, 14:1–14, 1969.

[JPerktold14] J.Perktold. Numdiff package. http://statsmodels.sourceforge.net/0.6.0/\_modules/statsmodels/tools/numdiff.html, 2014.

J.Perktold. Numdiff package. http://statsmodels.sourceforge.net/0.6.0/\_modules/statsmodels/tools/numdiff.html, 2014.

[KLLK05] Y. Cheng K.-L. Lai, J.L. Crassidis and J. Kim. New complex step derivative approximations with application to second-order kalman filtering. AIAA Guidance, Navigation and Control Conference, San Francisco, California, August 2005, AIAA-2005-5944, 2005.

Y. Cheng K.-L. Lai, J.L. Crassidis and J. Kim. New complex step derivative approximations with application to second-order kalman filtering. AIAA Guidance, Navigation and Control Conference, San Francisco, California, August 2005, AIAA-2005-5944, 2005.

[Lan10] Gregory Lantoine. *A methodology for robust optimization of low-thrust trajectories in multi-body environments*. PhD thesis, Georgia Institute of Technology, 2010.

Gregory Lantoine. *A methodology for robust optimization of low-thrust trajectories in multi-body environments*. PhD thesis, Georgia Institute of Technology, 2010.

[MELEV12] D.C. Struppa M.E. Luna-Elizarraras, M. Shapiro and A. Vajiac. Bicomplex numbers and their elementary functions. *CUBO A Mathematical Journal*, 14(2):61–68, 2012.

D.C. Struppa M.E. Luna-Elizarraras, M. Shapiro and A. Vajiac. Bicomplex numbers and their elementary functions. *CUBO A Mathematical Journal*, 14(2):61–68, 2012.

[Rid09] M.S. Ridout. Statistical applications of the complex-step method of numerical differentiation. *The American Statistician*, 63:66–74, 2009.

M.S. Ridout. Statistical applications of the complex-step method of numerical differentiation. *The American Statistician*, 63:66–74, 2009.

[Ver14] Adriaen Verheyleweghen. Computation of higher-order derivatives using the multi-complex step method. Project report, NTNU, Trondheim, Norway, 2014.

Adriaen Verheyleweghen. Computation of higher-order derivatives using the multi-complex step method. Project report, NTNU, Trondheim, Norway, 2014.

### **PYTHON MODULE INDEX**

### n

numdifftools.core, [78](#page-83-0) numdifftools.extrapolation, [95](#page-100-0) numdifftools.finite\_difference, [99](#page-104-0) numdifftools.fornberg, [104](#page-109-0) numdifftools.limits, [110](#page-115-0) numdifftools.multicomplex, [114](#page-119-0) numdifftools.nd\_scipy, [126](#page-131-0) numdifftools.nd statsmodels, [127](#page-132-0) numdifftools.step\_generators, [131](#page-136-0) numdifftools.tests.hamiltonian, [70](#page-75-0) numdifftools.tests.test\_extrapolation, [71](#page-76-0) numdifftools.tests.test\_fornberg, [72](#page-77-0) numdifftools.tests.test\_limits, [72](#page-77-1) numdifftools.tests.test\_multicomplex, [73](#page-78-0) numdifftools.tests.test\_nd\_algopy, [74](#page-79-0) numdifftools.tests.test\_nd\_scipy, [75](#page-80-0) numdifftools.tests.test\_numdifftools, [76](#page-81-0) numdifftools.tests.test\_scripts, [77](#page-82-0) numdifftools.tests.test\_step\_generators, [78](#page-83-1)

### **INDEX**

### Symbols

- \_\_init\_\_() (*BasicMaxStepGenerator method*), [40](#page-45-0)
- \_\_init\_\_() (*BasicMinStepGenerator method*), [41](#page-46-0)
- \_\_init\_\_() (*Bicomplex method*), [53](#page-58-0)
- \_\_init\_\_() (*CStepGenerator method*), [48](#page-53-0)
- \_\_init\_\_() (*Dea method*), [45](#page-50-0)
- \_\_init\_\_() (*Derivative method*), [29,](#page-34-0) [56](#page-61-0)
- \_\_init\_\_() (*Gradient method*), [31,](#page-36-0) [58,](#page-63-0) [66](#page-71-0)
- \_\_init\_\_() (*Hessdiag method*), [36,](#page-41-0) [62](#page-67-0)
- \_\_init\_\_() (*Hessian method*), [38,](#page-43-0) [64,](#page-69-0) [68](#page-73-0)
- \_\_init\_\_() (*Jacobian method*), [34,](#page-39-0) [61,](#page-66-0) [67,](#page-72-0) [70](#page-75-1)
- \_\_init\_\_() (*Limit method*), [51](#page-56-0)
- \_\_init\_\_() (*MaxStepGenerator method*), [43](#page-48-0)
- \_\_init\_\_() (*MinStepGenerator method*), [42](#page-47-0)
- \_\_init\_\_() (*Residue method*), [52](#page-57-0)
- \_\_init\_\_() (*Richardson method*), [47](#page-52-0)

### A

apply() (*LogHessianRule method*), [101](#page-106-0) apply() (*LogRule method*), [103](#page-108-0) approx\_fprime() (*in module numdifftools.nd\_statsmodels*), [130](#page-135-0) approx\_fprime\_cs() (*in module numdifftools.nd\_statsmodels*), [131](#page-136-1) arccos() (*Bicomplex method*), [115](#page-120-0) arccosh() (*Bicomplex method*), [115](#page-120-0) arcsin() (*Bicomplex method*), [115](#page-120-0) arcsinh() (*Bicomplex method*), [115](#page-120-0) arctan() (*Bicomplex method*), [115](#page-120-0) arctanh() (*Bicomplex method*), [115](#page-120-0) arg\_c() (*Bicomplex method*), [115](#page-120-0) arg\_c1p() (*Bicomplex method*), [115](#page-120-0) asarray() (*Bicomplex static method*), [115](#page-120-0)

### B

base\_step (*MaxStepGenerator property*), [91](#page-96-0) base\_step (*MinStepGenerator property*), [92,](#page-97-0) [134](#page-139-0) BasicMaxStepGenerator (*class in numdifftools.step\_generators*), [40,](#page-45-0) [131](#page-136-1) BasicMinStepGenerator (*class in numdifftools.step\_generators*), [41,](#page-46-0) [132](#page-137-0) Bicomplex (*class in numdifftools.multicomplex*), [53,](#page-58-0) [115](#page-120-0)

### $\mathcal{C}$

c\_abs() (*in module numdifftools.multicomplex*), [116](#page-121-0)

c\_atan2() (*in module numdifftools.multicomplex*), [116](#page-121-0) c\_max() (*in module numdifftools.multicomplex*), [116](#page-121-0) c\_min() (*in module numdifftools.multicomplex*), [116](#page-121-0) ClassicalHamiltonian (*class in numdifftools.tests.hamiltonian*), [70](#page-75-1) conjugate() (*Bicomplex method*), [115](#page-120-0) convolve() (*in module numdifftools.extrapolation*), [44,](#page-49-0) [97](#page-102-0) cos() (*Bicomplex method*), [115](#page-120-0) cosh() (*Bicomplex method*), [115](#page-120-0) cot() (*Bicomplex method*), [115](#page-120-0) coth() (*Bicomplex method*), [115](#page-120-0) count() (*Derivative.info method*), [80](#page-85-0) count() (*Gradient.info method*), [82](#page-87-0) count() (*Hessdiag.info method*), [85](#page-90-0) count() (*Hessian.info method*), [87](#page-92-0) count() (*Jacobian.info method*), [90](#page-95-0) csc() (*Bicomplex method*), [115](#page-120-0) csch() (*Bicomplex method*), [115](#page-120-0) CStepGenerator (*class in numdifftools.limits*), [48,](#page-53-0) [110](#page-115-1)

### D

Dea (*class in numdifftools.extrapolation*), [44,](#page-49-0) [95](#page-100-1) dea3() (*in module numdifftools.core*), [93](#page-98-0) dea3() (*in module numdifftools.extrapolation*), [45,](#page-50-0) [97](#page-102-0) dea\_demo() (*in module numdifftools.extrapolation*), [98](#page-103-0) default\_scale() (*in module numdifftools.step\_generators*), [134](#page-139-0) Derivative (*class in numdifftools.core*), [27,](#page-32-0) [78](#page-83-2) Derivative (*class in numdifftools.nd\_algopy*), [55,](#page-60-0) [117](#page-122-0) derivative() (*in module numdifftools.fornberg*), [105](#page-110-0) Derivative.info (*class in numdifftools.core*), [80](#page-85-0) diff (*LogRule property*), [103](#page-108-0) DifferenceFunctions (*class in numdifftools.finite\_difference*), [99](#page-104-1) directionaldiff() (*in module numdifftools.core*), [39,](#page-44-0) [94](#page-99-0) directionaldiff() (*in module numdifftools.nd\_algopy*), [65,](#page-70-0) [125](#page-130-0) dot() (*Bicomplex method*), [115](#page-120-0) dtheta (*CStepGenerator property*), [111](#page-116-0)

# E

EpsAlg (*class in numdifftools.extrapolation*), [96](#page-101-0)

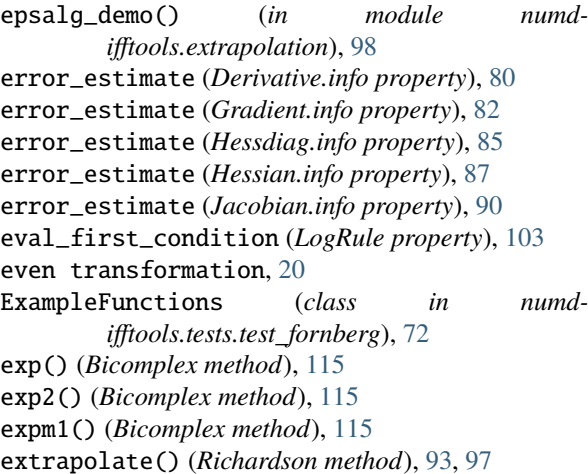

### F

f\_value (*Derivative.info property*), [80](#page-85-0) f\_value (*Gradient.info property*), [82](#page-87-0) f\_value (*Hessdiag.info property*), [85](#page-90-0) f\_value (*Hessian.info property*), [87](#page-92-0) f\_value (*Jacobian.info property*), [90](#page-95-0) fd\_derivative() (*in module numdifftools.fornberg*), [107](#page-112-0) fd\_weights() (*in module numdifftools.fornberg*), [107](#page-112-0) fd\_weights\_all() (*in module numdifftools.fornberg*), [108](#page-113-0) final\_step (*Derivative.info property*), [80](#page-85-0) final\_step (*Gradient.info property*), [83](#page-88-0) final\_step (*Hessdiag.info property*), [85](#page-90-0) final\_step (*Hessian.info property*), [87](#page-92-0) final\_step (*Jacobian.info property*), [90](#page-95-0) flat() (*Bicomplex method*), [115](#page-120-0) fun0() (*ExampleFunctions static method*), [72](#page-77-2) fun1() (*ExampleFunctions static method*), [72](#page-77-2) fun10() (*ExampleFunctions static method*), [72](#page-77-2) fun11() (*ExampleFunctions static method*), [72](#page-77-2) fun12() (*ExampleFunctions static method*), [72](#page-77-2) fun13() (*ExampleFunctions static method*), [72](#page-77-2) fun14() (*ExampleFunctions static method*), [72](#page-77-2) fun2() (*ExampleFunctions static method*), [72](#page-77-2) fun3() (*ExampleFunctions static method*), [72](#page-77-2) fun4() (*ExampleFunctions static method*), [72](#page-77-2) fun5() (*ExampleFunctions static method*), [72](#page-77-2) fun6() (*ExampleFunctions static method*), [72](#page-77-2) fun7() (*ExampleFunctions static method*), [72](#page-77-2) fun8() (*ExampleFunctions static method*), [72](#page-77-2) fun9() (*ExampleFunctions static method*), [72](#page-77-2)

# G

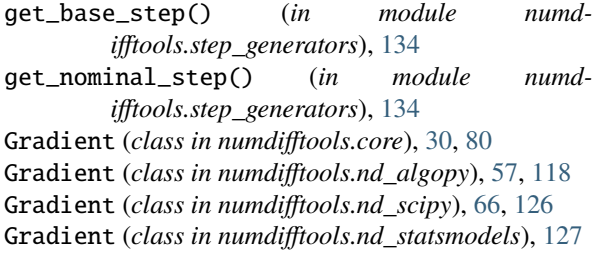

Gradient.info (*class in numdifftools.core*), [82](#page-87-0)

### H

Hessdiag (*class in numdifftools.core*), [35,](#page-40-0) [83](#page-88-0) Hessdiag (*class in numdifftools.nd\_algopy*), [61,](#page-66-0) [120](#page-125-0) Hessdiag.info (*class in numdifftools.core*), [85](#page-90-0) HessdiagDifferenceFunctions (*class in numdifftools.finite\_difference*), [99](#page-104-1) Hessian (*class in numdifftools.core*), [37,](#page-42-0) [85](#page-90-0) Hessian (*class in numdifftools.nd\_algopy*), [63,](#page-68-0) [121](#page-126-0) Hessian (*class in numdifftools.nd\_statsmodels*), [68,](#page-73-0) [128](#page-133-0) Hessian.info (*class in numdifftools.core*), [87](#page-92-0) HessianDifferenceFunctions (*class in numdifftools.finite\_difference*), [99](#page-104-1) I

imag (*Bicomplex property*), [115](#page-120-0) imag1 (*Bicomplex property*), [115](#page-120-0) imag12 (*Bicomplex property*), [115](#page-120-0) imag2 (*Bicomplex property*), [116](#page-121-0) increments() (*JacobianDifferenceFunctions static method*), [100](#page-105-0) index (*Derivative.info property*), [80](#page-85-0) index (*Gradient.info property*), [83](#page-88-0) index (*Hessdiag.info property*), [85](#page-90-0) index (*Hessian.info property*), [87](#page-92-0) index (*Jacobian.info property*), [90](#page-95-0) initialposition() (*ClassicalHamiltonian method*), [71](#page-76-1)

### J

Jacobian (*class in numdifftools.core*), [32,](#page-37-0) [88](#page-93-0) Jacobian (*class in numdifftools.nd\_algopy*), [59,](#page-64-0) [123](#page-128-0) Jacobian (*class in numdifftools.nd\_scipy*), [67,](#page-72-0) [126](#page-131-1) Jacobian (*class in numdifftools.nd\_statsmodels*), [69,](#page-74-0) [129](#page-134-0) Jacobian.info (*class in numdifftools.core*), [90](#page-95-0) JacobianDifferenceFunctions (*class in numdifftools.finite\_difference*), [100](#page-105-0)

### L

- limexp (*Dea property*), [96](#page-101-0) Limit (*class in numdifftools.limits*), [49,](#page-54-0) [111](#page-116-0) limit() (*Limit method*), [113](#page-118-0) log() (*Bicomplex method*), [116](#page-121-0) log10() (*Bicomplex method*), [116](#page-121-0) log1p() (*Bicomplex method*), [116](#page-121-0) log2() (*Bicomplex method*), [116](#page-121-0) logaddexp() (*Bicomplex method*), [116](#page-121-0) logaddexp2() (*Bicomplex method*), [116](#page-121-0) LogHessdiagRule (*class in numdifftools.finite\_difference*), [100](#page-105-0) LogHessianRule (*class in numdifftools.finite\_difference*), [101](#page-106-0)
- LogJacobianRule (*class in numdifftools.finite\_difference*), [101](#page-106-0)
- LogRule (*class in numdifftools.finite\_difference*), [102](#page-107-0)

### M

make\_exact() (*in module numdifftools.finite\_difference*), [104](#page-109-1) make\_exact() (*in module numdifftools.step\_generators*), [134](#page-139-0) mat2bicomp() (*Bicomplex static method*), [116](#page-121-0) max\_abs() (*in module numdifftools.extrapolation*), [99](#page-104-1) MaxStepGenerator (*class in numdifftools.core*), [90](#page-95-0) MaxStepGenerator (*class in numdifftools.step\_generators*), [43,](#page-48-0) [132](#page-137-0) method (*Derivative property*), [80](#page-85-0) method (*Gradient property*), [83](#page-88-0) method (*Hessdiag property*), [85](#page-90-0) method (*Hessian property*), [87](#page-92-0) method (*Jacobian property*), [90](#page-95-0) method\_order (*Derivative property*), [80](#page-85-0) method\_order (*Gradient property*), [83](#page-88-0) method\_order (*Hessdiag property*), [85](#page-90-0) method\_order (*Hessian property*), [87](#page-92-0) method\_order (*Jacobian property*), [90](#page-95-0) method\_order (*LogRule property*), [103](#page-108-0) min\_num\_steps (*MaxStepGenerator property*), [91](#page-96-0) min\_num\_steps (*MinStepGenerator property*), [92,](#page-97-0) [134](#page-139-0) MinStepGenerator (*class in numdifftools.core*), [91](#page-96-0) MinStepGenerator (*class in numdifftools.step\_generators*), [41,](#page-46-0) [133](#page-138-0) mod\_c() (*Bicomplex method*), [116](#page-121-0) module numdifftools.core, [78](#page-83-2) numdifftools.extrapolation, [95](#page-100-1) numdifftools.finite\_difference, [99](#page-104-1) numdifftools.fornberg, [104](#page-109-1) numdifftools.limits, [110](#page-115-1) numdifftools.multicomplex, [114](#page-119-1) numdifftools.nd\_algopy, [117](#page-122-0) numdifftools.nd\_scipy, [126](#page-131-1) numdifftools.nd\_statsmodels, [127](#page-132-1) numdifftools.step\_generators, [131](#page-136-1) numdifftools.tests.hamiltonian, [70](#page-75-1) numdifftools.tests.test\_extrapolation, [71](#page-76-1) numdifftools.tests.test\_fornberg, [72](#page-77-2) numdifftools.tests.test\_limits, [72](#page-77-2) numdifftools.tests.test\_multicomplex, [73](#page-78-1) numdifftools.tests.test\_nd\_algopy, [74](#page-79-1) numdifftools.tests.test\_nd\_scipy, [75](#page-80-1) numdifftools.tests.test\_numdifftools, [76](#page-81-1) numdifftools.tests.test\_scripts, [77](#page-82-1) numdifftools.tests.test\_step\_generators, odd transformation, [20](#page-25-0) [78](#page-83-2)

### N

n (*Derivative property*), [80](#page-85-0) n (*Gradient property*), [83](#page-88-0) n (*Hessdiag property*), [85](#page-90-0) n (*Hessian property*), [87,](#page-92-0) [129](#page-134-0)

n (*Jacobian property*), [90](#page-95-0) n (*LogHessdiagRule property*), [101](#page-106-0) n (*LogHessianRule property*), [101](#page-106-0) norm() (*Bicomplex method*), [116](#page-121-0) normal\_modes() (*ClassicalHamiltonian method*), [71](#page-76-1) num\_steps (*CStepGenerator property*), [111](#page-116-0) num\_steps (*MaxStepGenerator property*), [91](#page-96-0) num\_steps (*MinStepGenerator property*), [92,](#page-97-0) [134](#page-139-0) numdifftools.core module, [78](#page-83-2) numdifftools.extrapolation module, [95](#page-100-1) numdifftools.finite\_difference module, [99](#page-104-1) numdifftools.fornberg module, [104](#page-109-1) numdifftools.limits module, [110](#page-115-1) numdifftools.multicomplex module, [114](#page-119-1) numdifftools.nd\_algopy module, [117](#page-122-0) numdifftools.nd\_scipy module, [126](#page-131-1) numdifftools.nd\_statsmodels module, [127](#page-132-1) numdifftools.step\_generators module, [131](#page-136-1) numdifftools.tests.hamiltonian module, [70](#page-75-1) numdifftools.tests.test\_extrapolation module, [71](#page-76-1) numdifftools.tests.test\_fornberg module, [72](#page-77-2) numdifftools.tests.test\_limits module, [72](#page-77-2) numdifftools.tests.test\_multicomplex module, [73](#page-78-1) numdifftools.tests.test\_nd\_algopy module, [74](#page-79-1) numdifftools.tests.test\_nd\_scipy module, [75](#page-80-1) numdifftools.tests.test\_numdifftools module, [76](#page-81-1) numdifftools.tests.test\_scripts module, [77](#page-82-1) numdifftools.tests.test\_step\_generators module, [78](#page-83-2)

# O

order (*Derivative property*), [80](#page-85-0) order (*Gradient property*), [83](#page-88-0) order (*Hessdiag property*), [85](#page-90-0) order (*Hessian property*), [87](#page-92-0) order (*Jacobian property*), [90](#page-95-0) order (*LogHessianRule property*), [101](#page-106-0)

### P

potential() (*ClassicalHamiltonian method*), [71](#page-76-1)

### R

real (*Bicomplex property*), [116](#page-121-0) Residue (*class in numdifftools.limits*), [51,](#page-56-0) [113](#page-118-0) Richardson (*class in numdifftools.core*), [92](#page-97-0) Richardson (*class in numdifftools.extrapolation*), [46,](#page-51-0) [96](#page-101-0) Richardson extrapolation, [22,](#page-27-0) [23](#page-28-0) richardson() (*in module numdifftools.fornberg*), [109](#page-114-0) richardson\_demo() (*in module numdifftools.extrapolation*), [99](#page-104-1) richardson\_parameter() (*in module numdifftools.fornberg*), [109](#page-114-0) richardson\_step (*LogRule property*), [103](#page-108-0) rule() (*LogRule method*), [103](#page-108-0) rule() (*Richardson method*), [93,](#page-98-0) [97](#page-102-0) run\_hamiltonian() (*in module numdifftools.tests.hamiltonian*), [71](#page-76-1)

# S

scale (*MaxStepGenerator property*), [91](#page-96-0) scale (*MinStepGenerator property*), [92,](#page-97-0) [134](#page-139-0) sec() (*Bicomplex method*), [116](#page-121-0) sech() (*Bicomplex method*), [116](#page-121-0) set\_richardson\_rule() (*Derivative method*), [80](#page-85-0) set\_richardson\_rule() (*Gradient method*), [83](#page-88-0) set\_richardson\_rule() (*Hessdiag method*), [85](#page-90-0) set\_richardson\_rule() (*Hessian method*), [87](#page-92-0) set\_richardson\_rule() (*Jacobian method*), [90](#page-95-0) setup\_method() (*TestExtrapolation method*), [71](#page-76-1) setup\_method() (*TestRichardson method*), [71](#page-76-1) shape (*Bicomplex property*), [116](#page-121-0) sin() (*Bicomplex method*), [116](#page-121-0) sinh() (*Bicomplex method*), [116](#page-121-0) size (*Bicomplex property*), [116](#page-121-0) sqrt() (*Bicomplex method*), [116](#page-121-0) step (*Derivative property*), [80](#page-85-0) step (*Gradient property*), [83](#page-88-0) step (*Hessdiag property*), [85](#page-90-0) step (*Hessian property*), [88](#page-93-0) step (*Jacobian property*), [90](#page-95-0) step\_generator\_function() (*MaxStepGenerator method*), [91](#page-96-0) step\_generator\_function() (*MinStepGenerator method*), [92,](#page-97-0) [134](#page-139-0) step\_nom (*MaxStepGenerator property*), [91](#page-96-0) step\_nom (*MinStepGenerator property*), [92,](#page-97-0) [134](#page-139-0) step\_ratio (*CStepGenerator property*), [111](#page-116-0) step\_ratio (*MaxStepGenerator property*), [91](#page-96-0) step\_ratio (*MinStepGenerator property*), [92,](#page-97-0) [134](#page-139-0) T

tan() (*Bicomplex method*), [116](#page-121-0) tanh() (*Bicomplex method*), [116](#page-121-0) Taylor (*class in numdifftools.fornberg*), [104](#page-109-1) Taylor (*class in numdifftools.nd\_algopy*), [124](#page-129-0) taylor() (*in module numdifftools.fornberg*), [109](#page-114-0) test\_\_find\_default\_scale\_run\_all\_benchmarks() (*in module numdifftools.tests.test\_scripts*), [77](#page-82-1) test\_\_min\_step\_generator\_with\_step\_nom1() (*in module numdifftools.tests.test\_step\_generators*), [78](#page-83-2) test\_add() (*TestBicomplex static method*), [73](#page-78-1) test\_all\_first\_derivatives() (*TestDerivative static method*), [74](#page-79-1) test\_all\_second\_derivatives() (*TestDerivative static method*), [74](#page-79-1) test\_all\_weights() (*in module numdifftools.tests.test\_fornberg*), [72](#page-77-2) test\_arccos() (*TestBicomplex static method*), [73](#page-78-1) test\_arcsin() (*TestBicomplex static method*), [73](#page-78-1) test\_arg\_c() (*TestBicomplex static method*), [73](#page-78-1) test\_assign() (*TestBicomplex static method*), [73](#page-78-1) test\_backward\_derivative\_on\_sinh() (*Test-Derivative method*), [76](#page-81-1) test\_central\_and\_forward\_derivative\_on\_log() (*TestDerivative method*), [76](#page-81-1) test\_central\_forward\_backward() (*TestRichardson static method*), [77](#page-82-1) test\_complex() (*TestHessdiag method*), [76](#page-81-1) test\_complex() (*TestRichardson static method*), [77](#page-82-1) test\_complex\_hessian\_issue\_35() (*TestHessian method*), [77](#page-82-1) test\_conjugate() (*TestBicomplex method*), [73](#page-78-1) test\_cos() (*TestBicomplex static method*), [73](#page-78-1) test\_dea3\_on\_trapz\_sin() (*TestExtrapolation method*), [71](#page-76-1) test\_dea\_on\_trapz\_sin() (*TestExtrapolation method*), [71](#page-76-1) test\_default\_base\_step() (*TestCStepGenerator static method*), [72](#page-77-2) test\_default\_generator() (*TestCStepGenerator static method*), [72](#page-77-2) test\_default\_max\_step\_generator() (*in module numdifftools.tests.test\_step\_generators*), [78](#page-83-2) test\_default\_scale() (*TestDerivative static method*), [76](#page-81-1) test\_default\_step() (*TestHessdiag method*), [76](#page-81-1) test\_der\_abs() (*TestBicomplex static method*), [73](#page-78-1) test\_der\_arccos() (*TestBicomplex static method*), [73](#page-78-1) test\_der\_arccosh() (*TestBicomplex static method*), [73](#page-78-1) test\_der\_arctan() (*TestBicomplex static method*), [73](#page-78-1) test\_der\_cos() (*TestBicomplex static method*), [73](#page-78-1) test\_der\_log() (*TestBicomplex static method*), [73](#page-78-1) test\_derivative\_cube() (*TestDerivative static method*), [74,](#page-79-1) [76](#page-81-1) test\_derivative\_exp() (*TestDerivative static method*), [74,](#page-79-1) [76](#page-81-1) test\_derivative\_of\_cos() (*TestLimit method*), [73](#page-78-1)

test\_derivative\_of\_cos\_x() (*TestDerivative*

*static method*), [76](#page-81-1) test\_derivative\_on\_log() (*TestDerivative static method*), [74](#page-79-1) test\_derivative\_on\_sinh() (*TestDerivative method*), [74](#page-79-1) test\_derivative\_sin() (*TestDerivative static method*), [74,](#page-79-1) [76](#page-81-1) test\_derivative\_with\_step\_options() (*Test-Derivative static method*), [76](#page-81-1) test\_difficult\_limit() (*TestLimit method*), [73](#page-78-1) test\_directional\_diff() (*TestDerivative static method*), [74,](#page-79-1) [76](#page-81-1) test\_directional\_diff() (*TestGradient static method*), [76](#page-81-1) test\_division() (*TestBicomplex static method*), [73](#page-78-1) test\_dot() (*TestBicomplex static method*), [73](#page-78-1) test\_epsal() (*TestExtrapolation method*), [71](#page-76-1) test\_eq() (*TestBicomplex static method*), [73](#page-78-1) test\_fd\_derivative() (*in module numdifftools.tests.test\_fornberg*), [72](#page-77-2) test\_fixed\_base\_step() (*TestCStepGenerator static method*), [72](#page-77-2) test\_fixed\_step() (*TestHessdiag method*), [76](#page-81-1) test\_flat() (*TestBicomplex method*), [73](#page-78-1) test\_forward() (*TestHessdiag static method*), [75](#page-80-1) test\_fun\_with\_additional\_parameters() (*Test-Derivative static method*), [74,](#page-79-1) [76](#page-81-1) test\_ge() (*TestBicomplex static method*), [73](#page-78-1) test\_gradient() (*TestGradient static method*), [76](#page-81-1) test\_gradient\_fulloutput() (*TestGradient static method*), [76](#page-81-1) test\_gt() (*TestBicomplex static method*), [74](#page-79-1) test\_hessian\_cos\_x\_y\_\_at\_0\_0() (*TestHessian static method*), [75](#page-80-1) test\_hessian\_cos\_x\_y\_at\_0\_0() (*TestHessian static method*), [77](#page-82-1) test\_high\_order\_derivative() (*in module numdifftools.tests.test\_fornberg*), [72](#page-77-2) test\_high\_order\_derivative\_cos() (*TestDerivative static method*), [75,](#page-80-1) [76](#page-81-1) test\_infinite\_functions() (*TestDerivative method*), [76](#page-81-1) test\_init() (*TestBicomplex method*), [74](#page-79-1) test\_issue\_25() (*TestJacobian method*), [75](#page-80-1) test\_issue\_25() (*TestJacobian static method*), [75,](#page-80-1) [77](#page-82-1) test\_issue\_27a() (*TestJacobian static method*), [77](#page-82-1) test\_issue\_27b() (*TestJacobian static method*), [77](#page-82-1) test\_issue\_39() (*TestGradient static method*), [76](#page-81-1) test\_jacobian\_fulloutput() (*TestJacobian static method*), [77](#page-82-1) test\_le() (*TestBicomplex static method*), [74](#page-79-1) test\_low\_order\_derivative\_on\_example\_functions() (*in module numdifftools.tests.test\_fornberg*), [72](#page-77-2) test\_lt() (*TestBicomplex static method*), [74](#page-79-1) test\_max\_step\_generator\_default\_base\_step() test\_sinx\_div\_x() (*TestLimit method*), [73](#page-78-1) (*in module numd-*

*ifftools.tests.test\_step\_generators*), [78](#page-83-2) test\_max\_step\_generator\_with\_base\_step01() (*in module numdifftools.tests.test\_step\_generators*), [78](#page-83-2) test\_min\_step\_generator\_default\_base\_step() (*in module numdifftools.tests.test\_step\_generators*), [78](#page-83-2) test\_min\_step\_generator\_with\_base\_step01() (*in module numdifftools.tests.test\_step\_generators*), [78](#page-83-2) test\_min\_step\_generator\_with\_step\_ratio4() (*in module numdifftools.tests.test\_step\_generators*), [78](#page-83-2) test\_mod\_c() (*TestBicomplex static method*), [74](#page-79-1) test\_multiplication() (*TestBicomplex static method*), [74](#page-79-1) test\_neg() (*TestBicomplex method*), [74](#page-79-1) test\_norm() (*TestBicomplex method*), [74](#page-79-1) test\_on\_matrix\_valued\_function() (*TestJacobian method*), [75](#page-80-1) test\_on\_matrix\_valued\_function() (*TestJacobian static method*), [75,](#page-80-1) [77](#page-82-1) test\_on\_scalar\_function() (*TestGradient static method*), [75](#page-80-1) test\_on\_scalar\_function() (*TestJacobian static method*), [75,](#page-80-1) [77](#page-82-1) test\_on\_vector\_valued\_function() (*TestJacobian method*), [75](#page-80-1) test\_on\_vector\_valued\_function() (*TestJacobian static method*), [77](#page-82-1) test\_order\_step\_combinations() (*TestRichardson method*), [71](#page-76-1) test\_pow() (*TestBicomplex static method*), [74](#page-79-1) test\_profile\_numdifftools\_main() (*in module numdifftools.tests.test\_scripts*), [77](#page-82-1) test\_profile\_numdifftools\_profile\_hessian() (*in module numdifftools.tests.test\_scripts*), [77](#page-82-1) test\_rdivision() (*TestBicomplex method*), [74](#page-79-1) test\_repr() (*TestBicomplex method*), [74](#page-79-1) test\_residue\_1\_div\_1\_minus\_exp\_x() (*TestLimit method*), [73](#page-78-1) test\_residue\_1\_div\_1\_minus\_exp\_x() (*TestResidue method*), [73](#page-78-1) test\_residue\_1\_div\_sin\_x2() (*TestResidue method*), [73](#page-78-1) test\_reverse() (*TestHessdiag static method*), [75](#page-80-1) test\_richardson() (*TestExtrapolation method*), [71](#page-76-1) test\_rpow() (*TestBicomplex static method*), [74](#page-79-1) test\_rsub() (*TestBicomplex static method*), [74](#page-79-1) test\_run\_gradient\_and\_hessian\_benchmarks() (*in module numdifftools.tests.test\_scripts*), [77](#page-82-1) test\_run\_hamiltonian() (*TestHessian method*), [75,](#page-80-1) [77](#page-82-1) test\_scalar\_to\_vector() (*TestJacobian static*

*method*), [75](#page-80-1)[–77](#page-82-1) test\_shape() (*TestBicomplex method*), [74](#page-79-1)

test\_sub() (*TestBicomplex static method*), [74](#page-79-1)

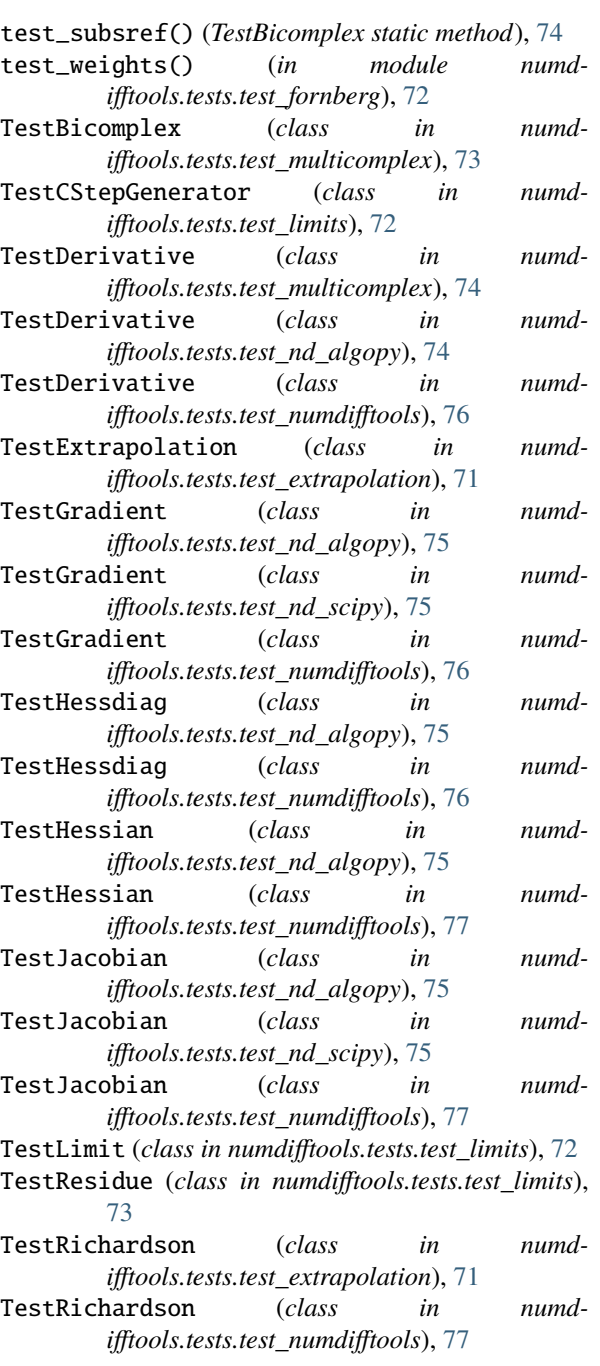

# Z

z1 (*Bicomplex attribute*), [116](#page-121-0) z2 (*Bicomplex attribute*), [116](#page-121-0)